<span id="page-0-0"></span>**Main Page [Modules](#page-35-0) [Files](#page-37-0) [Directories](#page-38-0)**

## **STM32F4XX NUCLEO 144 LOW LEVEL Private TypesDefinitions**

**[STM32F4XX](#page-39-0) NUCLEO 144 LOW LEVEL**

Generated on Wed Jan 13 2016 13:58:20 for STM32F4xx\_Nucleo\_144 BSP User Manual by doxygem 1.7.6.1

<span id="page-1-0"></span>**Main Page [Modules](#page-35-0) [Files](#page-37-0) [Directories](#page-38-0)**

### **STM32F4XX NUCLEO 144 LOW LEVEL Private Macros**

**[STM32F4XX](#page-39-0) NUCLEO 144 LOW LEVEL**

Generated on Wed Jan 13 2016 13:58:20 for STM32F4xx\_Nucleo\_144 BSP User Manual by doxygem 1.7.6.1

<span id="page-2-0"></span>**Main Page [Modules](#page-35-0) [Files](#page-37-0) [Directories](#page-38-0)**

## **STM32F4XX NUCLEO 144 LOW LEVEL Exported Macros**

**[STM32F4XX](#page-39-0) NUCLEO 144 LOW LEVEL**

Generated on Wed Jan 13 2016 13:58:21 for STM32F4xx\_Nucleo\_144 BSP User Manual by doxygem 1.7.6.1

<span id="page-3-0"></span>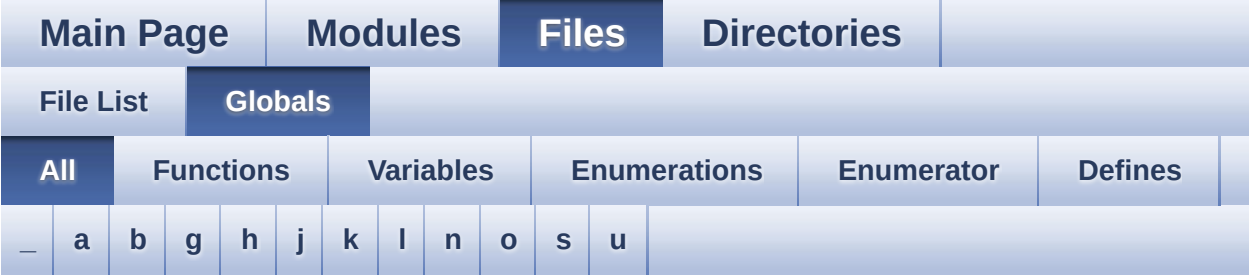

Here is a list of all functions, variables, defines, enums, and typedefs with links to the files they belong to:

<span id="page-3-1"></span>**- \_ -**

- $\bullet$  STM32F4xx NUCLEO BSP VERSION : **[stm32f4xx\\_nucleo\\_144.c](#page-44-0)**
- $\bullet$  STM32F4xx NUCLEO BSP VERSION MAIN : **[stm32f4xx\\_nucleo\\_144.c](#page-44-1)**
- $\bullet$  STM32F4xx NUCLEO BSP VERSION RC : **[stm32f4xx\\_nucleo\\_144.c](#page-44-2)**
- $\bullet$  STM32F4xx NUCLEO BSP VERSION SUB1 : **[stm32f4xx\\_nucleo\\_144.c](#page-44-3)**
- $\bullet$  STM32F4xx NUCLEO BSP VERSION SUB2 : **[stm32f4xx\\_nucleo\\_144.c](#page-45-0)**

<span id="page-3-2"></span>**- a -**

- ADCx\_DeInit() : **[stm32f4xx\\_nucleo\\_144.c](#page-48-0)**
- ADCx\_Init() : **[stm32f4xx\\_nucleo\\_144.c](#page-48-1)**
- ADCx\_MspDeInit() : **[stm32f4xx\\_nucleo\\_144.c](#page-54-0)**
- ADCx\_MspInit() : **[stm32f4xx\\_nucleo\\_144.c](#page-48-2)**

<span id="page-3-3"></span>**- b -**

BSP\_GetVersion() : **[stm32f4xx\\_nucleo\\_144.c](#page-54-1)** , **[stm32f4xx\\_nucleo\\_144.h](#page-66-0)**

- BSP\_JOY\_DeInit() : **[stm32f4xx\\_nucleo\\_144.h](#page-66-1)** , **[stm32f4xx\\_nucleo\\_144.c](#page-54-2)**
- BSP\_JOY\_GetState() : **[stm32f4xx\\_nucleo\\_144.c](#page-55-0)** , **[stm32f4xx\\_nucleo\\_144.h](#page-66-2)**
- BSP\_JOY\_Init() : **[stm32f4xx\\_nucleo\\_144.h](#page-67-0)** , **[stm32f4xx\\_nucleo\\_144.c](#page-55-1)**
- BSP\_LED\_DeInit() : **[stm32f4xx\\_nucleo\\_144.c](#page-56-0)** , **[stm32f4xx\\_nucleo\\_144.h](#page-67-1)**
- BSP\_LED\_Init() : **[stm32f4xx\\_nucleo\\_144.c](#page-56-1)** , **[stm32f4xx\\_nucleo\\_144.h](#page-68-0)**
- BSP\_LED\_Off() : **[stm32f4xx\\_nucleo\\_144.c](#page-57-0)** , **[stm32f4xx\\_nucleo\\_144.h](#page-68-1)**
- BSP\_LED\_On() : **[stm32f4xx\\_nucleo\\_144.h](#page-69-0)** , **[stm32f4xx\\_nucleo\\_144.c](#page-57-1)**
- BSP\_LED\_Toggle() : **[stm32f4xx\\_nucleo\\_144.c](#page-57-2)** , **[stm32f4xx\\_nucleo\\_144.h](#page-69-1)**
- BSP\_PB\_DeInit() : **[stm32f4xx\\_nucleo\\_144.c](#page-58-0)** , **[stm32f4xx\\_nucleo\\_144.h](#page-69-2)**
- BSP\_PB\_GetState() : **[stm32f4xx\\_nucleo\\_144.c](#page-58-1)** , **[stm32f4xx\\_nucleo\\_144.h](#page-70-0)**
- BSP\_PB\_Init() : **[stm32f4xx\\_nucleo\\_144.c](#page-59-0)** , **[stm32f4xx\\_nucleo\\_144.h](#page-70-1)**
- BUTTON\_IRQn : **[stm32f4xx\\_nucleo\\_144.c](#page-74-0)**
- BUTTON\_KEY : **[stm32f4xx\\_nucleo\\_144.h](#page-79-0)**
- BUTTON\_MODE\_EXTI : **[stm32f4xx\\_nucleo\\_144.h](#page-79-1)**
- BUTTON\_MODE\_GPIO : **[stm32f4xx\\_nucleo\\_144.h](#page-79-2)**
- BUTTON\_PIN : **[stm32f4xx\\_nucleo\\_144.c](#page-74-1)**
- BUTTON\_PORT : **[stm32f4xx\\_nucleo\\_144.c](#page-74-2)**
- Button\_TypeDef : **[stm32f4xx\\_nucleo\\_144.h](#page-79-3)**
- BUTTON\_USER : **[stm32f4xx\\_nucleo\\_144.h](#page-79-4)**
- ButtonMode\_TypeDef : **[stm32f4xx\\_nucleo\\_144.h](#page-79-5)**
- BUTTONn : **[stm32f4xx\\_nucleo\\_144.h](#page-83-0)**
- BUTTONx\_GPIO\_CLK\_DISABLE : **[stm32f4xx\\_nucleo\\_144.h](#page-83-1)**
- <span id="page-4-0"></span>BUTTONx\_GPIO\_CLK\_ENABLE : **[stm32f4xx\\_nucleo\\_144.h](#page-83-2)**
- GPIO\_PIN : **[stm32f4xx\\_nucleo\\_144.c](#page-74-3)**
- GPIO\_PORT : **[stm32f4xx\\_nucleo\\_144.c](#page-74-4)**

<span id="page-5-0"></span>**- h -**

- hnucleo\_Adc : **[stm32f4xx\\_nucleo\\_144.c](#page-75-0)**
- hnucleo\_Spi : **[stm32f4xx\\_nucleo\\_144.c](#page-75-1)**

<span id="page-5-1"></span>**- j -**

- JOY\_DOWN : **[stm32f4xx\\_nucleo\\_144.h](#page-79-6)**
- JOY\_LEFT : **[stm32f4xx\\_nucleo\\_144.h](#page-79-7)**
- JOY\_NONE : **[stm32f4xx\\_nucleo\\_144.h](#page-79-8)**
- JOY\_RIGHT : **[stm32f4xx\\_nucleo\\_144.h](#page-79-9)**
- JOY\_SEL : **[stm32f4xx\\_nucleo\\_144.h](#page-79-10)**
- JOY\_UP : **[stm32f4xx\\_nucleo\\_144.h](#page-79-11)**
- JOYState\_TypeDef : **[stm32f4xx\\_nucleo\\_144.h](#page-79-12)**

<span id="page-5-2"></span>**- k -**

- KEY\_BUTTON\_EXTI\_IRQn : **[stm32f4xx\\_nucleo\\_144.h](#page-83-3)**
- KEY\_BUTTON\_EXTI\_LINE : **[stm32f4xx\\_nucleo\\_144.h](#page-83-4)**
- KEY\_BUTTON\_GPIO\_CLK\_DISABLE : **[stm32f4xx\\_nucleo\\_144.h](#page-83-5)**
- KEY\_BUTTON\_GPIO\_CLK\_ENABLE : **[stm32f4xx\\_nucleo\\_144.h](#page-83-6)**
- KEY\_BUTTON\_GPIO\_PORT : **[stm32f4xx\\_nucleo\\_144.h](#page-84-0)**
- KEY\_BUTTON\_PIN : **[stm32f4xx\\_nucleo\\_144.h](#page-84-1)**

<span id="page-5-3"></span>**- l -**

- LCD\_CS\_GPIO\_CLK\_DISABLE : **[stm32f4xx\\_nucleo\\_144.h](#page-90-0)**
- LCD\_CS\_GPIO\_CLK\_ENABLE : **[stm32f4xx\\_nucleo\\_144.h](#page-90-1)**
- LCD\_CS\_GPIO\_PORT : **[stm32f4xx\\_nucleo\\_144.h](#page-90-2)**
- LCD\_CS\_HIGH : **[stm32f4xx\\_nucleo\\_144.h](#page-90-3)**
- LCD\_CS\_LOW : **[stm32f4xx\\_nucleo\\_144.h](#page-90-4)**
- LCD\_CS\_PIN : **[stm32f4xx\\_nucleo\\_144.h](#page-91-0)**
- LCD\_DC\_GPIO\_CLK\_DISABLE : **[stm32f4xx\\_nucleo\\_144.h](#page-91-1)**
- LCD\_DC\_GPIO\_CLK\_ENABLE : **[stm32f4xx\\_nucleo\\_144.h](#page-91-2)**
- LCD\_DC\_GPIO\_PORT : **[stm32f4xx\\_nucleo\\_144.h](#page-91-3)**
- LCD\_DC\_HIGH : **[stm32f4xx\\_nucleo\\_144.h](#page-91-4)**
- LCD\_DC\_LOW : **[stm32f4xx\\_nucleo\\_144.h](#page-92-0)**
- LCD\_DC\_PIN : **[stm32f4xx\\_nucleo\\_144.h](#page-92-1)**
- LCD\_Delay() : **[stm32f4xx\\_nucleo\\_144.c](#page-59-1)**
- LCD\_IO\_Init() : **[stm32f4xx\\_nucleo\\_144.c](#page-48-3)**
- LCD\_IO\_WriteData() : **[stm32f4xx\\_nucleo\\_144.c](#page-60-0)**
- LCD\_IO\_WriteMultipleData() : **[stm32f4xx\\_nucleo\\_144.c](#page-60-1)**
- LCD\_IO\_WriteReg() : **[stm32f4xx\\_nucleo\\_144.c](#page-60-2)**
- LED1 : **[stm32f4xx\\_nucleo\\_144.h](#page-80-0)**
- LED1\_GPIO\_CLK\_DISABLE : **[stm32f4xx\\_nucleo\\_144.h](#page-102-0)**
- LED1\_GPIO\_CLK\_ENABLE : **[stm32f4xx\\_nucleo\\_144.h](#page-102-1)**
- LED1\_GPIO\_PORT : **[stm32f4xx\\_nucleo\\_144.h](#page-102-2)**
- LED1\_PIN : **[stm32f4xx\\_nucleo\\_144.h](#page-102-3)**
- LED2 : **[stm32f4xx\\_nucleo\\_144.h](#page-80-1)**
- LED2\_GPIO\_CLK\_DISABLE : **[stm32f4xx\\_nucleo\\_144.h](#page-102-4)**
- LED2\_GPIO\_CLK\_ENABLE : **[stm32f4xx\\_nucleo\\_144.h](#page-102-5)**
- LED2\_GPIO\_PORT : **[stm32f4xx\\_nucleo\\_144.h](#page-102-6)**
- LED2\_PIN : **[stm32f4xx\\_nucleo\\_144.h](#page-103-0)**
- LED3 : **[stm32f4xx\\_nucleo\\_144.h](#page-80-2)**
- LED3\_GPIO\_CLK\_DISABLE : **[stm32f4xx\\_nucleo\\_144.h](#page-103-1)**
- LED3\_GPIO\_CLK\_ENABLE : **[stm32f4xx\\_nucleo\\_144.h](#page-103-2)**
- LED3\_GPIO\_PORT : **[stm32f4xx\\_nucleo\\_144.h](#page-103-3)**
- LED3\_PIN : **[stm32f4xx\\_nucleo\\_144.h](#page-103-4)**
- LED\_BLUE : **[stm32f4xx\\_nucleo\\_144.h](#page-80-3)**
- LED\_GREEN : **[stm32f4xx\\_nucleo\\_144.h](#page-80-4)**
- LED\_RED : **[stm32f4xx\\_nucleo\\_144.h](#page-80-5)**
- Led\_TypeDef : **[stm32f4xx\\_nucleo\\_144.h](#page-79-13)**
- LEDn : **[stm32f4xx\\_nucleo\\_144.h](#page-103-5)**
- LEDx\_GPIO\_CLK\_DISABLE : **[stm32f4xx\\_nucleo\\_144.h](#page-103-6)**
- LEDx\_GPIO\_CLK\_ENABLE : **[stm32f4xx\\_nucleo\\_144.h](#page-104-0)**

#### <span id="page-6-0"></span>**- n -**

- NUCLEO\_ADCx : **[stm32f4xx\\_nucleo\\_144.h](#page-92-2)**
- NUCLEO\_ADCx\_CHANNEL : **[stm32f4xx\\_nucleo\\_144.h](#page-92-3)**
- NUCLEO\_ADCx\_CLK\_DISABLE : **[stm32f4xx\\_nucleo\\_144.h](#page-92-4)**
- NUCLEO\_ADCx\_CLK\_ENABLE : **[stm32f4xx\\_nucleo\\_144.h](#page-93-0)**
- NUCLEO ADCx GPIO CLK DISABLE : **[stm32f4xx\\_nucleo\\_144.h](#page-93-1)**
- NUCLEO ADCX GPIO CLK ENABLE : **[stm32f4xx\\_nucleo\\_144.h](#page-93-2)**
- NUCLEO\_ADCx\_GPIO\_PIN : **[stm32f4xx\\_nucleo\\_144.h](#page-93-3)**
- NUCLEO\_ADCx\_GPIO\_PORT : **[stm32f4xx\\_nucleo\\_144.h](#page-93-4)**
- NUCLEO\_SPIx : **[stm32f4xx\\_nucleo\\_144.h](#page-94-0)**
- NUCLEO\_SPIx\_CLK\_ENABLE : **[stm32f4xx\\_nucleo\\_144.h](#page-94-1)**
- NUCLEO SPIx CS GPIO CLK DISABLE : **[stm32f4xx\\_nucleo\\_144.h](#page-94-2)**
- NUCLEO SPIx CS GPIO CLK ENABLE : **[stm32f4xx\\_nucleo\\_144.h](#page-94-3)**
- NUCLEO\_SPIx\_CS\_GPIO\_PORT : **[stm32f4xx\\_nucleo\\_144.h](#page-94-4)**
- NUCLEO\_SPIx\_CS\_PIN : **[stm32f4xx\\_nucleo\\_144.h](#page-94-5)**
- NUCLEO\_SPIx\_MISO\_MOSI\_AF : **[stm32f4xx\\_nucleo\\_144.h](#page-94-6)**
- $\bullet$  NUCLEO\_SPIx\_MISO\_MOSI\_GPIO CLK DISABLE : **[stm32f4xx\\_nucleo\\_144.h](#page-95-0)**
- NUCLEO SPIx MISO MOSI GPIO CLK ENABLE : **[stm32f4xx\\_nucleo\\_144.h](#page-95-1)**
- NUCLEO SPIx MISO MOSI GPIO PORT : **[stm32f4xx\\_nucleo\\_144.h](#page-95-2)**
- NUCLEO\_SPIx\_MISO\_PIN : **[stm32f4xx\\_nucleo\\_144.h](#page-95-3)**
- NUCLEO\_SPIx\_MOSI\_PIN : **[stm32f4xx\\_nucleo\\_144.h](#page-95-4)**
- NUCLEO\_SPIx\_SCK\_AF : **[stm32f4xx\\_nucleo\\_144.h](#page-96-0)**
- NUCLEO SPIx SCK GPIO CLK DISABLE : **[stm32f4xx\\_nucleo\\_144.h](#page-96-1)**
- NUCLEO SPIx SCK GPIO CLK ENABLE : **[stm32f4xx\\_nucleo\\_144.h](#page-96-2)**
- NUCLEO\_SPIx\_SCK\_GPIO\_PORT : **[stm32f4xx\\_nucleo\\_144.h](#page-96-3)**
- NUCLEO\_SPIx\_SCK\_PIN : **[stm32f4xx\\_nucleo\\_144.h](#page-96-4)**
- NUCLEO\_SPIx\_TIMEOUT\_MAX : **[stm32f4xx\\_nucleo\\_144.h](#page-96-5)**

<span id="page-7-0"></span>**- o -**

- OTG\_FS1\_OVER\_CURRENT\_PIN : **[stm32f4xx\\_nucleo\\_144.h](#page-84-2)**
- OTG\_FS1\_OVER\_CURRENT\_PORT : **[stm32f4xx\\_nucleo\\_144.h](#page-84-3)**
- OTG\_FS1\_OVER\_CURRENT\_PORT\_CLK\_ENABLE :

**[stm32f4xx\\_nucleo\\_144.h](#page-84-4)**

- OTG\_FS1\_POWER\_SWITCH\_PIN : **[stm32f4xx\\_nucleo\\_144.h](#page-84-5)**
- OTG\_FS1\_POWER\_SWITCH\_PORT : **[stm32f4xx\\_nucleo\\_144.h](#page-84-6)**
- OTG\_FS1\_POWER\_SWITCH\_PORT\_CLK\_ENABLE : **[stm32f4xx\\_nucleo\\_144.h](#page-85-0)**

<span id="page-8-0"></span>**- s -**

- sConfig : **[stm32f4xx\\_nucleo\\_144.c](#page-75-2)**
- SD\_CS\_GPIO\_CLK\_DISABLE : **[stm32f4xx\\_nucleo\\_144.h](#page-97-0)**
- SD\_CS\_GPIO\_CLK\_ENABLE : **[stm32f4xx\\_nucleo\\_144.h](#page-97-1)**
- SD\_CS\_GPIO\_PORT : **[stm32f4xx\\_nucleo\\_144.h](#page-97-2)**
- SD\_CS\_HIGH : **[stm32f4xx\\_nucleo\\_144.h](#page-97-3)**
- SD\_CS\_LOW : **[stm32f4xx\\_nucleo\\_144.h](#page-97-4)**
- SD\_CS\_PIN : **[stm32f4xx\\_nucleo\\_144.h](#page-97-5)**
- SD\_DUMMY\_BYTE : **[stm32f4xx\\_nucleo\\_144.c](#page-45-1)**
- SD\_IO\_CSState() : **[stm32f4xx\\_nucleo\\_144.c](#page-61-0)**
- SD\_IO\_Init() : **[stm32f4xx\\_nucleo\\_144.c](#page-49-0)**
- SD\_IO\_WriteByte() : **[stm32f4xx\\_nucleo\\_144.c](#page-61-1)**
- SD\_IO\_WriteReadData() : **[stm32f4xx\\_nucleo\\_144.c](#page-61-2)**
- SD\_NO\_RESPONSE\_EXPECTED : **[stm32f4xx\\_nucleo\\_144.c](#page-45-2)**
- SPIx\_\_CS\_HIGH : **[stm32f4xx\\_nucleo\\_144.h](#page-98-0)**
- SPIx\_\_CS\_LOW : **[stm32f4xx\\_nucleo\\_144.h](#page-98-1)**
- SPIx\_Error() : **[stm32f4xx\\_nucleo\\_144.c](#page-49-1)**
- SPIx\_Init() : **[stm32f4xx\\_nucleo\\_144.c](#page-49-2)**
- SPIx\_MspInit() : **[stm32f4xx\\_nucleo\\_144.c](#page-50-0)**
- SPIx\_Write() : **[stm32f4xx\\_nucleo\\_144.c](#page-62-0)**
- SPIx\_WriteReadData() : **[stm32f4xx\\_nucleo\\_144.c](#page-62-1)**
- SpixTimeout : **[stm32f4xx\\_nucleo\\_144.c](#page-75-3)**

<span id="page-8-1"></span>**- u -**

- USER\_BUTTON\_EXTI\_IRQn : **[stm32f4xx\\_nucleo\\_144.h](#page-85-1)**
- USER\_BUTTON\_EXTI\_LINE : **[stm32f4xx\\_nucleo\\_144.h](#page-85-2)**
- USER BUTTON GPIO CLK DISABLE : **[stm32f4xx\\_nucleo\\_144.h](#page-85-3)**
- USER\_BUTTON\_GPIO\_CLK\_ENABLE : **[stm32f4xx\\_nucleo\\_144.h](#page-85-4)**
- USER\_BUTTON\_GPIO\_PORT : **[stm32f4xx\\_nucleo\\_144.h](#page-85-5)**
- USER\_BUTTON\_PIN : **[stm32f4xx\\_nucleo\\_144.h](#page-85-6)**

Generated on Wed Jan 13 2016 13:58:21 for STM32F4xx\_Nucleo\_144 BSP User Manual by  $0$   $0$   $\sqrt{9}$   $\sqrt{9}$   $\sqrt{9}$  1.7.6.1

<span id="page-10-0"></span>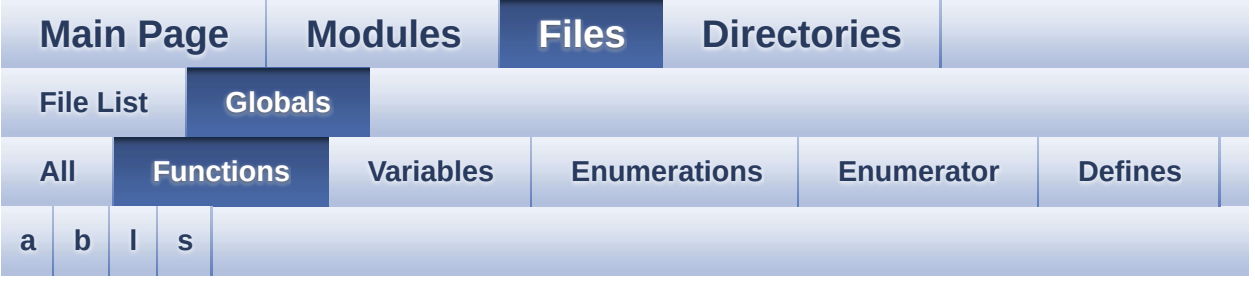

#### <span id="page-10-1"></span>**- a -**

- ADCx\_DeInit() : **[stm32f4xx\\_nucleo\\_144.c](#page-48-0)**
- ADCx\_Init() : **[stm32f4xx\\_nucleo\\_144.c](#page-48-1)**
- ADCx\_MspDeInit() : **[stm32f4xx\\_nucleo\\_144.c](#page-54-0)**
- ADCx\_MspInit() : **[stm32f4xx\\_nucleo\\_144.c](#page-48-2)**

#### <span id="page-10-2"></span>**- b -**

- BSP\_GetVersion() : **[stm32f4xx\\_nucleo\\_144.c](#page-54-1)** , **[stm32f4xx\\_nucleo\\_144.h](#page-66-0)**
- BSP\_JOY\_DeInit() : **[stm32f4xx\\_nucleo\\_144.h](#page-66-1)** , **[stm32f4xx\\_nucleo\\_144.c](#page-54-2)**
- BSP\_JOY\_GetState() : **[stm32f4xx\\_nucleo\\_144.c](#page-55-0)** , **[stm32f4xx\\_nucleo\\_144.h](#page-66-2)**
- BSP\_JOY\_Init() : **[stm32f4xx\\_nucleo\\_144.h](#page-67-0)** , **[stm32f4xx\\_nucleo\\_144.c](#page-55-1)**
- BSP\_LED\_DeInit() : **[stm32f4xx\\_nucleo\\_144.c](#page-56-0)** , **[stm32f4xx\\_nucleo\\_144.h](#page-67-1)**
- BSP\_LED\_Init() : **[stm32f4xx\\_nucleo\\_144.c](#page-56-1)** , **[stm32f4xx\\_nucleo\\_144.h](#page-68-0)**
- BSP\_LED\_Off() : **[stm32f4xx\\_nucleo\\_144.c](#page-57-0)** , **[stm32f4xx\\_nucleo\\_144.h](#page-68-1)**
- BSP\_LED\_On() : **[stm32f4xx\\_nucleo\\_144.c](#page-57-1)** , **[stm32f4xx\\_nucleo\\_144.h](#page-69-0)**
- BSP\_LED\_Toggle() : **[stm32f4xx\\_nucleo\\_144.c](#page-57-2)** , **[stm32f4xx\\_nucleo\\_144.h](#page-69-1)**
- BSP\_PB\_DeInit() : **[stm32f4xx\\_nucleo\\_144.c](#page-58-0)** , **[stm32f4xx\\_nucleo\\_144.h](#page-69-2)**
- BSP\_PB\_GetState() : **[stm32f4xx\\_nucleo\\_144.c](#page-58-1)** , **[stm32f4xx\\_nucleo\\_144.h](#page-70-0)**
- BSP\_PB\_Init() : **[stm32f4xx\\_nucleo\\_144.h](#page-70-1)** , **[stm32f4xx\\_nucleo\\_144.c](#page-59-0)**

#### <span id="page-11-0"></span>**- l -**

- LCD\_Delay() : **[stm32f4xx\\_nucleo\\_144.c](#page-59-1)**
- LCD\_IO\_Init() : **[stm32f4xx\\_nucleo\\_144.c](#page-48-3)**
- LCD\_IO\_WriteData() : **[stm32f4xx\\_nucleo\\_144.c](#page-60-0)**
- LCD\_IO\_WriteMultipleData() : **[stm32f4xx\\_nucleo\\_144.c](#page-60-1)**
- LCD\_IO\_WriteReg() : **[stm32f4xx\\_nucleo\\_144.c](#page-60-2)**

#### <span id="page-11-1"></span>**- s -**

- SD\_IO\_CSState() : **[stm32f4xx\\_nucleo\\_144.c](#page-61-0)**
- SD\_IO\_Init() : **[stm32f4xx\\_nucleo\\_144.c](#page-49-0)**
- SD\_IO\_WriteByte() : **[stm32f4xx\\_nucleo\\_144.c](#page-61-1)**
- SD\_IO\_WriteReadData() : **[stm32f4xx\\_nucleo\\_144.c](#page-61-2)**
- SPIx\_Error() : **[stm32f4xx\\_nucleo\\_144.c](#page-49-1)**
- SPIx\_Init() : **[stm32f4xx\\_nucleo\\_144.c](#page-49-2)**
- SPIx\_MspInit() : **[stm32f4xx\\_nucleo\\_144.c](#page-50-0)**
- SPIx\_Write() : **[stm32f4xx\\_nucleo\\_144.c](#page-62-0)**
- SPIx\_WriteReadData() : **[stm32f4xx\\_nucleo\\_144.c](#page-62-1)**

Generated on Wed Jan 13 2016 13:58:21 for STM32F4xx\_Nucleo\_144 BSP User Manual by doxween 1.7.6.1

<span id="page-12-0"></span>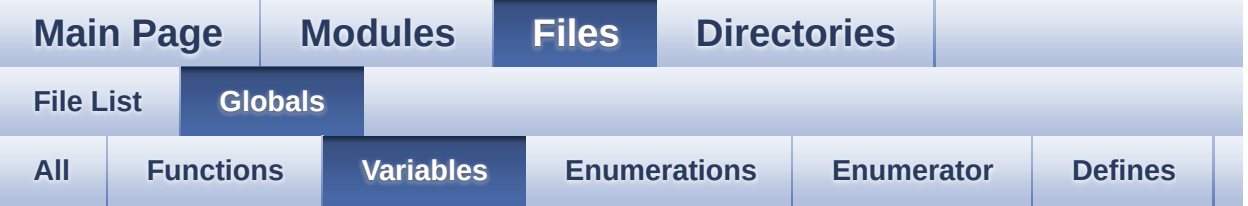

- BUTTON\_IRQn : **[stm32f4xx\\_nucleo\\_144.c](#page-74-0)**
- BUTTON\_PIN : **[stm32f4xx\\_nucleo\\_144.c](#page-74-1)**
- BUTTON\_PORT : **[stm32f4xx\\_nucleo\\_144.c](#page-74-2)**
- GPIO\_PIN : **[stm32f4xx\\_nucleo\\_144.c](#page-74-3)**
- GPIO\_PORT : **[stm32f4xx\\_nucleo\\_144.c](#page-74-4)**
- hnucleo\_Adc : **[stm32f4xx\\_nucleo\\_144.c](#page-75-0)**
- hnucleo\_Spi : **[stm32f4xx\\_nucleo\\_144.c](#page-75-1)**
- sConfig : **[stm32f4xx\\_nucleo\\_144.c](#page-75-2)**
- SpixTimeout : **[stm32f4xx\\_nucleo\\_144.c](#page-75-3)**

Generated on Wed Jan 13 2016 13:58:21 for STM32F4xx\_Nucleo\_144 BSP User Manual by  $\sqrt{2}$  OXY GO 1.7.6.1

<span id="page-13-0"></span>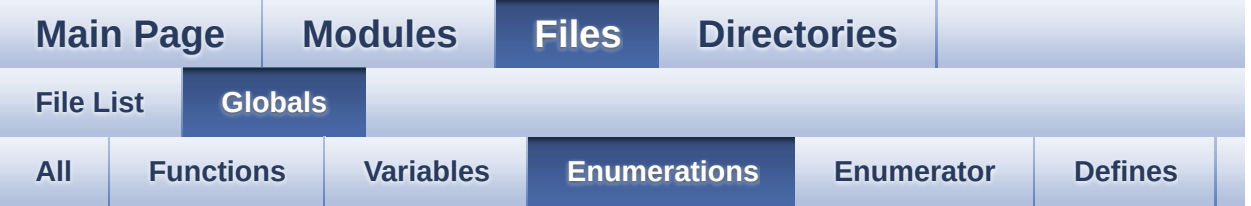

- Button\_TypeDef : **[stm32f4xx\\_nucleo\\_144.h](#page-79-3)**
- ButtonMode\_TypeDef : **[stm32f4xx\\_nucleo\\_144.h](#page-79-5)**
- JOYState\_TypeDef : **[stm32f4xx\\_nucleo\\_144.h](#page-79-12)**
- Led\_TypeDef : **[stm32f4xx\\_nucleo\\_144.h](#page-79-13)**

Generated on Wed Jan 13 2016 13:58:21 for STM32F4xx\_Nucleo\_144 BSP User Manual by doxygem 1.7.6.1

<span id="page-14-0"></span>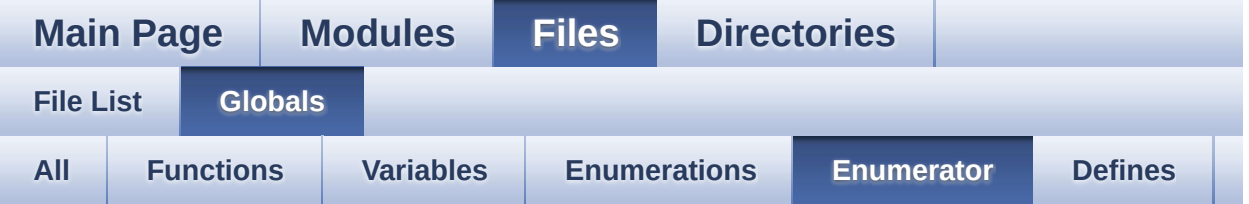

- BUTTON\_KEY : **[stm32f4xx\\_nucleo\\_144.h](#page-79-0)**
- BUTTON\_MODE\_EXTI : **[stm32f4xx\\_nucleo\\_144.h](#page-79-1)**
- BUTTON\_MODE\_GPIO : **[stm32f4xx\\_nucleo\\_144.h](#page-79-2)**
- BUTTON\_USER : **[stm32f4xx\\_nucleo\\_144.h](#page-79-4)**
- JOY\_DOWN : **[stm32f4xx\\_nucleo\\_144.h](#page-79-6)**
- JOY\_LEFT : **[stm32f4xx\\_nucleo\\_144.h](#page-79-7)**
- JOY\_NONE : **[stm32f4xx\\_nucleo\\_144.h](#page-79-8)**
- JOY\_RIGHT : **[stm32f4xx\\_nucleo\\_144.h](#page-79-9)**
- JOY\_SEL : **[stm32f4xx\\_nucleo\\_144.h](#page-79-10)**
- JOY\_UP : **[stm32f4xx\\_nucleo\\_144.h](#page-79-11)**
- LED1 : **[stm32f4xx\\_nucleo\\_144.h](#page-80-0)**
- LED2 : **[stm32f4xx\\_nucleo\\_144.h](#page-80-1)**
- LED3 : **[stm32f4xx\\_nucleo\\_144.h](#page-80-2)**
- LED\_BLUE : **[stm32f4xx\\_nucleo\\_144.h](#page-80-3)**
- LED\_GREEN : **[stm32f4xx\\_nucleo\\_144.h](#page-80-4)**
- LED\_RED : **[stm32f4xx\\_nucleo\\_144.h](#page-80-5)**

Generated on Wed Jan 13 2016 13:58:21 for STM32F4xx\_Nucleo\_144 BSP User Manual by doxween 1.7.6.1

<span id="page-15-0"></span>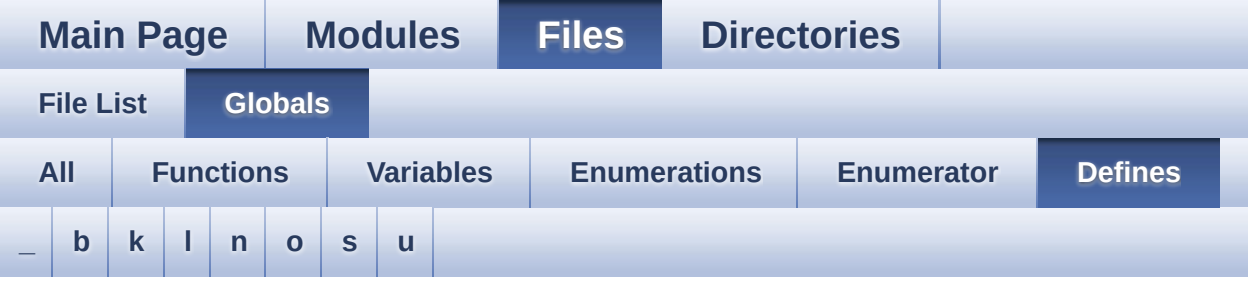

<span id="page-15-1"></span>**- \_ -**

- $\bullet$  STM32F4xx NUCLEO BSP VERSION : **[stm32f4xx\\_nucleo\\_144.c](#page-44-0)**
- $\bullet$  STM32F4xx NUCLEO BSP VERSION MAIN : **[stm32f4xx\\_nucleo\\_144.c](#page-44-1)**
- $\bullet$  STM32F4xx NUCLEO BSP VERSION RC : **[stm32f4xx\\_nucleo\\_144.c](#page-44-2)**
- $\bullet$  STM32F4xx NUCLEO BSP VERSION SUB1 : **[stm32f4xx\\_nucleo\\_144.c](#page-44-3)**
- $\bullet$  STM32F4xx NUCLEO BSP VERSION SUB2 : **[stm32f4xx\\_nucleo\\_144.c](#page-45-0)**

<span id="page-15-2"></span>**- b -**

- BUTTONn : **[stm32f4xx\\_nucleo\\_144.h](#page-83-0)**
- BUTTONx\_GPIO\_CLK\_DISABLE : **[stm32f4xx\\_nucleo\\_144.h](#page-83-1)**
- BUTTONx\_GPIO\_CLK\_ENABLE : **[stm32f4xx\\_nucleo\\_144.h](#page-83-2)**

<span id="page-15-3"></span>**- k -**

- KEY\_BUTTON\_EXTI\_IRQn : **[stm32f4xx\\_nucleo\\_144.h](#page-83-3)**
- KEY\_BUTTON\_EXTI\_LINE : **[stm32f4xx\\_nucleo\\_144.h](#page-83-4)**
- KEY\_BUTTON\_GPIO\_CLK\_DISABLE : **[stm32f4xx\\_nucleo\\_144.h](#page-83-5)**
- KEY\_BUTTON\_GPIO\_CLK\_ENABLE : **[stm32f4xx\\_nucleo\\_144.h](#page-83-6)**
- KEY\_BUTTON\_GPIO\_PORT : **[stm32f4xx\\_nucleo\\_144.h](#page-84-0)**
- KEY\_BUTTON\_PIN : **[stm32f4xx\\_nucleo\\_144.h](#page-84-1)**

<span id="page-16-0"></span>**- l -**

- LCD\_CS\_GPIO\_CLK\_DISABLE : **[stm32f4xx\\_nucleo\\_144.h](#page-90-0)**
- LCD\_CS\_GPIO\_CLK\_ENABLE : **[stm32f4xx\\_nucleo\\_144.h](#page-90-1)**
- LCD\_CS\_GPIO\_PORT : **[stm32f4xx\\_nucleo\\_144.h](#page-90-2)**
- LCD\_CS\_HIGH : **[stm32f4xx\\_nucleo\\_144.h](#page-90-3)**
- LCD\_CS\_LOW : **[stm32f4xx\\_nucleo\\_144.h](#page-90-4)**
- LCD\_CS\_PIN : **[stm32f4xx\\_nucleo\\_144.h](#page-91-0)**
- LCD\_DC\_GPIO\_CLK\_DISABLE : **[stm32f4xx\\_nucleo\\_144.h](#page-91-1)**
- LCD\_DC\_GPIO\_CLK\_ENABLE : **[stm32f4xx\\_nucleo\\_144.h](#page-91-2)**
- LCD\_DC\_GPIO\_PORT : **[stm32f4xx\\_nucleo\\_144.h](#page-91-3)**
- LCD\_DC\_HIGH : **[stm32f4xx\\_nucleo\\_144.h](#page-91-4)**
- LCD\_DC\_LOW : **[stm32f4xx\\_nucleo\\_144.h](#page-92-0)**
- LCD\_DC\_PIN : **[stm32f4xx\\_nucleo\\_144.h](#page-92-1)**
- LED1\_GPIO\_CLK\_DISABLE : **[stm32f4xx\\_nucleo\\_144.h](#page-102-0)**
- LED1\_GPIO\_CLK\_ENABLE : **[stm32f4xx\\_nucleo\\_144.h](#page-102-1)**
- LED1\_GPIO\_PORT : **[stm32f4xx\\_nucleo\\_144.h](#page-102-2)**
- LED1\_PIN : **[stm32f4xx\\_nucleo\\_144.h](#page-102-3)**
- LED2\_GPIO\_CLK\_DISABLE : **[stm32f4xx\\_nucleo\\_144.h](#page-102-4)**
- LED2\_GPIO\_CLK\_ENABLE : **[stm32f4xx\\_nucleo\\_144.h](#page-102-5)**
- LED2\_GPIO\_PORT : **[stm32f4xx\\_nucleo\\_144.h](#page-102-6)**
- LED2\_PIN : **[stm32f4xx\\_nucleo\\_144.h](#page-103-0)**
- LED3\_GPIO\_CLK\_DISABLE : **[stm32f4xx\\_nucleo\\_144.h](#page-103-1)**
- LED3\_GPIO\_CLK\_ENABLE : **[stm32f4xx\\_nucleo\\_144.h](#page-103-2)**
- LED3\_GPIO\_PORT : **[stm32f4xx\\_nucleo\\_144.h](#page-103-3)**
- LED3\_PIN : **[stm32f4xx\\_nucleo\\_144.h](#page-103-4)**
- LEDn : **[stm32f4xx\\_nucleo\\_144.h](#page-103-5)**
- LEDx\_GPIO\_CLK\_DISABLE : **[stm32f4xx\\_nucleo\\_144.h](#page-103-6)**
- LEDx\_GPIO\_CLK\_ENABLE : **[stm32f4xx\\_nucleo\\_144.h](#page-104-0)**

<span id="page-16-1"></span>**- n -**

- NUCLEO\_ADCx : **[stm32f4xx\\_nucleo\\_144.h](#page-92-2)**
- NUCLEO\_ADCx\_CHANNEL : **[stm32f4xx\\_nucleo\\_144.h](#page-92-3)**
- NUCLEO\_ADCx\_CLK\_DISABLE : **[stm32f4xx\\_nucleo\\_144.h](#page-92-4)**
- NUCLEO\_ADCx\_CLK\_ENABLE : **[stm32f4xx\\_nucleo\\_144.h](#page-93-0)**
- NUCLEO ADCx GPIO CLK DISABLE : **[stm32f4xx\\_nucleo\\_144.h](#page-93-1)**
- NUCLEO ADCx GPIO CLK ENABLE : **[stm32f4xx\\_nucleo\\_144.h](#page-93-2)**
- NUCLEO\_ADCx\_GPIO\_PIN : **[stm32f4xx\\_nucleo\\_144.h](#page-93-3)**
- NUCLEO\_ADCx\_GPIO\_PORT : **[stm32f4xx\\_nucleo\\_144.h](#page-93-4)**
- NUCLEO\_SPIx : **[stm32f4xx\\_nucleo\\_144.h](#page-94-0)**
- NUCLEO\_SPIx\_CLK\_ENABLE : **[stm32f4xx\\_nucleo\\_144.h](#page-94-1)**
- NUCLEO SPIx CS GPIO CLK DISABLE : **[stm32f4xx\\_nucleo\\_144.h](#page-94-2)**
- NUCLEO SPIx CS GPIO CLK ENABLE : **[stm32f4xx\\_nucleo\\_144.h](#page-94-3)**
- NUCLEO\_SPIx\_CS\_GPIO\_PORT : **[stm32f4xx\\_nucleo\\_144.h](#page-94-4)**
- NUCLEO\_SPIx\_CS\_PIN : **[stm32f4xx\\_nucleo\\_144.h](#page-94-5)**
- NUCLEO\_SPIx\_MISO\_MOSI\_AF : **[stm32f4xx\\_nucleo\\_144.h](#page-94-6)**
- $\bullet$  NUCLEO SPIx MISO MOSI GPIO CLK DISABLE : **[stm32f4xx\\_nucleo\\_144.h](#page-95-0)**
- NUCLEO SPIx MISO MOSI GPIO CLK ENABLE : **[stm32f4xx\\_nucleo\\_144.h](#page-95-1)**
- NUCLEO SPIx MISO MOSI GPIO PORT : **[stm32f4xx\\_nucleo\\_144.h](#page-95-2)**
- NUCLEO\_SPIx\_MISO\_PIN : **[stm32f4xx\\_nucleo\\_144.h](#page-95-3)**
- NUCLEO\_SPIx\_MOSI\_PIN : **[stm32f4xx\\_nucleo\\_144.h](#page-95-4)**
- NUCLEO\_SPIx\_SCK\_AF : **[stm32f4xx\\_nucleo\\_144.h](#page-96-0)**
- NUCLEO SPIx SCK GPIO CLK DISABLE : **[stm32f4xx\\_nucleo\\_144.h](#page-96-1)**
- NUCLEO SPIx SCK GPIO CLK ENABLE : **[stm32f4xx\\_nucleo\\_144.h](#page-96-2)**
- NUCLEO\_SPIx\_SCK\_GPIO\_PORT : **[stm32f4xx\\_nucleo\\_144.h](#page-96-3)**
- NUCLEO\_SPIx\_SCK\_PIN : **[stm32f4xx\\_nucleo\\_144.h](#page-96-4)**
- NUCLEO\_SPIx\_TIMEOUT\_MAX : **[stm32f4xx\\_nucleo\\_144.h](#page-96-5)**

<span id="page-17-0"></span>**- o -**

- OTG\_FS1\_OVER\_CURRENT\_PIN : **[stm32f4xx\\_nucleo\\_144.h](#page-84-2)**
- OTG\_FS1\_OVER\_CURRENT\_PORT : **[stm32f4xx\\_nucleo\\_144.h](#page-84-3)**
- OTG\_FS1\_OVER\_CURRENT\_PORT\_CLK\_ENABLE : **[stm32f4xx\\_nucleo\\_144.h](#page-84-4)**
- OTG\_FS1\_POWER\_SWITCH\_PIN : **[stm32f4xx\\_nucleo\\_144.h](#page-84-5)**
- OTG\_FS1\_POWER\_SWITCH\_PORT : **[stm32f4xx\\_nucleo\\_144.h](#page-84-6)**
- OTG\_FS1\_POWER\_SWITCH\_PORT\_CLK\_ENABLE : **[stm32f4xx\\_nucleo\\_144.h](#page-85-0)**

<span id="page-18-0"></span>**- s -**

- SD\_CS\_GPIO\_CLK\_DISABLE : **[stm32f4xx\\_nucleo\\_144.h](#page-97-0)**
- SD\_CS\_GPIO\_CLK\_ENABLE : **[stm32f4xx\\_nucleo\\_144.h](#page-97-1)**
- SD\_CS\_GPIO\_PORT : **[stm32f4xx\\_nucleo\\_144.h](#page-97-2)**
- SD\_CS\_HIGH : **[stm32f4xx\\_nucleo\\_144.h](#page-97-3)**
- SD\_CS\_LOW : **[stm32f4xx\\_nucleo\\_144.h](#page-97-4)**
- SD\_CS\_PIN : **[stm32f4xx\\_nucleo\\_144.h](#page-97-5)**
- SD\_DUMMY\_BYTE : **[stm32f4xx\\_nucleo\\_144.c](#page-45-1)**
- SD\_NO\_RESPONSE\_EXPECTED : **[stm32f4xx\\_nucleo\\_144.c](#page-45-2)**
- SPIx\_\_CS\_HIGH : **[stm32f4xx\\_nucleo\\_144.h](#page-98-0)**
- SPIx\_\_CS\_LOW : **[stm32f4xx\\_nucleo\\_144.h](#page-98-1)**

<span id="page-18-1"></span>**- u -**

- USER\_BUTTON\_EXTI\_IRQn : **[stm32f4xx\\_nucleo\\_144.h](#page-85-1)**
- USER\_BUTTON\_EXTI\_LINE : **[stm32f4xx\\_nucleo\\_144.h](#page-85-2)**
- USER\_BUTTON\_GPIO\_CLK\_DISABLE : **[stm32f4xx\\_nucleo\\_144.h](#page-85-3)**
- USER\_BUTTON\_GPIO\_CLK\_ENABLE : **[stm32f4xx\\_nucleo\\_144.h](#page-85-4)**
- USER\_BUTTON\_GPIO\_PORT : **[stm32f4xx\\_nucleo\\_144.h](#page-85-5)**
- USER\_BUTTON\_PIN : **[stm32f4xx\\_nucleo\\_144.h](#page-85-6)**

Generated on Wed Jan 13 2016 13:58:21 for STM32F4xx\_Nucleo\_144 BSP User Manual by  $\phi$  60 and 1.7.6.1

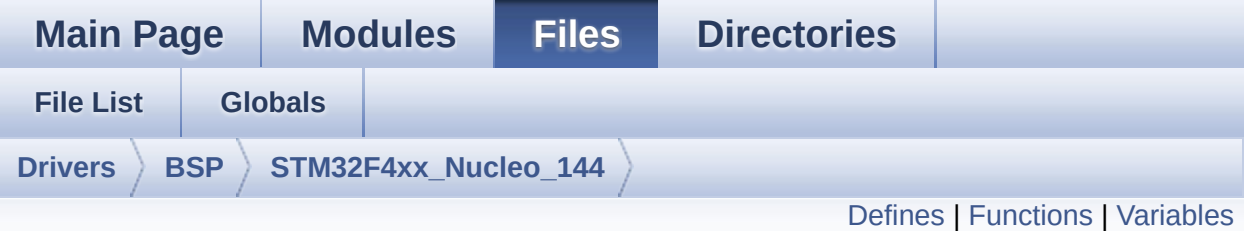

## **stm32f4xx\_nucleo\_144.c File Reference**

This file provides set of firmware functions to manage: [More...](#page-24-1)

#include "**[stm32f4xx\\_nucleo\\_144.h](#page-111-0)**"

Go to the [source](#page-126-0) code of this file.

### <span id="page-20-0"></span>**Defines**

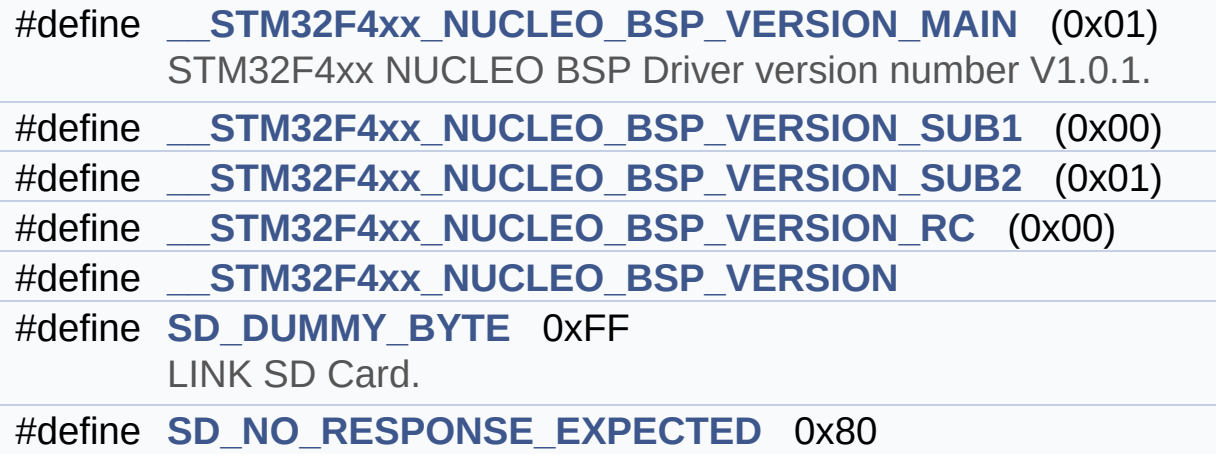

### <span id="page-21-0"></span>**Functions**

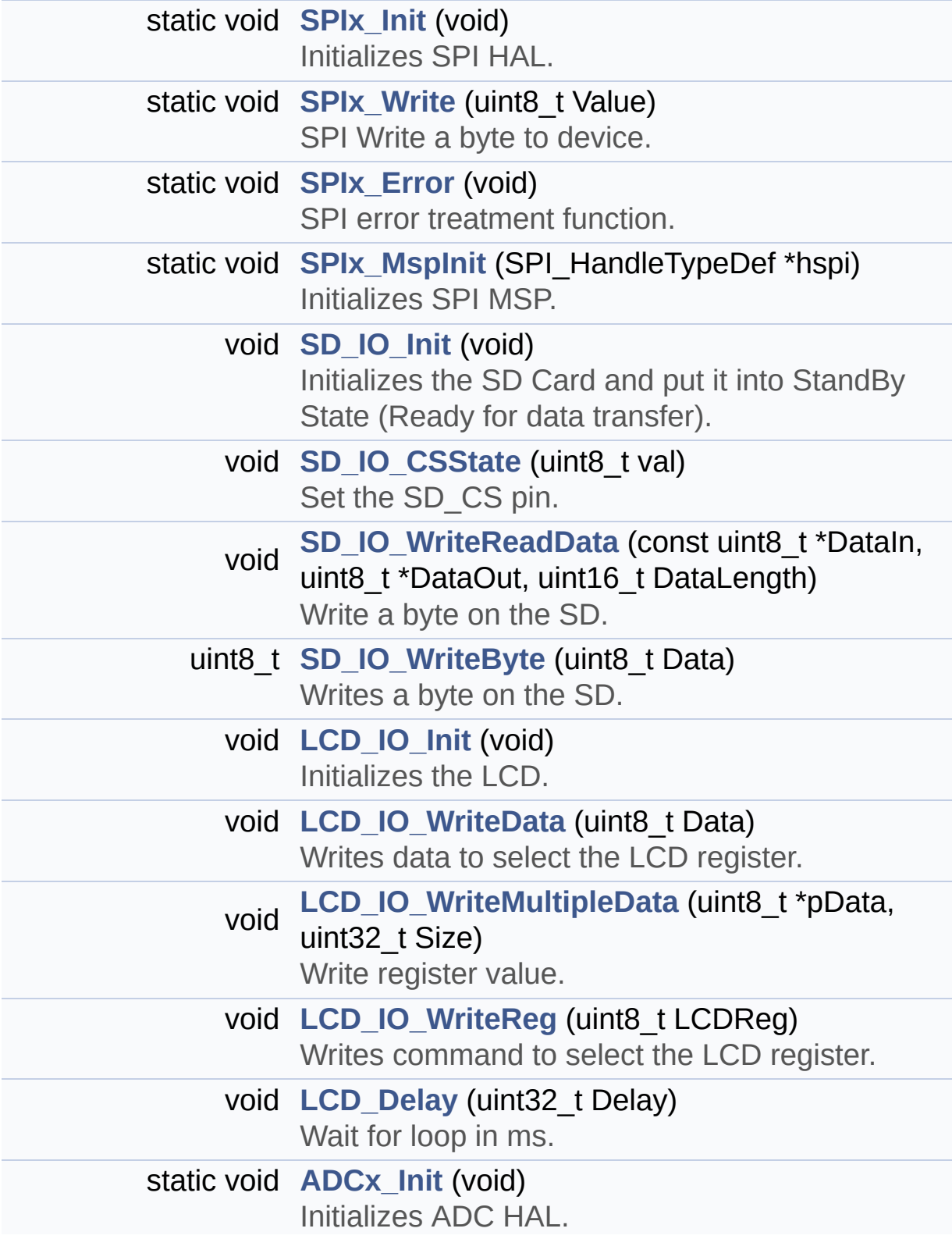

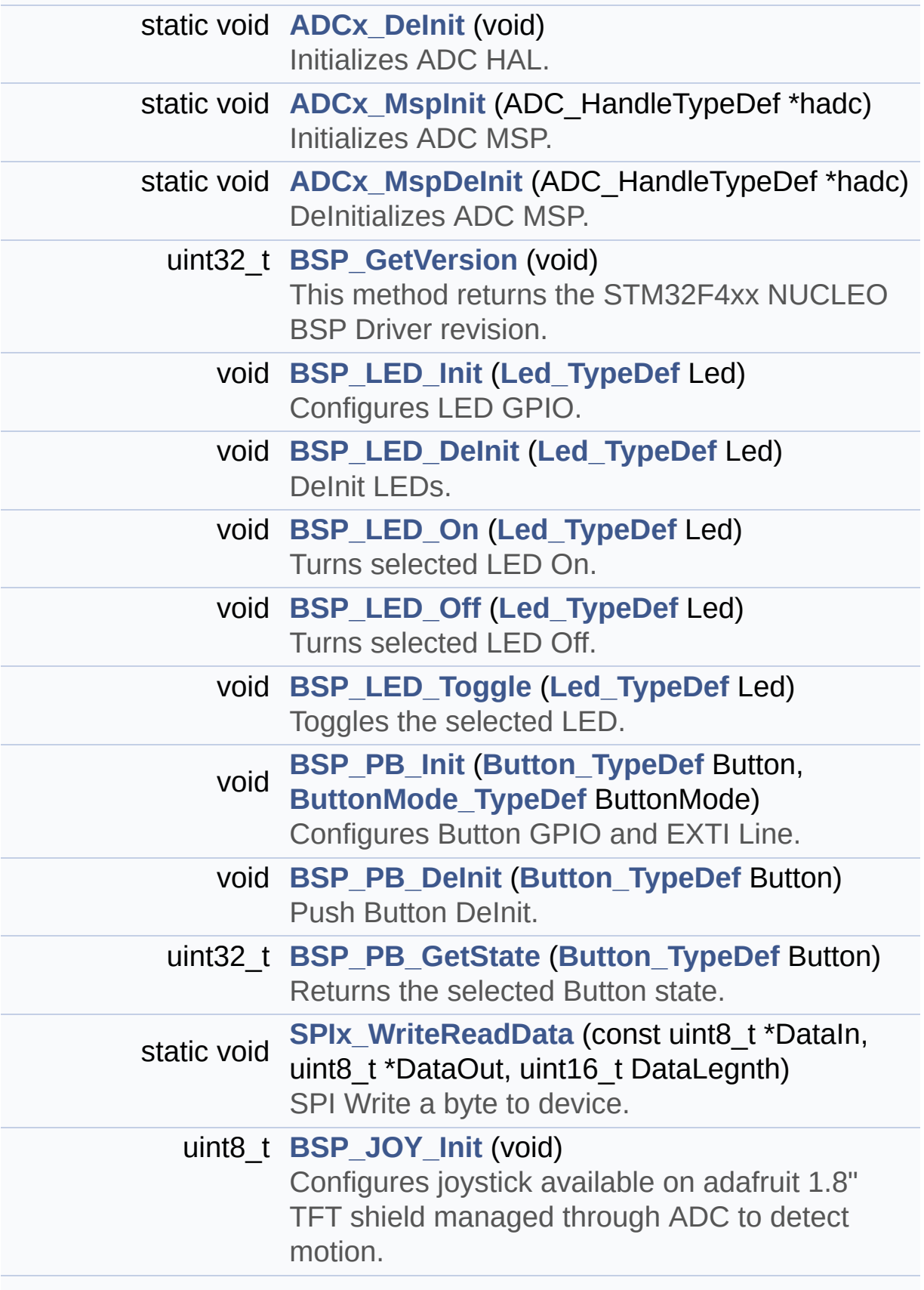

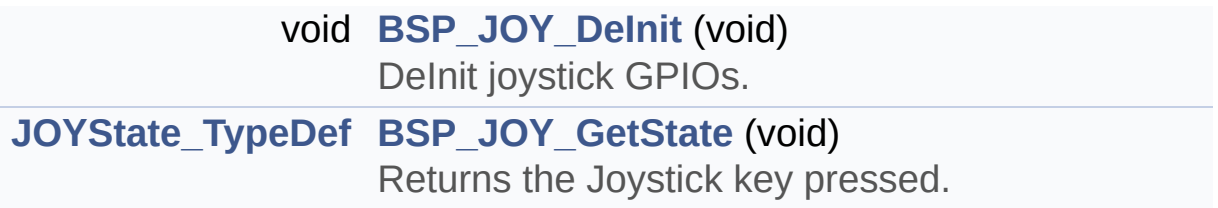

### <span id="page-24-0"></span>**Variables**

<span id="page-24-1"></span>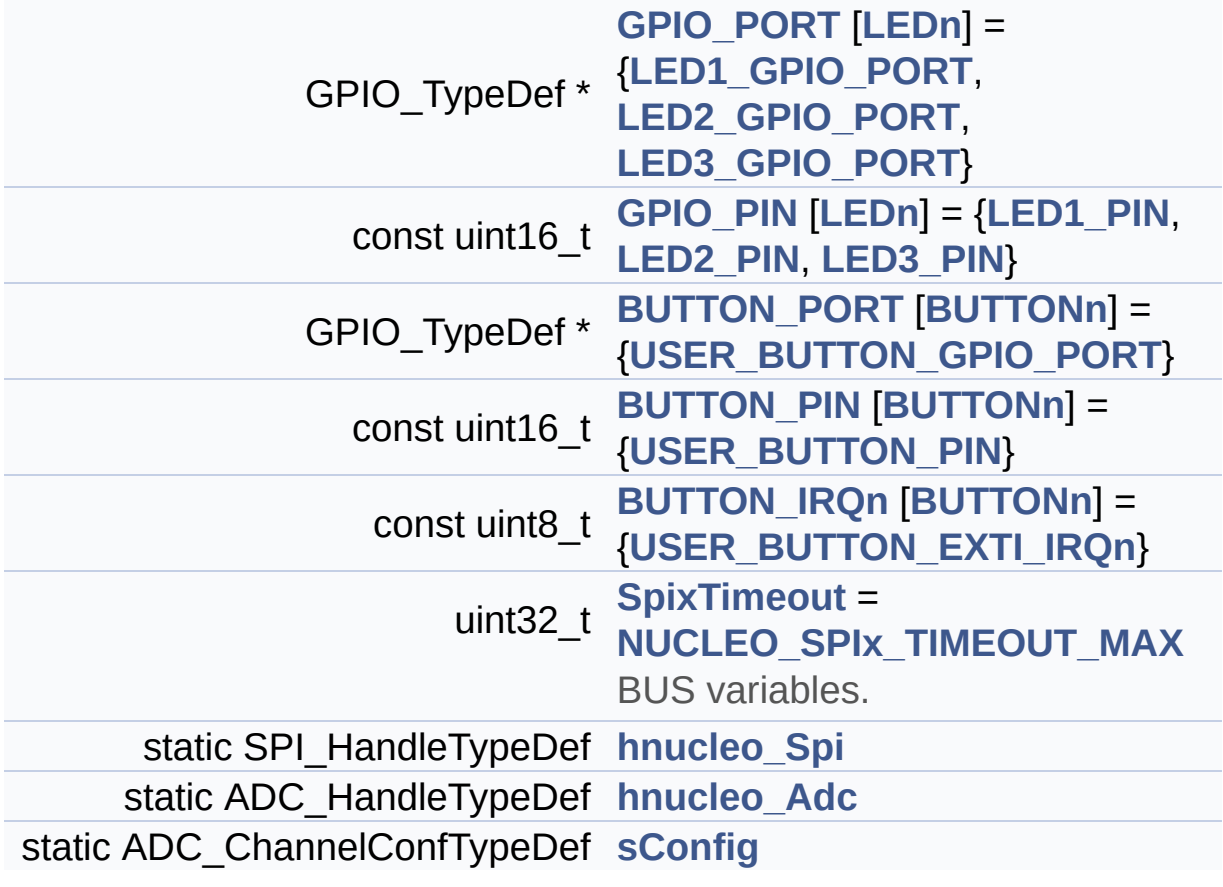

#### **Detailed Description**

This file provides set of firmware functions to manage:

#### **Author:**

MCD Application Team

#### **Version:**

V1.0.1

#### **Date:**

13-January-2016

- LEDs and push-button available on STM32F4XX-Nucleo-144 Kit from STMicroelectronics
- LCD, joystick and microSD available on Adafruit 1.8" TFT LCD shield (reference ID 802)

**Attention:**

### **© COPYRIGHT(c) 2015 STMicroelectronics**

Redistribution and use in source and binary forms, with or without modification, are permitted provided that the following conditions are met: 1. Redistributions of source code must retain the above copyright notice, this list of conditions and the following disclaimer. 2. Redistributions in binary form must reproduce the above copyright notice, this list of conditions and the following disclaimer in the documentation and/or other materials provided with the distribution. 3. Neither the name of STMicroelectronics nor the names of its contributors may be used to endorse or promote products derived from this software without specific prior written permission.

THIS SOFTWARE IS PROVIDED BY THE COPYRIGHT HOLDERS AND CONTRIBUTORS "AS IS" AND ANY EXPRESS OR IMPLIED WARRANTIES, INCLUDING, BUT NOT LIMITED TO, THE IMPLIED WARRANTIES OF MERCHANTABILITY AND FITNESS FOR A PARTICULAR PURPOSE ARE DISCLAIMED. IN NO EVENT SHALL THE COPYRIGHT HOLDER OR CONTRIBUTORS BE LIABLE FOR ANY DIRECT, INDIRECT, INCIDENTAL, SPECIAL, EXEMPLARY, OR CONSEQUENTIAL DAMAGES (INCLUDING, BUT NOT LIMITED TO, PROCUREMENT OF SUBSTITUTE GOODS OR SERVICES; LOSS OF USE, DATA, OR PROFITS; OR BUSINESS INTERRUPTION) HOWEVER CAUSED AND ON ANY THEORY OF LIABILITY, WHETHER IN CONTRACT, STRICT LIABILITY, OR TORT (INCLUDING NEGLIGENCE OR OTHERWISE) ARISING IN ANY WAY OUT OF THE USE OF THIS SOFTWARE, EVEN IF ADVISED OF THE POSSIBILITY OF SUCH DAMAGE.

Definition in file **[stm32f4xx\\_nucleo\\_144.c](#page-126-0)**.

Generated on Wed Jan 13 2016 13:58:20 for STM32F4xx\_Nucleo\_144 BSP User Manual by doxydem 1.7.6.1

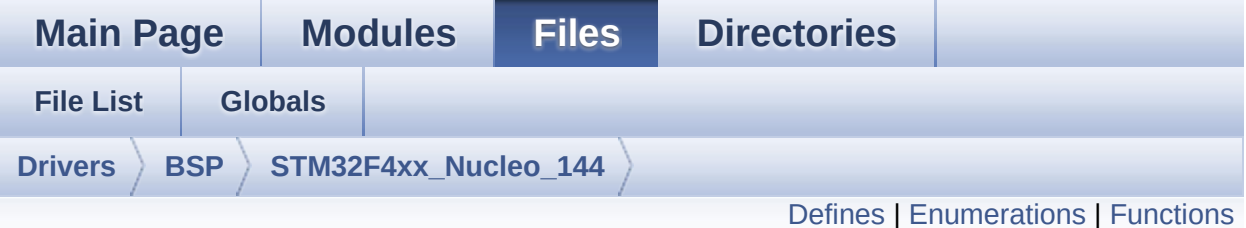

## **stm32f4xx\_nucleo\_144.h File Reference**

This file contains definitions for: [More...](#page-32-1)

#include "stm32f4xx\_hal.h"

Go to the [source](#page-111-0) code of this file.

## <span id="page-28-0"></span>**Defines**

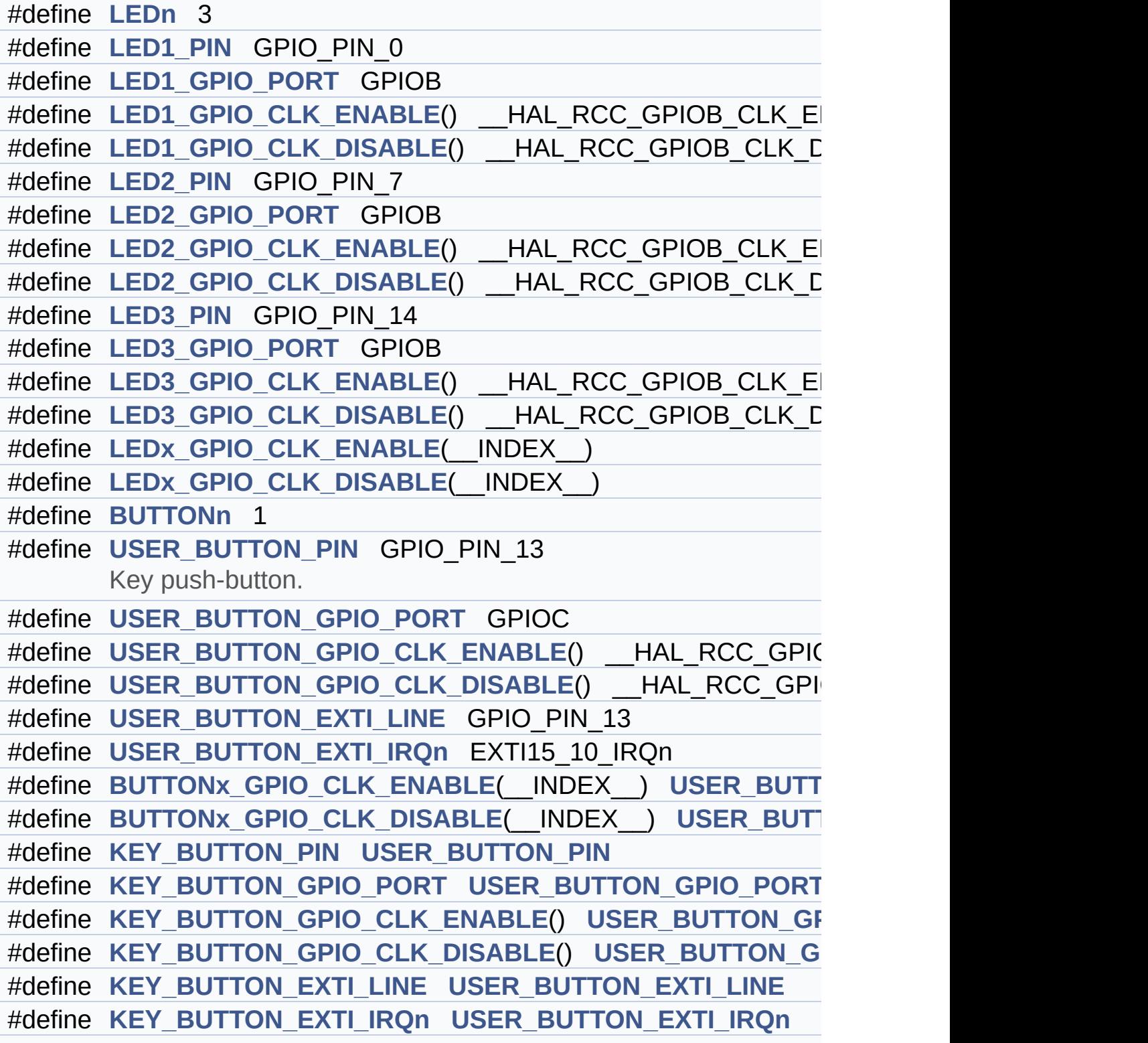

```
#define OTG_FS1_OVER_CURRENT_PIN GPIO_PIN_7
      Discovery Pins definition TODO : to be modified/reviewed.
#define OTG_FS1_OVER_CURRENT_PORT GPIOG
#define OTG FS1 OVER CURRENT PORT CLK ENABLE() HA
#define OTG FS1 POWER SWITCH PIN GPIO PIN 6
#define OTG_FS1_POWER_SWITCH_PORT GPIOG
#define OTG FS1 POWER SWITCH PORT CLK ENABLE() HA
#define NUCLEO_SPIx SPI1
#define NUCLEO SPIx CLK ENABLE() HAL RCC SPI1 CLK E
#define NUCLEO_SPIx_SCK_AF GPIO_AF5_SPI1
#define NUCLEO_SPIx_SCK_GPIO_PORT GPIOA
#define NUCLEO_SPIx_SCK_PIN GPIO_PIN_5
#define NUCLEO_SPIx_SCK_GPIO_CLK_ENABLE() HAL RCC
#define NUCLEO SPIx SCK GPIO CLK DISABLE() HAL RCC
#define NUCLEO_SPIx_MISO_MOSI_AF GPIO_AF5_SPI1
#define NUCLEO_SPIx_MISO_MOSI_GPIO_PORT GPIOA
#define NUCLEO SPIx MISO MOSI GPIO CLK ENABLE() HAI
#define NUCLEO SPIx MISO MOSI GPIO CLK DISABLE() HA
#define NUCLEO_SPIx_MISO_PIN GPIO_PIN_6
#define NUCLEO_SPIx_MOSI_PIN GPIO_PIN_7
#define NUCLEO_SPIx_TIMEOUT_MAX 1000
#define NUCLEO_SPIx_CS_GPIO_PORT GPIOD
#define NUCLEO_SPIx_CS_PIN GPIO_PIN_14
#define NUCLEO SPIx CS GPIO CLK ENABLE() HAL RCC G
#define NUCLEO_SPIx_CS_GPIO_CLK_DISABLE() __HAL_RCC_(
#define
      SPIx CS LOW() HAL GPIO WritePin(NUCLEO SPIx CS
      NUCLEO_SPIx_CS_PIN, GPIO_PIN_RESET)
#define
      SPIx CS HIGH() HAL GPIO WritePin(NUCLEO SPIx CS
      NUCLEO_SPIx_CS_PIN, GPIO_PIN_SET)
#define SD_CS_LOWSD_CS_GPIO_PORT,
      SD Control Lines management.
#define SD_CS_HIGH() HAL_GPIO_WritePin(SD_CS_GPIO_PORT,
#define
      LCD_CS_LOWLCD_CS_GPIO_POR
      GPIO_PIN_RESET)
```
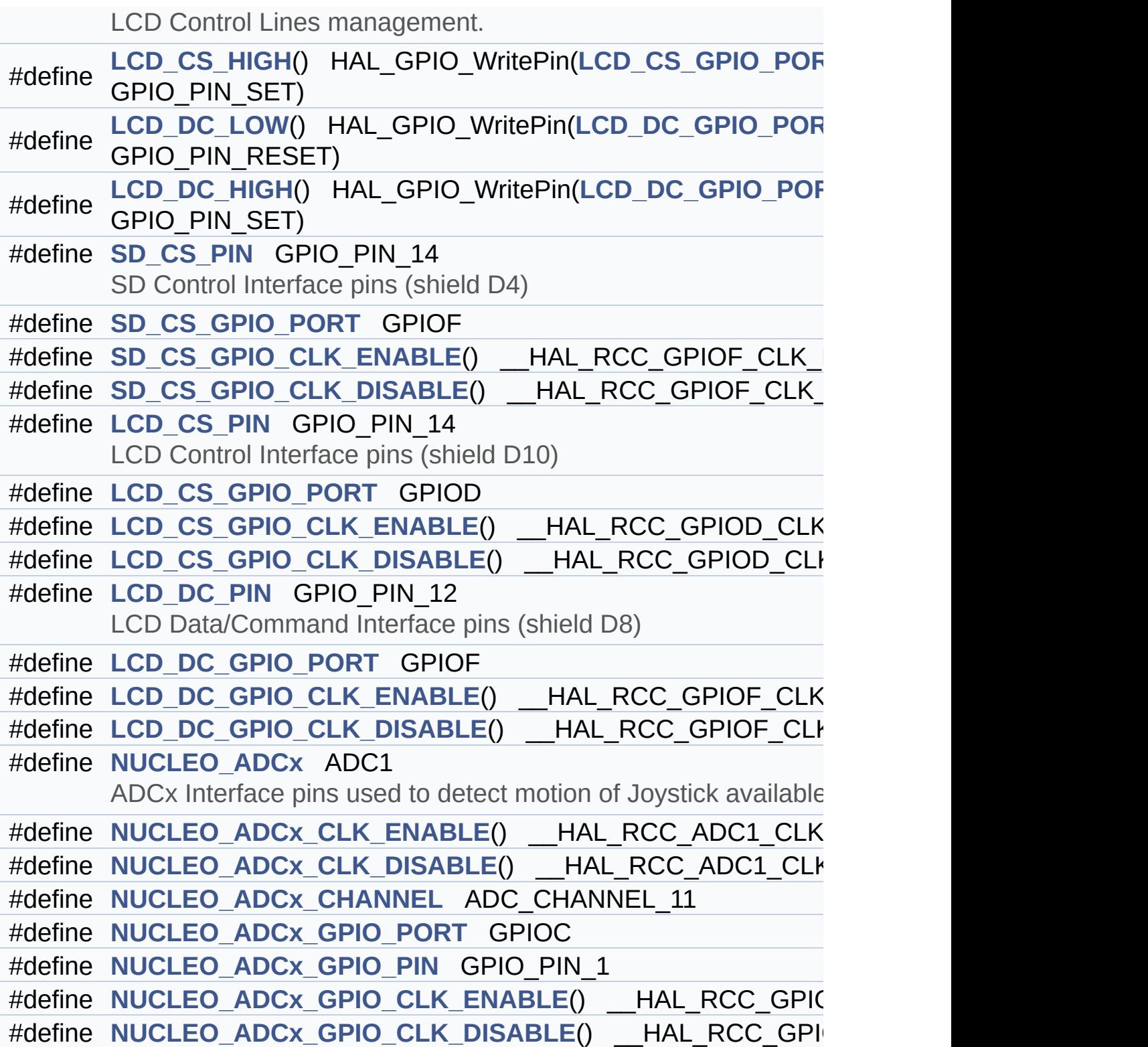

#### <span id="page-31-0"></span>**Enumerations**

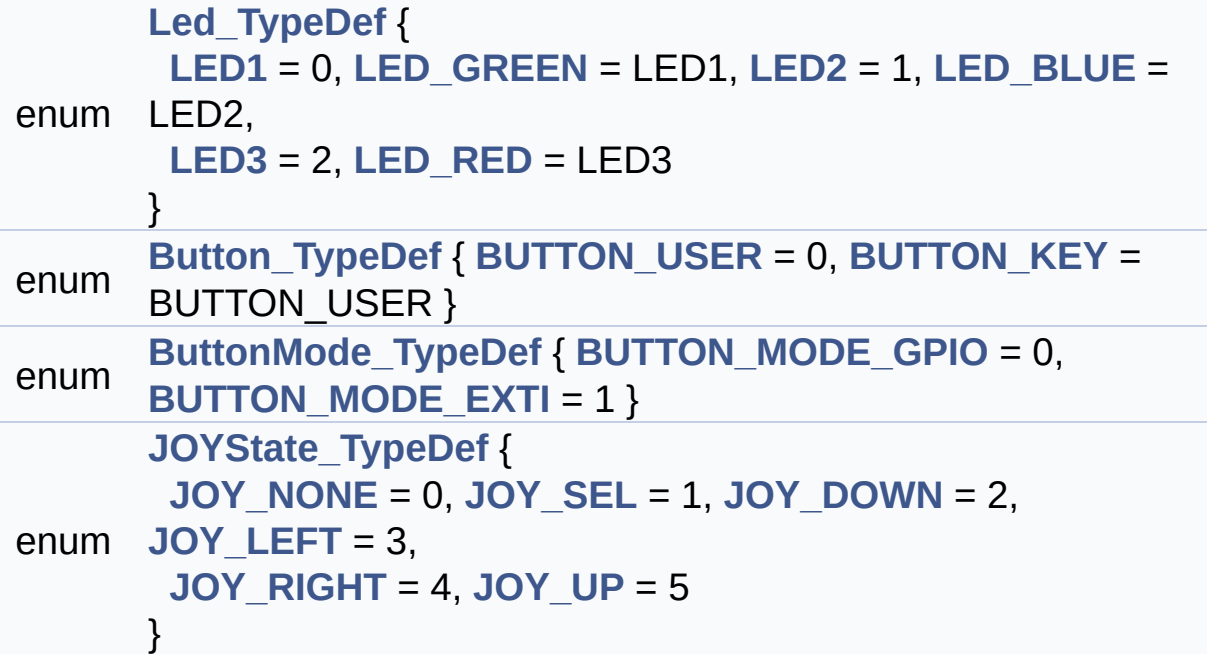

### <span id="page-32-0"></span>**Functions**

<span id="page-32-1"></span>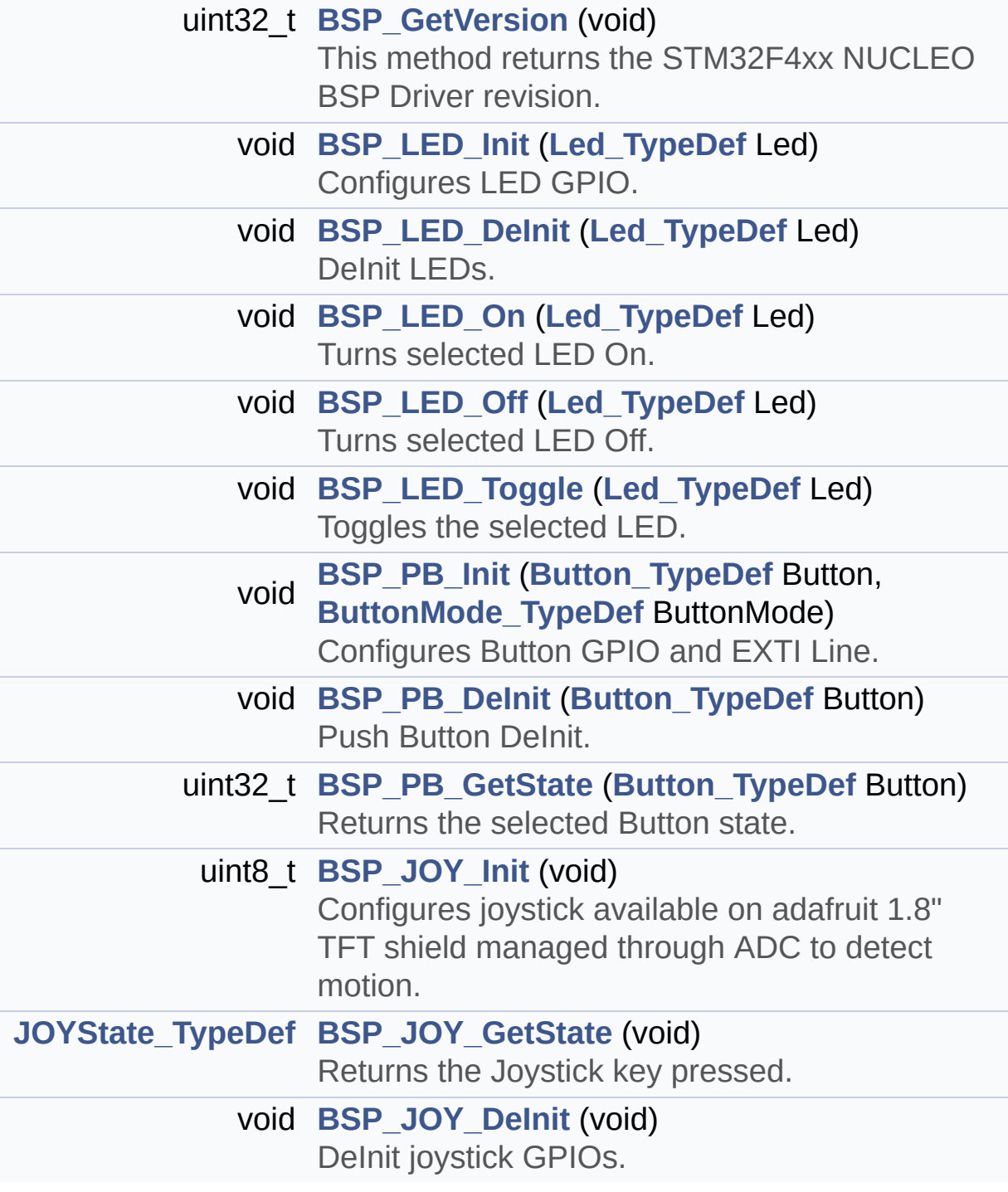

#### **Detailed Description**

This file contains definitions for:

#### **Author:**

MCD Application Team

#### **Version:**

V1.0.1

#### **Date:**

13-January-2016

- LEDs and push-button available on STM32F4XX-Nucleo-144 Kit from STMicroelectronics
- LCD, joystick and microSD available on Adafruit 1.8" TFT LCD shield (reference ID 802)

**Attention:**

### **© COPYRIGHT(c) 2015 STMicroelectronics**

Redistribution and use in source and binary forms, with or without modification, are permitted provided that the following conditions are met: 1. Redistributions of source code must retain the above copyright notice, this list of conditions and the following disclaimer. 2. Redistributions in binary form must reproduce the above copyright notice, this list of conditions and the following disclaimer in the documentation and/or other materials provided with the distribution. 3. Neither the name of STMicroelectronics nor the names of its contributors may be used to endorse or promote products derived from this software without specific prior written permission.

THIS SOFTWARE IS PROVIDED BY THE COPYRIGHT HOLDERS AND CONTRIBUTORS "AS IS" AND ANY EXPRESS OR IMPLIED WARRANTIES, INCLUDING, BUT NOT LIMITED TO, THE IMPLIED WARRANTIES OF MERCHANTABILITY AND FITNESS FOR A PARTICULAR PURPOSE ARE DISCLAIMED. IN NO EVENT SHALL THE COPYRIGHT HOLDER OR CONTRIBUTORS BE LIABLE FOR ANY DIRECT, INDIRECT, INCIDENTAL, SPECIAL, EXEMPLARY, OR CONSEQUENTIAL DAMAGES (INCLUDING, BUT NOT LIMITED TO, PROCUREMENT OF SUBSTITUTE GOODS OR SERVICES; LOSS OF USE, DATA, OR PROFITS; OR BUSINESS INTERRUPTION) HOWEVER CAUSED AND ON ANY THEORY OF LIABILITY, WHETHER IN CONTRACT, STRICT LIABILITY, OR TORT (INCLUDING NEGLIGENCE OR OTHERWISE) ARISING IN ANY WAY OUT OF THE USE OF THIS SOFTWARE, EVEN IF ADVISED OF THE POSSIBILITY OF SUCH DAMAGE.

Definition in file **[stm32f4xx\\_nucleo\\_144.h](#page-111-0)**.

Generated on Wed Jan 13 2016 13:58:20 for STM32F4xx\_Nucleo\_144 BSP User Manual by doxydem 1.7.6.1

<span id="page-35-0"></span>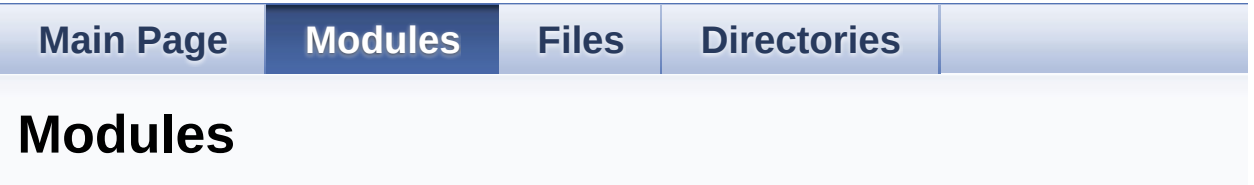

Here is a list of all modules:

- **[BSP](#page-157-0)**
	- **[STM32F4XX](#page-159-0) NUCLEO 144**
		- **[STM32F4XX](#page-39-0) NUCLEO 144 LOW LEVEL**
			- **STM32F4XX NUCLEO 144 LOW LEVEL Private [TypesDefinitions](#page-0-0)**
			- **[STM32F4XX](#page-42-0) NUCLEO 144 LOW LEVEL Private Defines**
			- **[STM32F4XX](#page-1-0) NUCLEO 144 LOW LEVEL Private Macros**
			- **[STM32F4XX](#page-72-0) NUCLEO 144 LOW LEVEL Private Variables**
			- **STM32F4XX NUCLEO 144 LOW LEVEL Private [FunctionPrototypes](#page-46-0)**
			- **[STM32F4XX](#page-51-0) NUCLEO 144 LOW LEVEL Private Functions**
			- **[STM32F4XX](#page-77-0) NUCLEO 144 LOW LEVEL Exported Types**
			- **[STM32F4XX](#page-161-0) NUCLEO 144 LOW LEVEL Exported Constants**
				- **[STM32F4XX](#page-99-0) NUCLEO 144 LOW LEVEL LED**
				- **[STM32F4XX](#page-81-0) NUCLEO 144 LOW LEVEL BUTTON**
				- **[STM32F4XX](#page-87-0) NUCLEO 144 LOW LEVEL BUS**
			- **[STM32F4XX](#page-2-0) NUCLEO 144 LOW LEVEL Exported Macros**
			- **STM32F4XX NUCLEO 144 LOW LEVEL Exported**
**Functions**

Generated on Wed Jan 13 2016 13:58:21 for STM32F4xx\_Nucleo\_144 BSP User Manual by doxygem 1.7.6.1

# <span id="page-37-0"></span>STM32F4xx\_Nucleo\_144 BSP User Manual

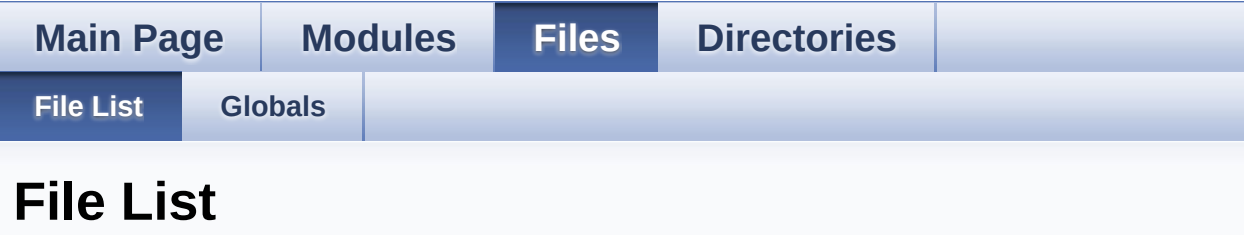

Here is a list of all files with brief descriptions:

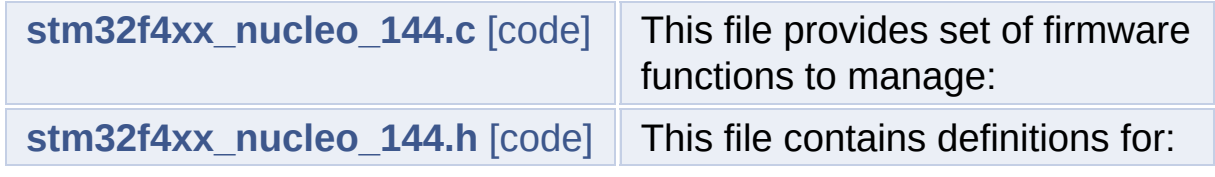

Generated on Wed Jan 13 2016 13:58:21 for STM32F4xx\_Nucleo\_144 BSP User Manual by doxygem 1.7.6.1

# <span id="page-38-0"></span>STM32F4xx Nucleo 144 BSP User Manual

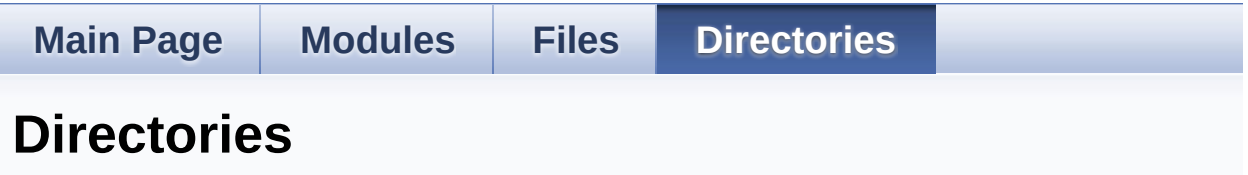

This directory hierarchy is sorted roughly, but not completely, alphabetically:

- **[Drivers](#page-105-0)**
	- **[BSP](#page-107-0)**
		- **[STM32F4xx\\_Nucleo\\_144](#page-109-0)**

Generated on Wed Jan 13 2016 13:58:21 for STM32F4xx\_Nucleo\_144 BSP User Manual by doxygem 1.7.6.1

# <span id="page-39-0"></span>STM32F4xx\_Nucleo\_144 BSP User Manual

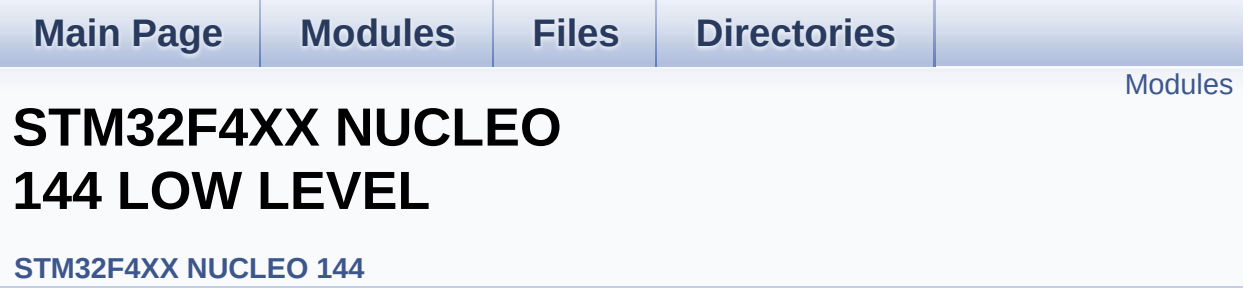

This file provides set of firmware functions to manage Leds and pushbutton available on STM32F4xx-Nucleo Kit from STMicroelectronics. [More...](#page-40-1)

### <span id="page-40-0"></span>**Modules**

<span id="page-40-1"></span>**STM32F4XX NUCLEO 144 LOW LEVEL Private [TypesDefinitions](#page-0-0) [STM32F4XX](#page-42-0) NUCLEO 144 LOW LEVEL Private Defines [STM32F4XX](#page-1-0) NUCLEO 144 LOW LEVEL Private Macros [STM32F4XX](#page-72-0) NUCLEO 144 LOW LEVEL Private Variables STM32F4XX NUCLEO 144 LOW LEVEL Private [FunctionPrototypes](#page-46-0) [STM32F4XX](#page-51-0) NUCLEO 144 LOW LEVEL Private Functions [STM32F4XX](#page-77-0) NUCLEO 144 LOW LEVEL Exported Types [STM32F4XX](#page-161-0) NUCLEO 144 LOW LEVEL Exported Constants [STM32F4XX](#page-2-0) NUCLEO 144 LOW LEVEL Exported Macros [STM32F4XX](#page-64-0) NUCLEO 144 LOW LEVEL Exported Functions**

## **Detailed Description**

This file provides set of firmware functions to manage Leds and pushbutton available on STM32F4xx-Nucleo Kit from STMicroelectronics.

Generated on Wed Jan 13 2016 13:58:20 for STM32F4xx\_Nucleo\_144 BSP User Manual by doxygem 1.7.6.1

# <span id="page-42-0"></span>STM32F4xx\_Nucleo\_144 BSP User Manual

**Main Page [Modules](#page-35-0) [Files](#page-37-0) [Directories](#page-38-0) [Defines](#page-43-0) STM32F4XX NUCLEO 144 LOW LEVEL Private Defines**

**[STM32F4XX](#page-39-0) NUCLEO 144 LOW LEVEL**

## <span id="page-43-0"></span>**Defines**

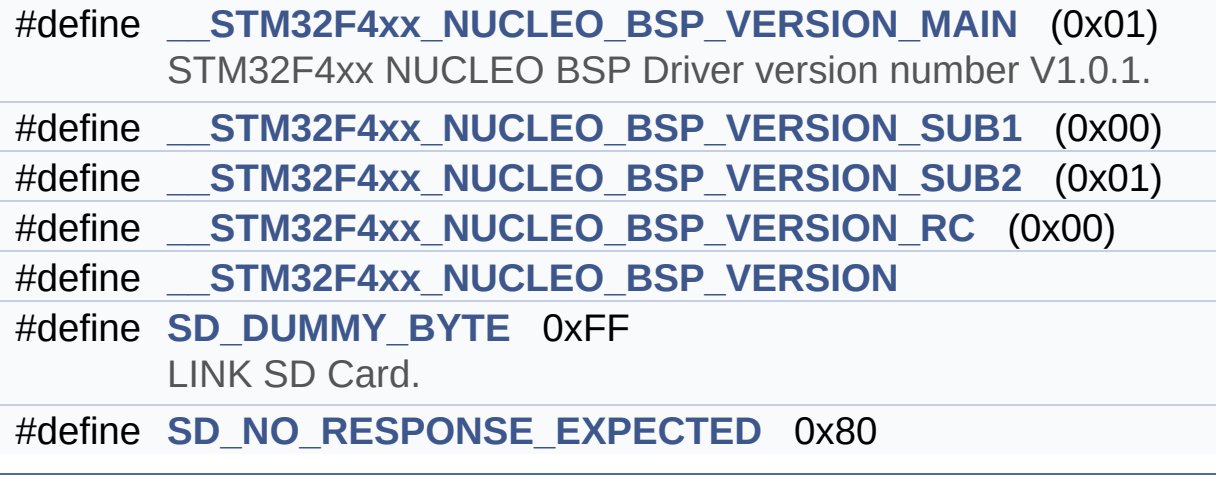

## **Define Documentation**

```
#define __STM32F4xx_NUCLEO_BSP_VERSION
```

```
Value:
```
(([\\_\\_STM32F4xx\\_NUCLEO\\_BSP\\_VERSION\\_MAIN](#page-44-0) << 24)\

 $|$  (

 $|$  ( $\_\_$ 

 $|$  ( $\_\_$ 

[STM32F4xx\\_NUCLEO\\_BSP\\_VERSION\\_SUB1](#page-44-1) << 16)\

[STM32F4xx\\_NUCLEO\\_BSP\\_VERSION\\_SUB2](#page-45-0) << 8 )\

[STM32F4xx\\_NUCLEO\\_BSP\\_VERSION\\_RC\)\)](#page-44-2)

Definition at line **[79](#page-126-1)** of file **[stm32f4xx\\_nucleo\\_144.c](#page-126-0)**.

Referenced by **[BSP\\_GetVersion\(\)](#page-126-1)**.

<span id="page-44-0"></span>**#define [\\_\\_STM32F4xx\\_NUCLEO\\_BSP\\_VERSION\\_MAIN](#page-44-0) (0x01)**

STM32F4xx NUCLEO BSP Driver version number V1.0.1.

[31:24] main version

Definition at line **[75](#page-126-1)** of file **[stm32f4xx\\_nucleo\\_144.c](#page-126-0)**.

<span id="page-44-2"></span>**#define [\\_\\_STM32F4xx\\_NUCLEO\\_BSP\\_VERSION\\_RC](#page-44-2) (0x00)**

[7:0] release candidate

Definition at line **[78](#page-126-1)** of file **[stm32f4xx\\_nucleo\\_144.c](#page-126-0)**.

<span id="page-44-1"></span>**#define [\\_\\_STM32F4xx\\_NUCLEO\\_BSP\\_VERSION\\_SUB1](#page-44-1) (0x00)**

[23:16] sub1 version

Definition at line **[76](#page-126-1)** of file **[stm32f4xx\\_nucleo\\_144.c](#page-126-0)**.

#### <span id="page-45-0"></span>**#define [\\_\\_STM32F4xx\\_NUCLEO\\_BSP\\_VERSION\\_SUB2](#page-45-0) (0x01)**

[15:8] sub2 version

Definition at line **[77](#page-126-1)** of file **[stm32f4xx\\_nucleo\\_144.c](#page-126-0)**.

#### <span id="page-45-1"></span>**#define [SD\\_DUMMY\\_BYTE](#page-45-1) 0xFF**

LINK SD Card.

Definition at line **[87](#page-126-1)** of file **[stm32f4xx\\_nucleo\\_144.c](#page-126-0)**.

Referenced by **[SD\\_IO\\_Init\(\)](#page-126-1)**.

### <span id="page-45-2"></span>**#define [SD\\_NO\\_RESPONSE\\_EXPECTED](#page-45-2) 0x80**

Definition at line **[88](#page-126-1)** of file **[stm32f4xx\\_nucleo\\_144.c](#page-126-0)**.

Generated on Wed Jan 13 2016 13:58:20 for STM32F4xx\_Nucleo\_144 BSP User Manual by  $\sqrt{2}$  OXY GO 1.7.6.1

# <span id="page-46-0"></span>STM32F4xx\_Nucleo\_144 BSP User Manual

**Main Page [Modules](#page-35-0) [Files](#page-37-0) [Directories](#page-38-0) STM32F4XX NUCLEO**

**144 LOW LEVEL Private FunctionPrototypes**

**[STM32F4XX](#page-39-0) NUCLEO 144 LOW LEVEL**

**[Functions](#page-47-0)** 

## <span id="page-47-0"></span>**Functions**

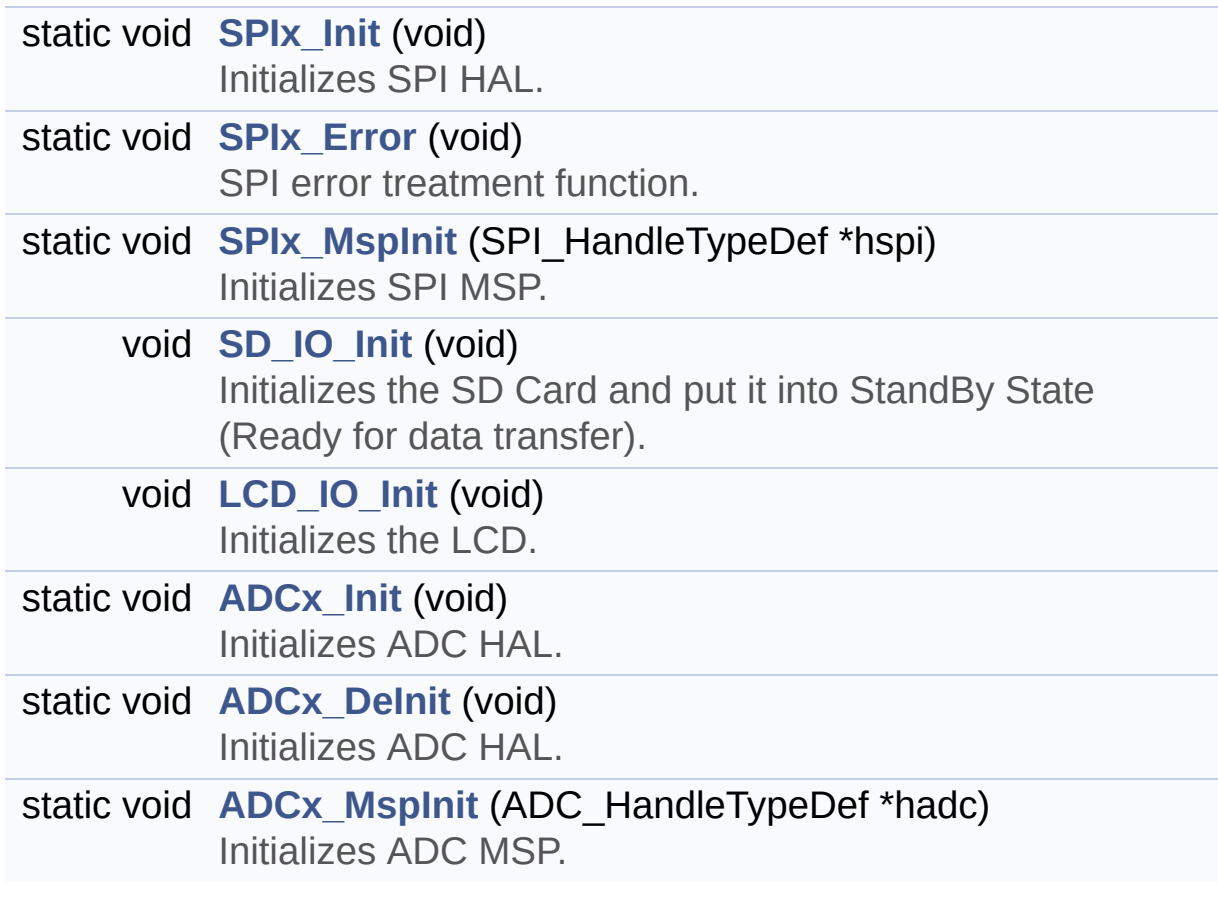

## **Function Documentation**

```
static void ADCx_DeInit ( void ) [static]
```
Initializes ADC HAL.

Definition at line **[759](#page-126-1)** of file **[stm32f4xx\\_nucleo\\_144.c](#page-126-0)**.

References **[ADCx\\_MspDeInit\(\)](#page-126-1)**, **[hnucleo\\_Adc](#page-126-1)**, and **[NUCLEO\\_ADCx](#page-111-1)**.

Referenced by **[BSP\\_JOY\\_DeInit\(\)](#page-126-1)**.

<span id="page-48-1"></span>**static void [ADCx\\_Init](#page-48-1) ( void ) [static]**

Initializes ADC HAL.

Definition at line **[735](#page-126-1)** of file **[stm32f4xx\\_nucleo\\_144.c](#page-126-0)**.

References **[ADCx\\_MspInit\(\)](#page-126-1)**, **[hnucleo\\_Adc](#page-126-1)**, and **[NUCLEO\\_ADCx](#page-111-1)**.

Referenced by **[BSP\\_JOY\\_Init\(\)](#page-126-1)**.

#### <span id="page-48-3"></span>**static void [ADCx\\_MspInit](#page-48-3) ( ADC\_HandleTypeDef \* hadc ) [static]**

Initializes ADC MSP.

Definition at line **[693](#page-126-1)** of file **[stm32f4xx\\_nucleo\\_144.c](#page-126-0)**.

References **[NUCLEO\\_ADCx\\_CLK\\_ENABLE](#page-111-1)**, **[NUCLEO\\_ADCx\\_GPIO\\_CLK\\_ENABLE](#page-111-1)**, **[NUCLEO\\_ADCx\\_GPIO\\_PIN](#page-111-1)**, and **[NUCLEO\\_ADCx\\_GPIO\\_PORT](#page-111-1)**.

<span id="page-48-0"></span>Referenced by **[ADCx\\_Init\(\)](#page-126-1)**.

#### **void [LCD\\_IO\\_Init](#page-48-0) ( void )**

Initializes the LCD.

Definition at line **[556](#page-126-1)** of file **[stm32f4xx\\_nucleo\\_144.c](#page-126-0)**.

```
References LCD_CS_GPIO_CLK_ENABLE, LCD_CS_GPIO_PORT,
LCD_CS_HIGH, LCD_CS_PIN, LCD_DC_GPIO_CLK_ENABLE,
LCD_DC_GPIO_PORT, LCD_DC_PIN, and SPIx_Init().
```
<span id="page-49-2"></span>**void [SD\\_IO\\_Init](#page-49-2) ( void )**

Initializes the SD Card and put it into StandBy State (Ready for data transfer).

Definition at line **[470](#page-126-1)** of file **[stm32f4xx\\_nucleo\\_144.c](#page-126-0)**.

References **[LCD\\_CS\\_GPIO\\_CLK\\_ENABLE](#page-111-1)**, **[LCD\\_CS\\_GPIO\\_PORT](#page-111-1)**, **[LCD\\_CS\\_HIGH](#page-111-1)**, **[LCD\\_CS\\_PIN](#page-111-1)**, **[SD\\_CS\\_GPIO\\_CLK\\_ENABLE](#page-111-1)**, **[SD\\_CS\\_GPIO\\_PORT](#page-111-1)**, **[SD\\_CS\\_HIGH](#page-111-1)**, **[SD\\_CS\\_PIN](#page-111-1)**, **[SD\\_DUMMY\\_BYTE](#page-126-1)**, **[SD\\_IO\\_WriteByte\(\)](#page-126-1)**, and **[SPIx\\_Init\(\)](#page-126-1)**.

#### <span id="page-49-1"></span>**static void [SPIx\\_Error](#page-49-1) ( void ) [static]**

SPI error treatment function.

Definition at line **[452](#page-126-1)** of file **[stm32f4xx\\_nucleo\\_144.c](#page-126-0)**.

References **[hnucleo\\_Spi](#page-126-1)**, and **[SPIx\\_Init\(\)](#page-126-1)**.

Referenced by **[SPIx\\_Write\(\)](#page-126-1)**, and **[SPIx\\_WriteReadData\(\)](#page-126-1)**.

<span id="page-49-0"></span>**static void [SPIx\\_Init](#page-49-0) ( void ) [static]**

Initializes SPI HAL.

Definition at line **[379](#page-126-1)** of file **[stm32f4xx\\_nucleo\\_144.c](#page-126-0)**.

References **[hnucleo\\_Spi](#page-126-1)**, **[NUCLEO\\_SPIx](#page-111-1)**, and **[SPIx\\_MspInit\(\)](#page-126-1)**.

Referenced by **[LCD\\_IO\\_Init\(\)](#page-126-1)**, **[SD\\_IO\\_Init\(\)](#page-126-1)**, and **[SPIx\\_Error\(\)](#page-126-1)**.

<span id="page-50-0"></span>**static void [SPIx\\_MspInit](#page-50-0) ( SPI\_HandleTypeDef \* hspi ) [static]**

Initializes SPI MSP.

Definition at line **[344](#page-126-1)** of file **[stm32f4xx\\_nucleo\\_144.c](#page-126-0)**.

References **[NUCLEO\\_SPIx\\_CLK\\_ENABLE](#page-111-1)**, **[NUCLEO\\_SPIx\\_MISO\\_MOSI\\_AF](#page-111-1)**, **[NUCLEO\\_SPIx\\_MISO\\_MOSI\\_GPIO\\_CLK\\_ENABLE](#page-111-1)**, **[NUCLEO\\_SPIx\\_MISO\\_MOSI\\_GPIO\\_PORT](#page-111-1)**, **[NUCLEO\\_SPIx\\_MISO\\_PIN](#page-111-1)**, **[NUCLEO\\_SPIx\\_MOSI\\_PIN](#page-111-1)**, **[NUCLEO\\_SPIx\\_SCK\\_AF](#page-111-1)**, **[NUCLEO\\_SPIx\\_SCK\\_GPIO\\_CLK\\_ENABLE](#page-111-1)**, **[NUCLEO\\_SPIx\\_SCK\\_GPIO\\_PORT](#page-111-1)**, and **[NUCLEO\\_SPIx\\_SCK\\_PIN](#page-111-1)**.

Referenced by **[SPIx\\_Init\(\)](#page-126-1)**.

Generated on Wed Jan 13 2016 13:58:20 for STM32F4xx\_Nucleo\_144 BSP User Manual by  $0$   $0$   $\sqrt{0}$   $\sqrt{0}$   $1.7.6.1$ 

# <span id="page-51-0"></span>STM32F4xx\_Nucleo\_144 BSP User Manual

**Main Page [Modules](#page-35-0) [Files](#page-37-0) [Directories](#page-38-0) [Functions](#page-52-0) STM32F4XX NUCLEO 144 LOW LEVEL Private Functions**

**[STM32F4XX](#page-39-0) NUCLEO 144 LOW LEVEL**

# <span id="page-52-0"></span>**Functions**

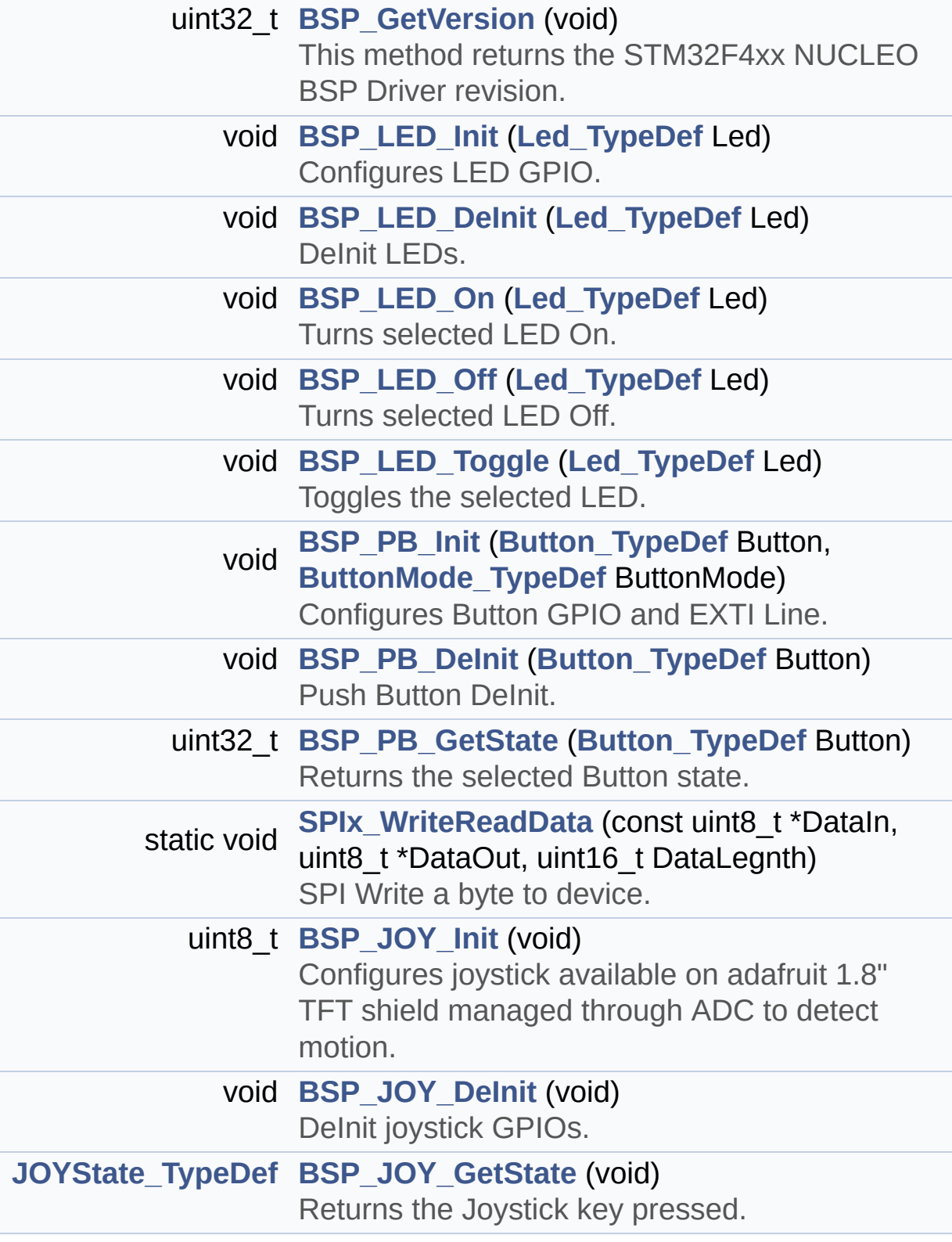

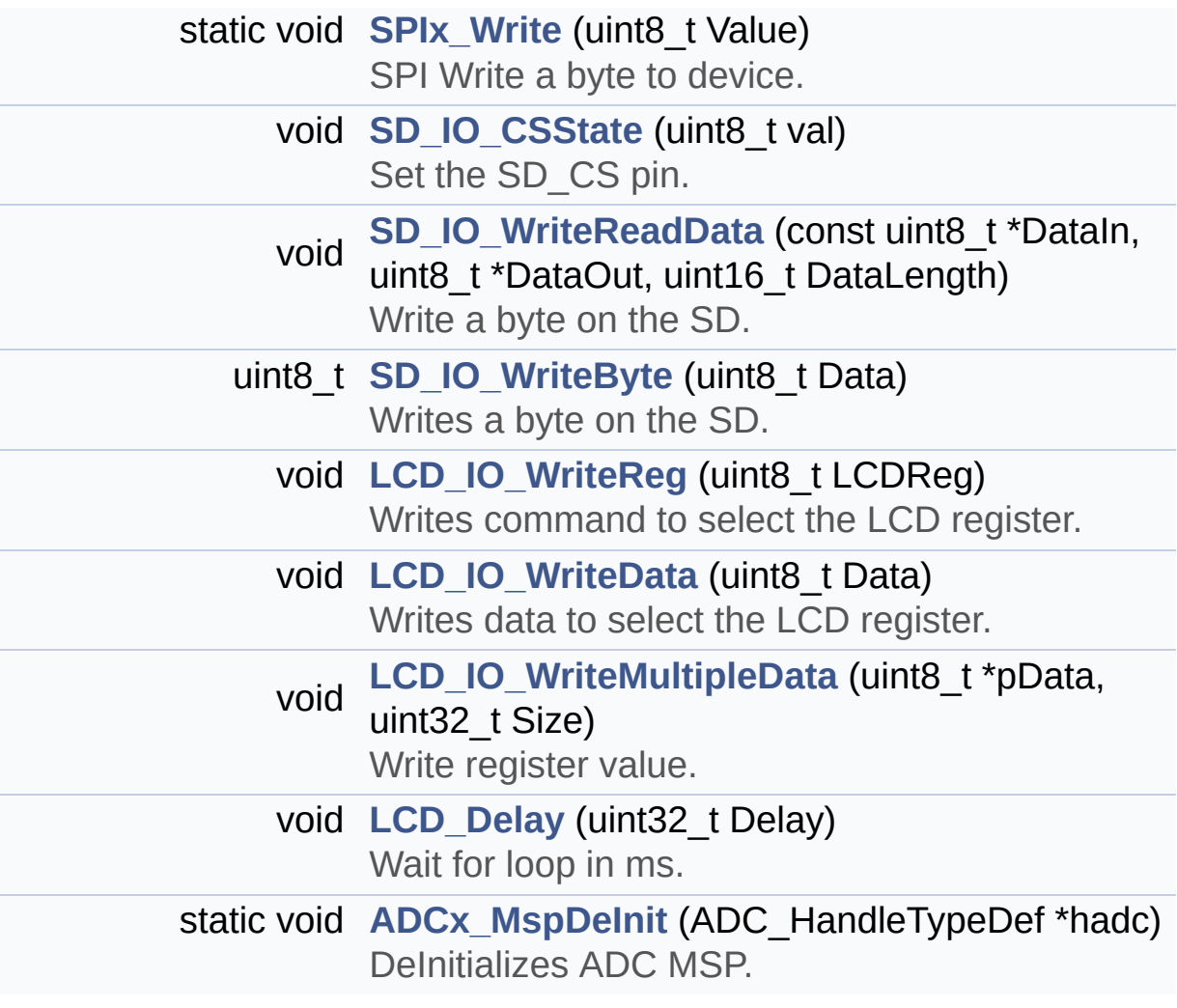

## **Function Documentation**

<span id="page-54-2"></span>**static void [ADCx\\_MspDeInit](#page-54-2) ( ADC\_HandleTypeDef \* hadc ) [static]**

DeInitializes ADC MSP.

**Note:**

ADC DeInit does not disable the GPIO clock

Definition at line **[716](#page-126-1)** of file **[stm32f4xx\\_nucleo\\_144.c](#page-126-0)**.

References **[NUCLEO\\_ADCx\\_CLK\\_DISABLE](#page-111-1)**, **[NUCLEO\\_ADCx\\_GPIO\\_PIN](#page-111-1)**, and **[NUCLEO\\_ADCx\\_GPIO\\_PORT](#page-111-1)**.

Referenced by **[ADCx\\_DeInit\(\)](#page-126-1)**.

### <span id="page-54-0"></span>**uint32\_t [BSP\\_GetVersion](#page-66-0) ( void )**

This method returns the STM32F4xx NUCLEO BSP Driver revision.

**Return values:**

**version,:** 0xXYZR (8bits for each decimal, R for RC)

Definition at line **[179](#page-126-1)** of file **[stm32f4xx\\_nucleo\\_144.c](#page-126-0)**.

References **[\\_\\_STM32F4xx\\_NUCLEO\\_BSP\\_VERSION](#page-126-1)**.

<span id="page-54-1"></span>**void [BSP\\_JOY\\_DeInit](#page-66-1) ( void )**

DeInit joystick GPIOs.

**Note:**

JOY DeInit does not disable the Mfx, just set the Mfx pins in Off mode

Definition at line **[794](#page-126-1)** of file **[stm32f4xx\\_nucleo\\_144.c](#page-126-0)**.

References **[ADCx\\_DeInit\(\)](#page-126-1)**.

<span id="page-55-1"></span>**[JOYState\\_TypeDef](#page-79-3) [BSP\\_JOY\\_GetState](#page-66-2) ( void )**

Returns the Joystick key pressed.

#### **Note:**

To know which Joystick key is pressed we need to detect the voltage level on each key output

- None: 3.3 V / 4095
- SEL : 1.055 V / 1308
- DOWN : 0.71 V / 88
- LEFT : 3.0 V / 3720
- RIGHT : 0.595 V / 737
- UP : 1.65 V / 2046

#### **Return values:**

**JOYState TypeDef,:** Code of the Joystick key pressed.

Definition at line **[811](#page-126-1)** of file **[stm32f4xx\\_nucleo\\_144.c](#page-126-0)**.

References **[hnucleo\\_Adc](#page-126-1)**, **[JOY\\_DOWN](#page-111-1)**, **[JOY\\_LEFT](#page-111-1)**, **[JOY\\_NONE](#page-111-1)**, **[JOY\\_RIGHT](#page-111-1)**, **[JOY\\_SEL](#page-111-1)**, and **[JOY\\_UP](#page-111-1)**.

<span id="page-55-0"></span>**uint8\_t [BSP\\_JOY\\_Init](#page-67-0) ( void )**

Configures joystick available on adafruit 1.8" TFT shield managed through ADC to detect motion.

#### **Return values:**

**Joystickstatus** (0=> success, 1=> fail)

Definition at line **[774](#page-126-1)** of file **[stm32f4xx\\_nucleo\\_144.c](#page-126-0)**.

References **[ADCx\\_Init\(\)](#page-126-1)**, **[hnucleo\\_Adc](#page-126-1)**, **[NUCLEO\\_ADCx\\_CHANNEL](#page-111-1)**, and **[sConfig](#page-126-1)**.

#### <span id="page-56-1"></span>**void [BSP\\_LED\\_DeInit](#page-67-1) ( [Led\\_TypeDef](#page-79-0) Led )**

DeInit LEDs.

#### **Parameters:**

**Led,:** LED to be de-init. This parameter can be one of the following values:

- LED1
- LED2
- LED3

**Note:**

Led DeInit does not disable the GPIO clock nor disable the Mfx

Definition at line **[218](#page-126-1)** of file **[stm32f4xx\\_nucleo\\_144.c](#page-126-0)**.

References **[GPIO\\_PIN](#page-126-1)**, and **[GPIO\\_PORT](#page-126-1)**.

<span id="page-56-0"></span>**void [BSP\\_LED\\_Init](#page-68-0) ( [Led\\_TypeDef](#page-79-0) Led )**

Configures LED GPIO.

#### **Parameters:**

**Led,:** Specifies the Led to be configured. This parameter can be one of following parameters:

- LED1
- $\bullet$  LED2
- LED3

Definition at line **[192](#page-126-1)** of file **[stm32f4xx\\_nucleo\\_144.c](#page-126-0)**.

References **[GPIO\\_PIN](#page-126-1)**, **[GPIO\\_PORT](#page-126-1)**, and **[LEDx\\_GPIO\\_CLK\\_ENABLE](#page-111-1)**.

<span id="page-57-1"></span>**void [BSP\\_LED\\_Off](#page-68-1) ( [Led\\_TypeDef](#page-79-0) Led )**

Turns selected LED Off.

#### **Parameters:**

**Led,:** Specifies the Led to be set off. This parameter can be one of following parameters:

- LED1
- $\bullet$  LED2
- LED3

Definition at line **[248](#page-126-1)** of file **[stm32f4xx\\_nucleo\\_144.c](#page-126-0)**.

References **[GPIO\\_PIN](#page-126-1)**, and **[GPIO\\_PORT](#page-126-1)**.

<span id="page-57-0"></span>**void [BSP\\_LED\\_On](#page-69-0) ( [Led\\_TypeDef](#page-79-0) Led )**

Turns selected LED On.

**Parameters:**

**Led,:** Specifies the Led to be set on. This parameter can be one of following parameters:

 $\cdot$  LED<sub>2</sub>

Definition at line **[235](#page-126-1)** of file **[stm32f4xx\\_nucleo\\_144.c](#page-126-0)**.

References **[GPIO\\_PIN](#page-126-1)**, and **[GPIO\\_PORT](#page-126-1)**.

<span id="page-57-2"></span>**void [BSP\\_LED\\_Toggle](#page-69-1) ( [Led\\_TypeDef](#page-79-0) Led )**

Toggles the selected LED.

**Parameters:**

**Led,:** Specifies the Led to be toggled. This parameter can be one of following parameters:

- LED1
- $\cdot$  LED<sub>2</sub>
- $\bullet$  LED3

Definition at line **[261](#page-126-1)** of file **[stm32f4xx\\_nucleo\\_144.c](#page-126-0)**.

References **[GPIO\\_PIN](#page-126-1)**, and **[GPIO\\_PORT](#page-126-1)**.

<span id="page-58-0"></span>**void [BSP\\_PB\\_DeInit](#page-69-2) ( [Button\\_TypeDef](#page-79-1) Button )**

Push Button DeInit.

**Parameters:**

**Button,:** Button to be configured This parameter should be: BUTTON\_USER

**Note:**

PB DeInit does not disable the GPIO clock

Definition at line **[313](#page-126-1)** of file **[stm32f4xx\\_nucleo\\_144.c](#page-126-0)**.

References **[BUTTON\\_IRQn](#page-126-1)**, **[BUTTON\\_PIN](#page-126-1)**, and **[BUTTON\\_PORT](#page-126-1)**.

<span id="page-58-1"></span>**uint32\_t [BSP\\_PB\\_GetState](#page-70-0) ( [Button\\_TypeDef](#page-79-1) Button )**

Returns the selected Button state.

#### **Parameters:**

**Button,:** Specifies the Button to be checked. This parameter should be: BUTTON\_USER

#### **Return values:**

**The** Button GPIO pin value.

Definition at line **[328](#page-126-1)** of file **[stm32f4xx\\_nucleo\\_144.c](#page-126-0)**.

References **[BUTTON\\_PIN](#page-126-1)**, and **[BUTTON\\_PORT](#page-126-1)**.

<span id="page-59-0"></span>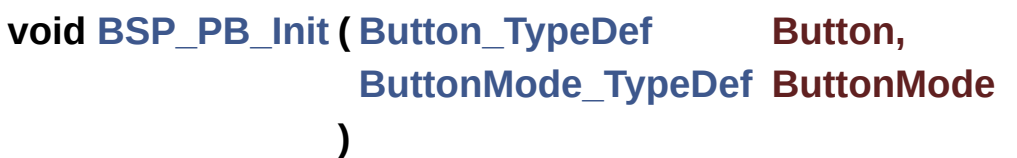

Configures Button GPIO and EXTI Line.

#### **Parameters:**

**Button,:** Specifies the Button to be configured. This parameter should be: BUTTON\_USER

**ButtonMode,:** Specifies Button mode. This parameter can be one of following parameters:

- BUTTON\_MODE\_GPIO: Button will be used as simple IO
- BUTTON MODE EXTI: Button will be connected to EXTI line with interrupt generation capability

Definition at line **[276](#page-126-1)** of file **[stm32f4xx\\_nucleo\\_144.c](#page-126-0)**.

References **[BUTTON\\_IRQn](#page-126-1)**, **[BUTTON\\_MODE\\_EXTI](#page-111-1)**, **[BUTTON\\_MODE\\_GPIO](#page-111-1)**, **[BUTTON\\_PIN](#page-126-1)**, **[BUTTON\\_PORT](#page-126-1)**, and **[BUTTONx\\_GPIO\\_CLK\\_ENABLE](#page-111-1)**.

### <span id="page-59-1"></span>**void [LCD\\_Delay](#page-59-1) ( uint32\_t Delay )**

Wait for loop in ms.

#### **Parameters:**

**Delay** in ms.

Definition at line **[681](#page-126-1)** of file **[stm32f4xx\\_nucleo\\_144.c](#page-126-0)**.

#### <span id="page-60-1"></span>**void [LCD\\_IO\\_WriteData](#page-60-1) ( uint8\_t Data )**

Writes data to select the LCD register.

This function must be used after st7735\_WriteReg() function

#### **Parameters:**

**Data,:** data to write to the selected register.

Definition at line **[606](#page-126-1)** of file **[stm32f4xx\\_nucleo\\_144.c](#page-126-0)**.

References **[LCD\\_CS\\_HIGH](#page-111-1)**, **[LCD\\_CS\\_LOW](#page-111-1)**, **[LCD\\_DC\\_HIGH](#page-111-1)**, and **[SPIx\\_Write\(\)](#page-126-1)**.

**)**

<span id="page-60-2"></span>**void [LCD\\_IO\\_WriteMultipleData](#page-60-2) ( uint8\_t \* pData, uint32\_t Size**

Write register value.

**Parameters:**

**pData** Pointer on the register value

**Size** Size of byte to transmit to the register

Definition at line **[626](#page-126-1)** of file **[stm32f4xx\\_nucleo\\_144.c](#page-126-0)**.

References **[hnucleo\\_Spi](#page-126-1)**, **[LCD\\_CS\\_HIGH](#page-111-1)**, **[LCD\\_CS\\_LOW](#page-111-1)**, **[LCD\\_DC\\_HIGH](#page-111-1)**, and **[SPIx\\_Write\(\)](#page-126-1)**.

<span id="page-60-0"></span>**void [LCD\\_IO\\_WriteReg](#page-60-0) ( uint8\_t LCDReg )**

Writes command to select the LCD register.

#### **Parameters:**

**LCDReg,:** Address of the selected register.

Definition at line **[586](#page-126-1)** of file **[stm32f4xx\\_nucleo\\_144.c](#page-126-0)**.

References **[LCD\\_CS\\_HIGH](#page-111-1)**, **[LCD\\_CS\\_LOW](#page-111-1)**, **[LCD\\_DC\\_LOW](#page-111-1)**, and **[SPIx\\_Write\(\)](#page-126-1)**.

<span id="page-61-0"></span>**void [SD\\_IO\\_CSState](#page-61-0) ( uint8\_t val )**

Set the SD CS pin.

**Parameters: val,:** pin value.

Definition at line **[516](#page-126-1)** of file **[stm32f4xx\\_nucleo\\_144.c](#page-126-0)**.

References **[SD\\_CS\\_HIGH](#page-111-1)**, and **[SD\\_CS\\_LOW](#page-111-1)**.

<span id="page-61-2"></span>**uint8\_t [SD\\_IO\\_WriteByte](#page-61-2) ( uint8\_t Data )**

Writes a byte on the SD.

**Parameters: Data,:** byte to send.

Definition at line **[544](#page-126-1)** of file **[stm32f4xx\\_nucleo\\_144.c](#page-126-0)**.

References **[SPIx\\_WriteReadData\(\)](#page-126-1)**.

Referenced by **[SD\\_IO\\_Init\(\)](#page-126-1)**.

<span id="page-61-1"></span>**void [SD\\_IO\\_WriteReadData](#page-61-1) ( const uint8\_t \* DataIn, uint8\_t \* DataOut,**

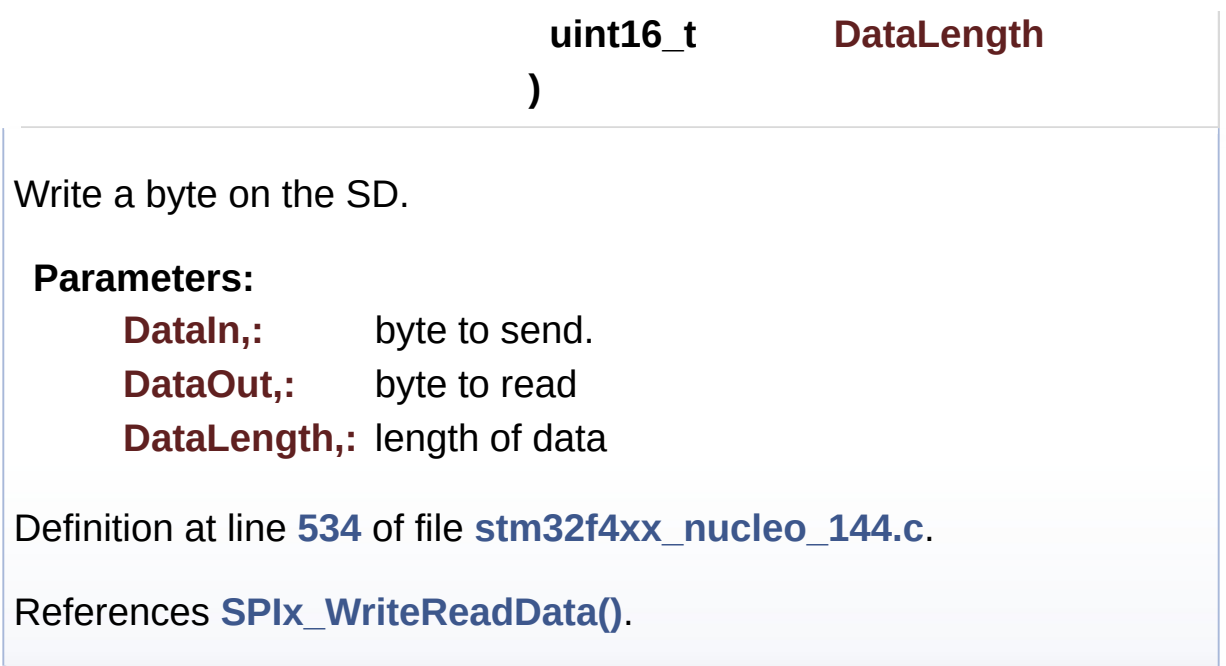

<span id="page-62-1"></span>**static void [SPIx\\_Write](#page-62-1) ( uint8\_t Value ) [static]**

SPI Write a byte to device.

**Parameters: Value,:** value to be written

Definition at line **[434](#page-126-1)** of file **[stm32f4xx\\_nucleo\\_144.c](#page-126-0)**.

References **[hnucleo\\_Spi](#page-126-1)**, **[SPIx\\_Error\(\)](#page-126-1)**, and **[SpixTimeout](#page-126-1)**.

Referenced by **[LCD\\_IO\\_WriteData\(\)](#page-126-1)**, **[LCD\\_IO\\_WriteMultipleData\(\)](#page-126-1)**, and **[LCD\\_IO\\_WriteReg\(\)](#page-126-1)**.

<span id="page-62-0"></span>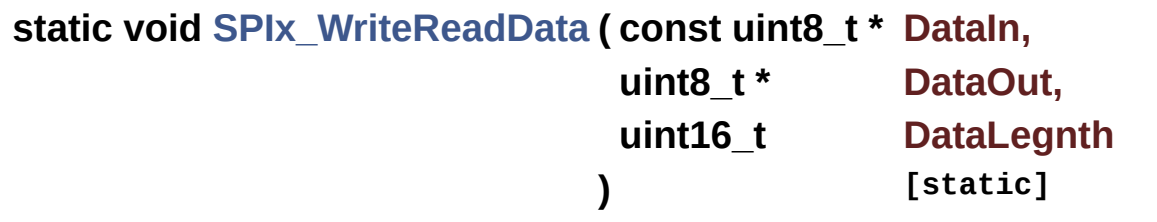

SPI Write a byte to device.

**Parameters:**

**DataIn,:** value to be written **DataOut,:** value to read **DataLegnth,:** length of data

Definition at line **[416](#page-126-1)** of file **[stm32f4xx\\_nucleo\\_144.c](#page-126-0)**.

References **[hnucleo\\_Spi](#page-126-1)**, **[SPIx\\_Error\(\)](#page-126-1)**, and **[SpixTimeout](#page-126-1)**.

Referenced by **[SD\\_IO\\_WriteByte\(\)](#page-126-1)**, and **[SD\\_IO\\_WriteReadData\(\)](#page-126-1)**.

Generated on Wed Jan 13 2016 13:58:20 for STM32F4xx\_Nucleo\_144 BSP User Manual by doxygem 1.7.6.1

# <span id="page-64-0"></span>STM32F4xx\_Nucleo\_144 BSP User Manual

**Main Page [Modules](#page-35-0) [Files](#page-37-0) [Directories](#page-38-0) [Functions](#page-65-0) STM32F4XX NUCLEO 144 LOW LEVEL Exported Functions**

**[STM32F4XX](#page-39-0) NUCLEO 144 LOW LEVEL**

## <span id="page-65-0"></span>**Functions**

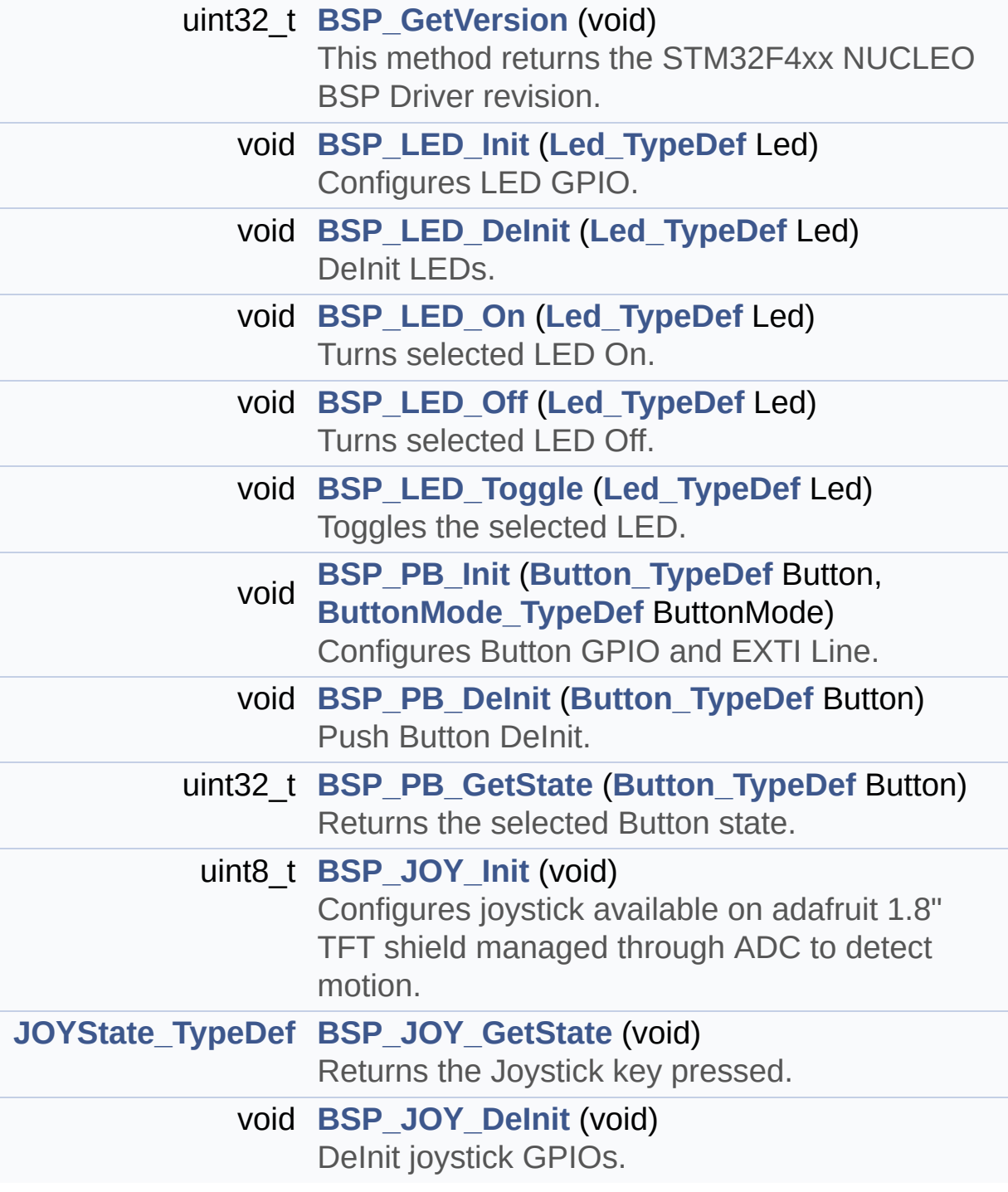

## **Function Documentation**

```
uint32_t BSP_GetVersion ( void )
```
This method returns the STM32F4xx NUCLEO BSP Driver revision.

### **Return values:**

**version,:** 0xXYZR (8bits for each decimal, R for RC)

Definition at line **[179](#page-126-1)** of file **[stm32f4xx\\_nucleo\\_144.c](#page-126-0)**.

References **[\\_\\_STM32F4xx\\_NUCLEO\\_BSP\\_VERSION](#page-126-1)**.

<span id="page-66-1"></span>**void [BSP\\_JOY\\_DeInit](#page-66-1) ( void )**

DeInit joystick GPIOs.

**Note:**

JOY DeInit does not disable the Mfx, just set the Mfx pins in Off mode

Definition at line **[794](#page-126-1)** of file **[stm32f4xx\\_nucleo\\_144.c](#page-126-0)**.

References **[ADCx\\_DeInit\(\)](#page-126-1)**.

<span id="page-66-2"></span>**[JOYState\\_TypeDef](#page-79-3) [BSP\\_JOY\\_GetState](#page-66-2) ( void )**

Returns the Joystick key pressed.

**Note:**

To know which Joystick key is pressed we need to detect the voltage level on each key output

- None: 3.3 V / 4095
- SEL : 1.055 V / 1308
- DOWN : 0.71 V / 88
- LEFT : 3.0 V / 3720
- RIGHT : 0.595 V / 737
- UP : 1.65 V / 2046

#### **Return values:**

**JOYState\_TypeDef,:** Code of the Joystick key pressed.

Definition at line **[811](#page-126-1)** of file **[stm32f4xx\\_nucleo\\_144.c](#page-126-0)**.

References **[hnucleo\\_Adc](#page-126-1)**, **[JOY\\_DOWN](#page-111-1)**, **[JOY\\_LEFT](#page-111-1)**, **[JOY\\_NONE](#page-111-1)**, **[JOY\\_RIGHT](#page-111-1)**, **[JOY\\_SEL](#page-111-1)**, and **[JOY\\_UP](#page-111-1)**.

<span id="page-67-0"></span>**uint8\_t [BSP\\_JOY\\_Init](#page-67-0) ( void )**

Configures joystick available on adafruit 1.8" TFT shield managed through ADC to detect motion.

**Return values:**

**Joystickstatus** (0=> success, 1=> fail)

Definition at line **[774](#page-126-1)** of file **[stm32f4xx\\_nucleo\\_144.c](#page-126-0)**.

References **[ADCx\\_Init\(\)](#page-126-1)**, **[hnucleo\\_Adc](#page-126-1)**, **[NUCLEO\\_ADCx\\_CHANNEL](#page-111-1)**, and **[sConfig](#page-126-1)**.

<span id="page-67-1"></span>**void [BSP\\_LED\\_DeInit](#page-67-1) ( [Led\\_TypeDef](#page-79-0) Led )**

DeInit LEDs.

#### **Parameters:**

- **Led,:** LED to be de-init. This parameter can be one of the following values:
	- LED1
	- $\bullet$  LED2

• LED3

**Note:**

Led DeInit does not disable the GPIO clock nor disable the Mfx

Definition at line **[218](#page-126-1)** of file **[stm32f4xx\\_nucleo\\_144.c](#page-126-0)**.

References **[GPIO\\_PIN](#page-126-1)**, and **[GPIO\\_PORT](#page-126-1)**.

<span id="page-68-0"></span>**void [BSP\\_LED\\_Init](#page-68-0) ( [Led\\_TypeDef](#page-79-0) Led )**

Configures LED GPIO.

## **Parameters:**

**Led,:** Specifies the Led to be configured. This parameter can be one of following parameters:

- LED1
- $\cdot$  LED<sub>2</sub>
- $\bullet$  LED3

Definition at line **[192](#page-126-1)** of file **[stm32f4xx\\_nucleo\\_144.c](#page-126-0)**.

References **[GPIO\\_PIN](#page-126-1)**, **[GPIO\\_PORT](#page-126-1)**, and **[LEDx\\_GPIO\\_CLK\\_ENABLE](#page-111-1)**.

<span id="page-68-1"></span>**void [BSP\\_LED\\_Off](#page-68-1) ( [Led\\_TypeDef](#page-79-0) Led )**

Turns selected LED Off.

## **Parameters:**

**Led,:** Specifies the Led to be set off. This parameter can be one of following parameters:

- $\bullet$  LED1
- LED2
- LED3

Definition at line **[248](#page-126-1)** of file **[stm32f4xx\\_nucleo\\_144.c](#page-126-0)**.

References **[GPIO\\_PIN](#page-126-1)**, and **[GPIO\\_PORT](#page-126-1)**.

```
void BSP_LED_On ( Led_TypeDef Led )
```
Turns selected LED On.

**Parameters:**

**Led,:** Specifies the Led to be set on. This parameter can be one of following parameters:

 $\bullet$  LED<sub>2</sub>

Definition at line **[235](#page-126-1)** of file **[stm32f4xx\\_nucleo\\_144.c](#page-126-0)**.

References **[GPIO\\_PIN](#page-126-1)**, and **[GPIO\\_PORT](#page-126-1)**.

<span id="page-69-1"></span>**void [BSP\\_LED\\_Toggle](#page-69-1) ( [Led\\_TypeDef](#page-79-0) Led )**

Toggles the selected LED.

**Parameters:**

**Led,:** Specifies the Led to be toggled. This parameter can be one of following parameters:

- LED1
- LED2
- LED3

Definition at line **[261](#page-126-1)** of file **[stm32f4xx\\_nucleo\\_144.c](#page-126-0)**.

References **[GPIO\\_PIN](#page-126-1)**, and **[GPIO\\_PORT](#page-126-1)**.

<span id="page-69-2"></span>**void [BSP\\_PB\\_DeInit](#page-69-2) ( [Button\\_TypeDef](#page-79-1) Button )**

Push Button DeInit.

**Parameters:**

**Button,:** Button to be configured This parameter should be: BUTTON\_USER

**Note:**

PB DeInit does not disable the GPIO clock

Definition at line **[313](#page-126-1)** of file **[stm32f4xx\\_nucleo\\_144.c](#page-126-0)**.

References **[BUTTON\\_IRQn](#page-126-1)**, **[BUTTON\\_PIN](#page-126-1)**, and **[BUTTON\\_PORT](#page-126-1)**.

<span id="page-70-0"></span>**uint32\_t [BSP\\_PB\\_GetState](#page-70-0) ( [Button\\_TypeDef](#page-79-1) Button )**

Returns the selected Button state.

**Parameters:**

**Button,:** Specifies the Button to be checked. This parameter should be: BUTTON\_USER

### **Return values:**

**The** Button GPIO pin value.

Definition at line **[328](#page-126-1)** of file **[stm32f4xx\\_nucleo\\_144.c](#page-126-0)**.

References **[BUTTON\\_PIN](#page-126-1)**, and **[BUTTON\\_PORT](#page-126-1)**.

<span id="page-70-1"></span>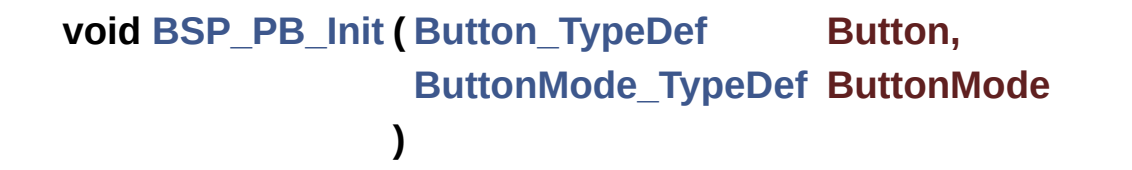

Configures Button GPIO and EXTI Line.

**Parameters: Button,:** Specifies the Button to be configured. This parameter should be: BUTTON\_USER

**ButtonMode,:** Specifies Button mode. This parameter can be one of following parameters:

- BUTTON\_MODE\_GPIO: Button will be used as simple IO
- BUTTON MODE EXTI: Button will be connected to EXTI line with interrupt generation capability

Definition at line **[276](#page-126-1)** of file **[stm32f4xx\\_nucleo\\_144.c](#page-126-0)**.

References **[BUTTON\\_IRQn](#page-126-1)**, **[BUTTON\\_MODE\\_EXTI](#page-111-1)**, **[BUTTON\\_MODE\\_GPIO](#page-111-1)**, **[BUTTON\\_PIN](#page-126-1)**, **[BUTTON\\_PORT](#page-126-1)**, and **[BUTTONx\\_GPIO\\_CLK\\_ENABLE](#page-111-1)**.

Generated on Wed Jan 13 2016 13:58:21 for STM32F4xx\_Nucleo\_144 BSP User Manual by doxy and 1.7.6.1
**Main Page [Modules](#page-35-0) [Files](#page-37-0) [Directories](#page-38-0)** [Variables](#page-73-0) **STM32F4XX NUCLEO 144 LOW LEVEL Private Variables**

**[STM32F4XX](#page-39-0) NUCLEO 144 LOW LEVEL**

## <span id="page-73-0"></span>**Variables**

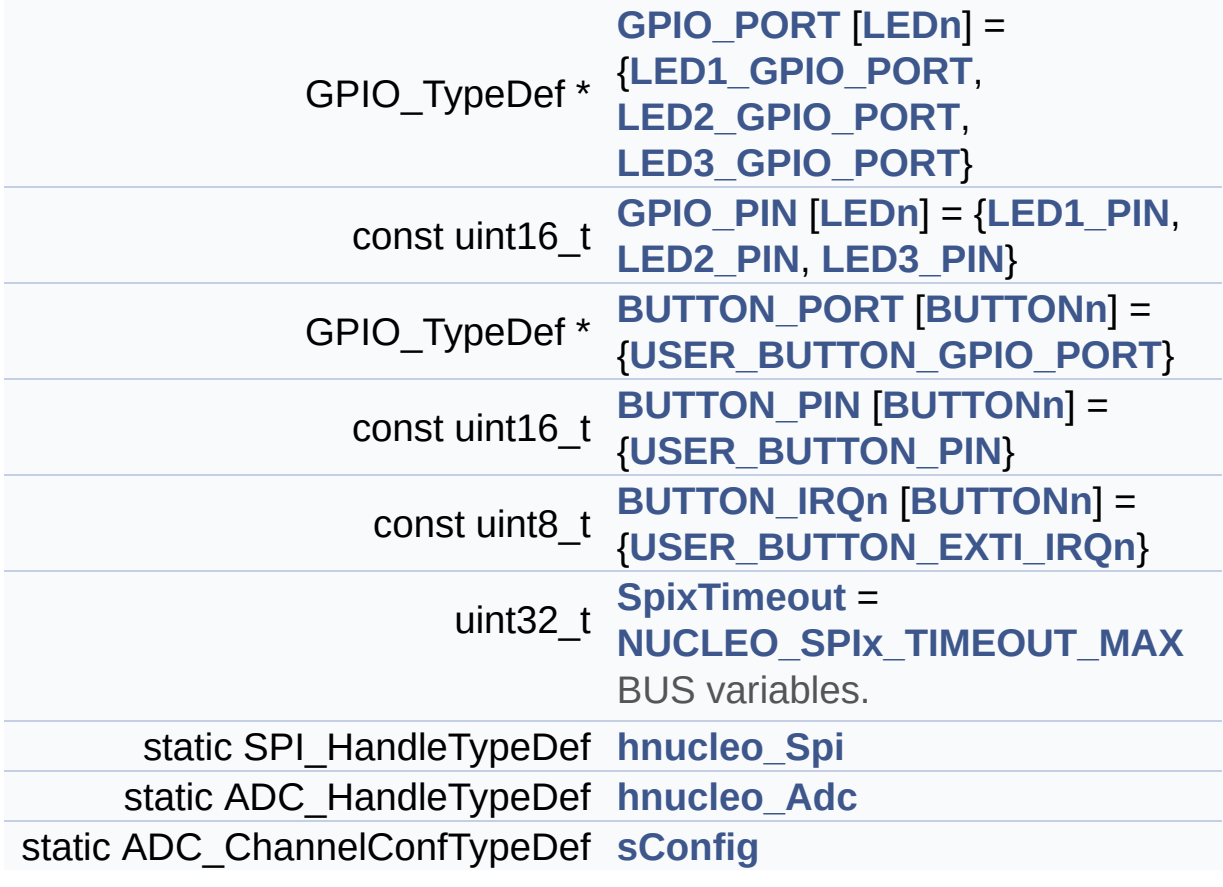

### **Variable Documentation**

<span id="page-74-4"></span> $i$  **const uint8\_t [BUTTON\\_IRQn\[](#page-74-4)[BUTTONn\]](#page-83-0)** =  $\{ \text{USER\_BUTTON\_EXT} \}$ 

Definition at line **[110](#page-126-0)** of file **[stm32f4xx\\_nucleo\\_144.c](#page-126-1)**.

Referenced by **[BSP\\_PB\\_DeInit\(\)](#page-126-0)**, and **[BSP\\_PB\\_Init\(\)](#page-126-0)**.

<span id="page-74-3"></span>**const uint16\_t [BUTTON\\_PIN](#page-74-3)[[BUTTONn](#page-83-0)] = [{USER\\_BUTTON\\_PIN}](#page-85-1)**

Definition at line **[109](#page-126-0)** of file **[stm32f4xx\\_nucleo\\_144.c](#page-126-1)**.

Referenced by **[BSP\\_PB\\_DeInit\(\)](#page-126-0)**, **[BSP\\_PB\\_GetState\(\)](#page-126-0)**, and **[BSP\\_PB\\_Init\(\)](#page-126-0)**.

#### <span id="page-74-2"></span>**GPIO\_TypeDef\* [BUTTON\\_PORT\[](#page-74-2)[BUTTONn](#page-83-0)] = {[USER\\_BUTTON\\_GPI](#page-85-0)**

Definition at line **[108](#page-126-0)** of file **[stm32f4xx\\_nucleo\\_144.c](#page-126-1)**.

Referenced by **[BSP\\_PB\\_DeInit\(\)](#page-126-0)**, **[BSP\\_PB\\_GetState\(\)](#page-126-0)**, and **[BSP\\_PB\\_Init\(\)](#page-126-0)**.

<span id="page-74-1"></span>**const uint16\_t [GPIO\\_PIN](#page-74-1)[\[LEDn\]](#page-103-0) = {[LED1\\_PIN](#page-102-2), [LED2\\_PIN](#page-103-2), [LED3\\_PIN](#page-103-3)**

Definition at line **[106](#page-126-0)** of file **[stm32f4xx\\_nucleo\\_144.c](#page-126-1)**.

Referenced by **[BSP\\_LED\\_DeInit\(\)](#page-126-0)**, **[BSP\\_LED\\_Init\(\)](#page-126-0)**, **[BSP\\_LED\\_Off\(\)](#page-126-0)**, **[BSP\\_LED\\_On\(\)](#page-126-0)**, and **[BSP\\_LED\\_Toggle\(\)](#page-126-0)**.

<span id="page-74-0"></span>**GPIO\_TypeDef\* [GPIO\\_PORT](#page-74-0)[[LEDn\]](#page-103-0) = [{LED1\\_GPIO\\_PORT](#page-102-0), [LED2\\_GP](#page-102-1)IO\_PORT**

Definition at line **[104](#page-126-0)** of file **[stm32f4xx\\_nucleo\\_144.c](#page-126-1)**.

```
Referenced by BSP_LED_DeInit(), BSP_LED_Init(),
BSP_LED_Off(), BSP_LED_On(), and BSP_LED_Toggle().
```
<span id="page-75-2"></span>**ADC\_HandleTypeDef [hnucleo\\_Adc](#page-75-2) [static]**

Definition at line **[123](#page-126-0)** of file **[stm32f4xx\\_nucleo\\_144.c](#page-126-1)**.

Referenced by **[ADCx\\_DeInit\(\)](#page-126-0)**, **[ADCx\\_Init\(\)](#page-126-0)**, **[BSP\\_JOY\\_GetState\(\)](#page-126-0)**, and **[BSP\\_JOY\\_Init\(\)](#page-126-0)**.

<span id="page-75-1"></span>**SPI\_HandleTypeDef [hnucleo\\_Spi](#page-75-1) [static]**

Definition at line **[119](#page-126-0)** of file **[stm32f4xx\\_nucleo\\_144.c](#page-126-1)**.

Referenced by **[LCD\\_IO\\_WriteMultipleData\(\)](#page-126-0)**, **[SPIx\\_Error\(\)](#page-126-0)**, **[SPIx\\_Init\(\)](#page-126-0)**, **[SPIx\\_Write\(\)](#page-126-0)**, and **[SPIx\\_WriteReadData\(\)](#page-126-0)**.

#### <span id="page-75-3"></span>**ADC\_ChannelConfTypeDef [sConfig](#page-75-3) [static]**

Definition at line **[125](#page-126-0)** of file **[stm32f4xx\\_nucleo\\_144.c](#page-126-1)**.

Referenced by **[BSP\\_JOY\\_Init\(\)](#page-126-0)**.

<span id="page-75-0"></span>**uint32\_t [SpixTimeout](#page-75-0) = [NUCLEO\\_SPIx\\_TIMEOUT\\_MAX](#page-96-0)**

BUS variables.

Definition at line **[118](#page-126-0)** of file **[stm32f4xx\\_nucleo\\_144.c](#page-126-1)**.

Referenced by **[SPIx\\_Write\(\)](#page-126-0)**, and **[SPIx\\_WriteReadData\(\)](#page-126-0)**.

Generated on Wed Jan 13 2016 13:58:20 for STM32F4xx\_Nucleo\_144

BSP User Manual by doxygem 1.7.6.1

**Main Page [Modules](#page-35-0) [Files](#page-37-0) [Directories](#page-38-0) [Enumerations](#page-78-0) STM32F4XX NUCLEO 144 LOW LEVEL Exported Types**

**[STM32F4XX](#page-39-0) NUCLEO 144 LOW LEVEL**

### <span id="page-78-0"></span>**Enumerations**

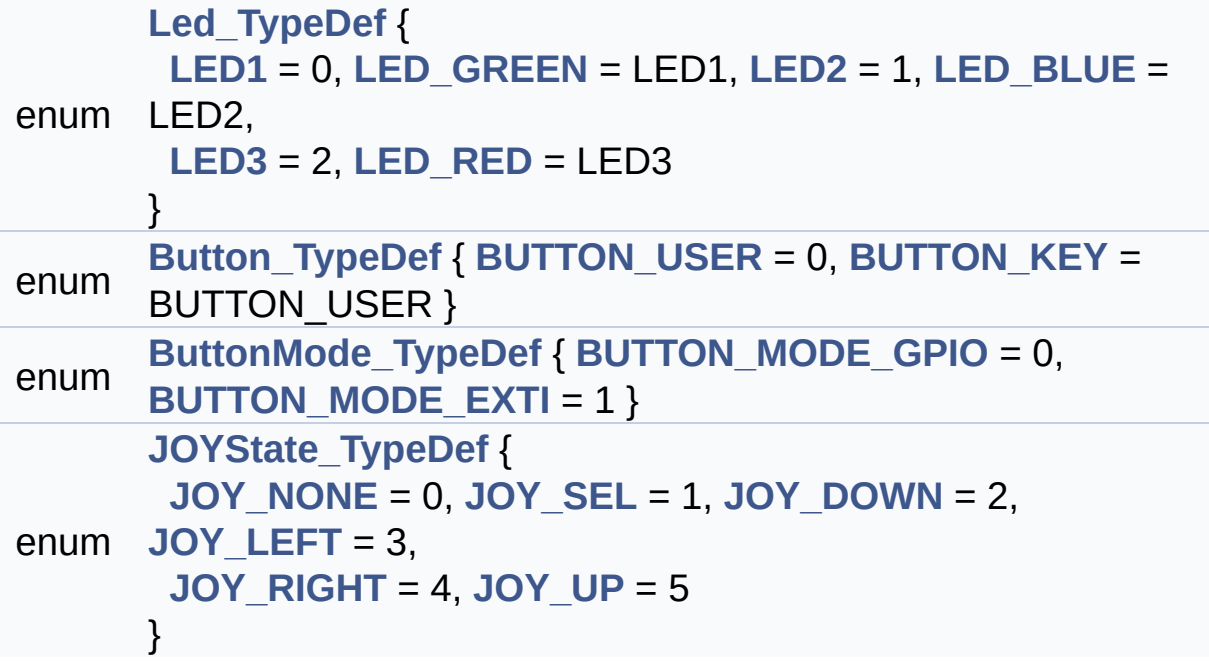

### **Enumeration Type Documentation**

<span id="page-79-1"></span>**enum [Button\\_TypeDef](#page-79-1)**

<span id="page-79-3"></span><span id="page-79-2"></span>**Enumerator:** *BUTTON\_USER BUTTON\_KEY*

Definition at line **[84](#page-111-0)** of file **[stm32f4xx\\_nucleo\\_144.h](#page-111-1)**.

<span id="page-79-4"></span>**enum [ButtonMode\\_TypeDef](#page-79-4)**

<span id="page-79-6"></span><span id="page-79-5"></span>**Enumerator:** *BUTTON\_MODE\_GPIO BUTTON\_MODE\_EXTI*

Definition at line **[91](#page-111-0)** of file **[stm32f4xx\\_nucleo\\_144.h](#page-111-1)**.

<span id="page-79-7"></span>**enum [JOYState\\_TypeDef](#page-79-7)**

<span id="page-79-11"></span><span id="page-79-10"></span><span id="page-79-9"></span><span id="page-79-8"></span>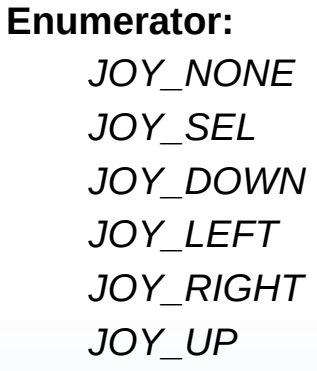

<span id="page-79-13"></span><span id="page-79-12"></span>Definition at line **[97](#page-111-0)** of file **[stm32f4xx\\_nucleo\\_144.h](#page-111-1)**.

<span id="page-79-0"></span>**enum [Led\\_TypeDef](#page-79-0)**

<span id="page-80-2"></span><span id="page-80-1"></span><span id="page-80-0"></span>**Enumerator:** *LED1 LED\_GREEN LED2 LED\_BLUE LED3 LED\_RED*

<span id="page-80-5"></span><span id="page-80-4"></span><span id="page-80-3"></span>Definition at line **[74](#page-111-0)** of file **[stm32f4xx\\_nucleo\\_144.h](#page-111-1)**.

Generated on Wed Jan 13 2016 13:58:20 for STM32F4xx\_Nucleo\_144 BSP User Manual by doxygem 1.7.6.1

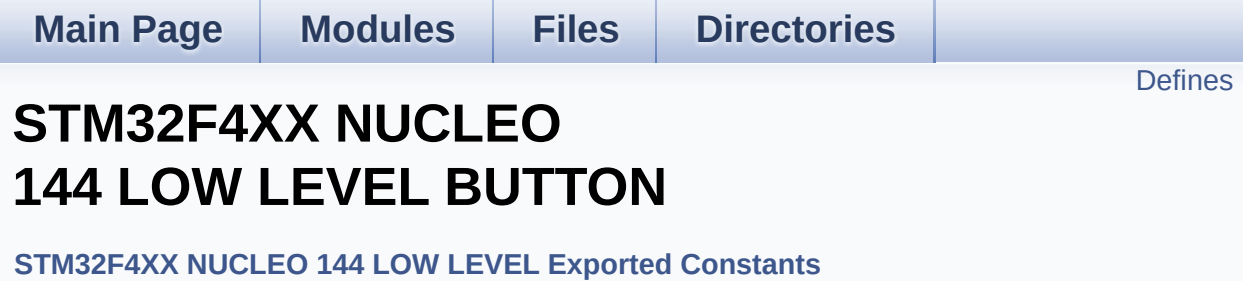

## <span id="page-82-0"></span>**Defines**

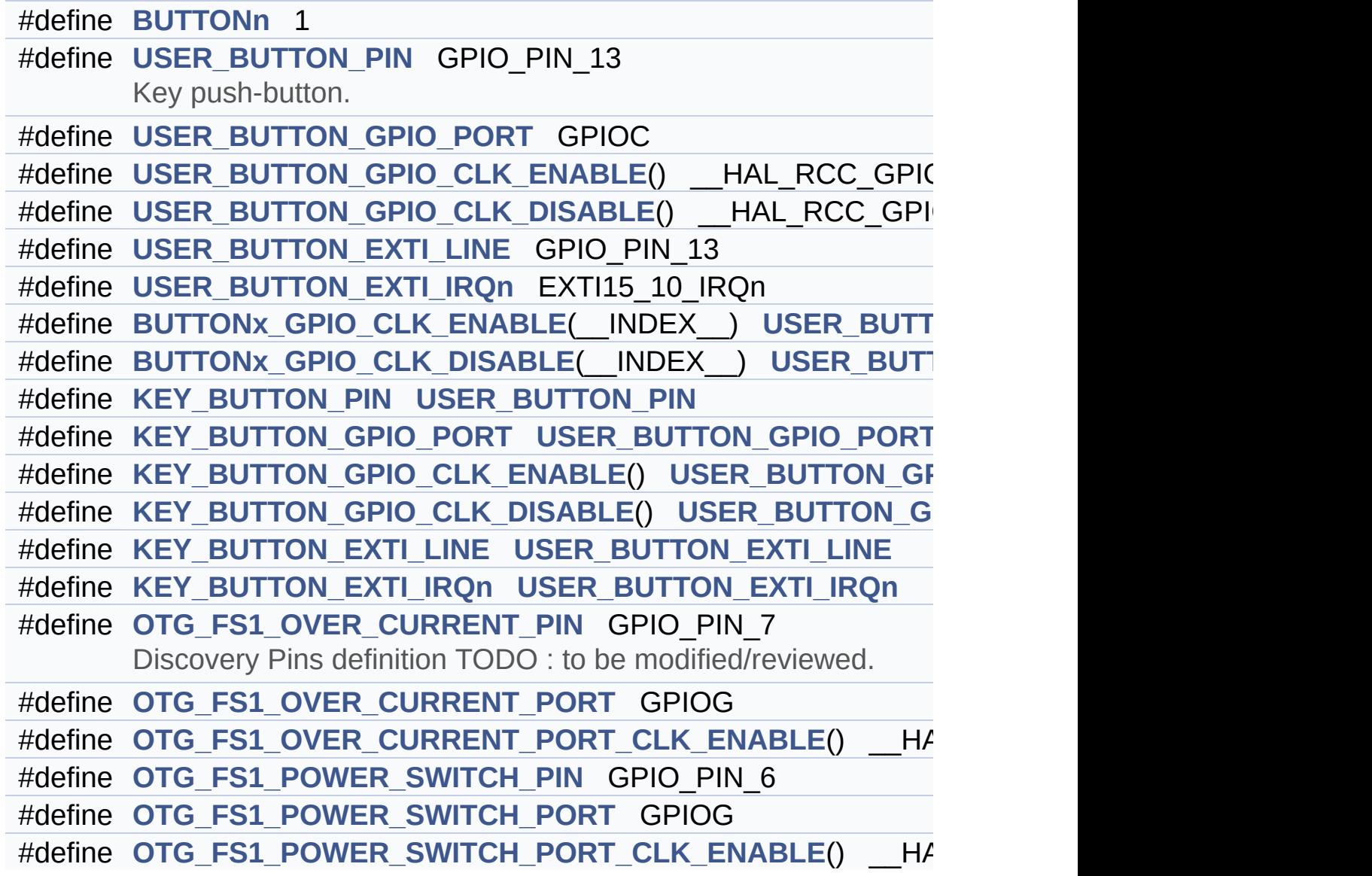

### **Define Documentation**

<span id="page-83-0"></span>**#define [BUTTONn](#page-83-0) 1**

Definition at line **[153](#page-111-0)** of file **[stm32f4xx\\_nucleo\\_144.h](#page-111-1)**.

<span id="page-83-2"></span>**#define [BUTTONx\\_GPIO\\_CLK\\_DISABLE](#page-83-2) ( \_\_INDEX\_\_ ) [USER\\_BU](#page-85-4)TTON\_GPIO\_CLK\_DISABLE**

Definition at line **[166](#page-111-0)** of file **[stm32f4xx\\_nucleo\\_144.h](#page-111-1)**.

<span id="page-83-1"></span> $\#$ define [BUTTONx\\_GPIO\\_CLK\\_ENABLE](#page-83-1) ( \_\_INDEX\_\_ ) [USER\\_BU](#page-85-3)

Definition at line **[165](#page-111-0)** of file **[stm32f4xx\\_nucleo\\_144.h](#page-111-1)**.

Referenced by **[BSP\\_PB\\_Init\(\)](#page-126-0)**.

<span id="page-83-6"></span>**#define [KEY\\_BUTTON\\_EXTI\\_IRQn](#page-83-6) [USER\\_BUTTON\\_EXTI\\_IRQn](#page-85-2)**

Definition at line **[174](#page-111-0)** of file **[stm32f4xx\\_nucleo\\_144.h](#page-111-1)**.

<span id="page-83-5"></span>**#define [KEY\\_BUTTON\\_EXTI\\_LINE](#page-83-5) [USER\\_BUTTON\\_EXTI\\_LINE](#page-85-5)**

Definition at line **[173](#page-111-0)** of file **[stm32f4xx\\_nucleo\\_144.h](#page-111-1)**.

<span id="page-83-4"></span>**#define [KEY\\_BUTTON\\_GPIO\\_CLK\\_DISABLE](#page-83-4) ( ) [USER\\_BUTTON\\_G](#page-85-4)PIO\_CLK\_DISABLE**

Definition at line **[172](#page-111-0)** of file **[stm32f4xx\\_nucleo\\_144.h](#page-111-1)**.

<span id="page-83-3"></span>**#define [KEY\\_BUTTON\\_GPIO\\_CLK\\_ENABLE](#page-83-3) ( ) [USER\\_BUTTON\\_G](#page-85-3)PIO\_CLK\_ENABLE**

Definition at line **[171](#page-111-0)** of file **[stm32f4xx\\_nucleo\\_144.h](#page-111-1)**.

<span id="page-84-1"></span>**#define [KEY\\_BUTTON\\_GPIO\\_PORT](#page-84-1) [USER\\_BUTTON\\_GPIO\\_PORT](#page-85-0)**

Definition at line **[170](#page-111-0)** of file **[stm32f4xx\\_nucleo\\_144.h](#page-111-1)**.

<span id="page-84-0"></span>**#define [KEY\\_BUTTON\\_PIN](#page-84-0) [USER\\_BUTTON\\_PIN](#page-85-1)**

Definition at line **[169](#page-111-0)** of file **[stm32f4xx\\_nucleo\\_144.h](#page-111-1)**.

<span id="page-84-2"></span>**#define [OTG\\_FS1\\_OVER\\_CURRENT\\_PIN](#page-84-2) GPIO\_PIN\_7**

Discovery Pins definition TODO : to be modified/reviewed.

Definition at line **[183](#page-111-0)** of file **[stm32f4xx\\_nucleo\\_144.h](#page-111-1)**.

<span id="page-84-3"></span>**#define [OTG\\_FS1\\_OVER\\_CURRENT\\_PORT](#page-84-3) GPIOG**

Definition at line **[184](#page-111-0)** of file **[stm32f4xx\\_nucleo\\_144.h](#page-111-1)**.

<span id="page-84-4"></span>**#define [OTG\\_FS1\\_OVER\\_CURRENT\\_PORT\\_CLK\\_ENABLE](#page-84-4) ( ) \_\_HAL\_RCC\_GPIOG\_CLK\_ENABLE()**

Definition at line **[185](#page-111-0)** of file **[stm32f4xx\\_nucleo\\_144.h](#page-111-1)**.

<span id="page-84-5"></span>**#define [OTG\\_FS1\\_POWER\\_SWITCH\\_PIN](#page-84-5) GPIO\_PIN\_6**

Definition at line **[187](#page-111-0)** of file **[stm32f4xx\\_nucleo\\_144.h](#page-111-1)**.

<span id="page-84-6"></span>**#define [OTG\\_FS1\\_POWER\\_SWITCH\\_PORT](#page-84-6) GPIOG**

Definition at line **[188](#page-111-0)** of file **[stm32f4xx\\_nucleo\\_144.h](#page-111-1)**.

<span id="page-85-6"></span>**#define [OTG\\_FS1\\_POWER\\_SWITCH\\_PORT\\_CLK\\_ENABLE](#page-85-6) ( ) \_\_HAL\_RCC\_GPIOG\_CLK\_ENABLE()**

Definition at line **[189](#page-111-0)** of file **[stm32f4xx\\_nucleo\\_144.h](#page-111-1)**.

<span id="page-85-2"></span>**#define [USER\\_BUTTON\\_EXTI\\_IRQn](#page-85-2) EXTI15\_10\_IRQn**

Definition at line **[163](#page-111-0)** of file **[stm32f4xx\\_nucleo\\_144.h](#page-111-1)**.

<span id="page-85-5"></span>**#define [USER\\_BUTTON\\_EXTI\\_LINE](#page-85-5) GPIO\_PIN\_13**

Definition at line **[162](#page-111-0)** of file **[stm32f4xx\\_nucleo\\_144.h](#page-111-1)**.

<span id="page-85-4"></span>**#define [USER\\_BUTTON\\_GPIO\\_CLK\\_DISABLE](#page-85-4) ( ) \_\_HAL\_RCC\_GPIOC\_CLK\_DISABLE()**

Definition at line **[161](#page-111-0)** of file **[stm32f4xx\\_nucleo\\_144.h](#page-111-1)**.

<span id="page-85-3"></span>**#define [USER\\_BUTTON\\_GPIO\\_CLK\\_ENABLE](#page-85-3) ( ) \_\_HAL\_RCC\_GPIOC\_CLK\_ENABLE()**

Definition at line **[160](#page-111-0)** of file **[stm32f4xx\\_nucleo\\_144.h](#page-111-1)**.

<span id="page-85-0"></span>**#define [USER\\_BUTTON\\_GPIO\\_PORT](#page-85-0) GPIOC**

Definition at line **[159](#page-111-0)** of file **[stm32f4xx\\_nucleo\\_144.h](#page-111-1)**.

<span id="page-85-1"></span>**#define [USER\\_BUTTON\\_PIN](#page-85-1) GPIO\_PIN\_13**

Key push-button.

Definition at line **[158](#page-111-0)** of file **[stm32f4xx\\_nucleo\\_144.h](#page-111-1)**.

Generated on Wed Jan 13 2016 13:58:21 for STM32F4xx\_Nucleo\_144 BSP User Manual by  $\frac{1}{2}$   $\frac{1}{2}$ .6.1

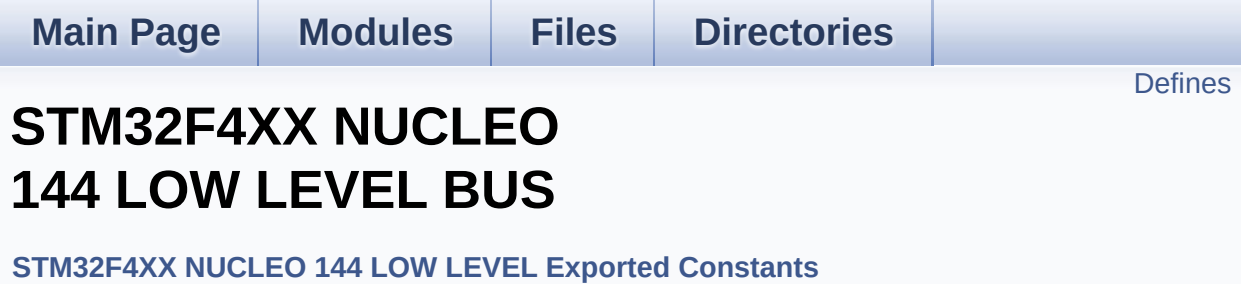

## <span id="page-88-0"></span>**Defines**

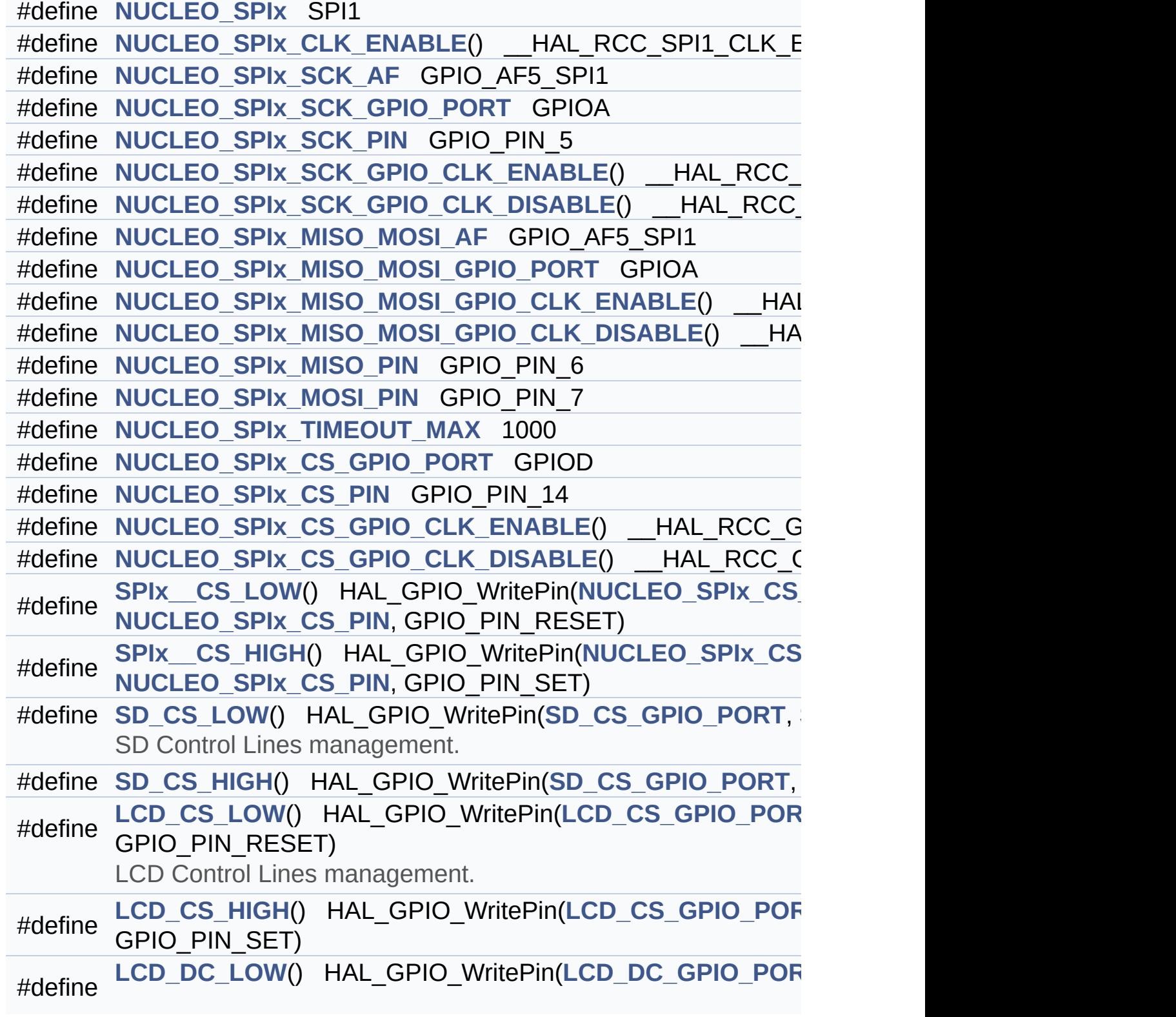

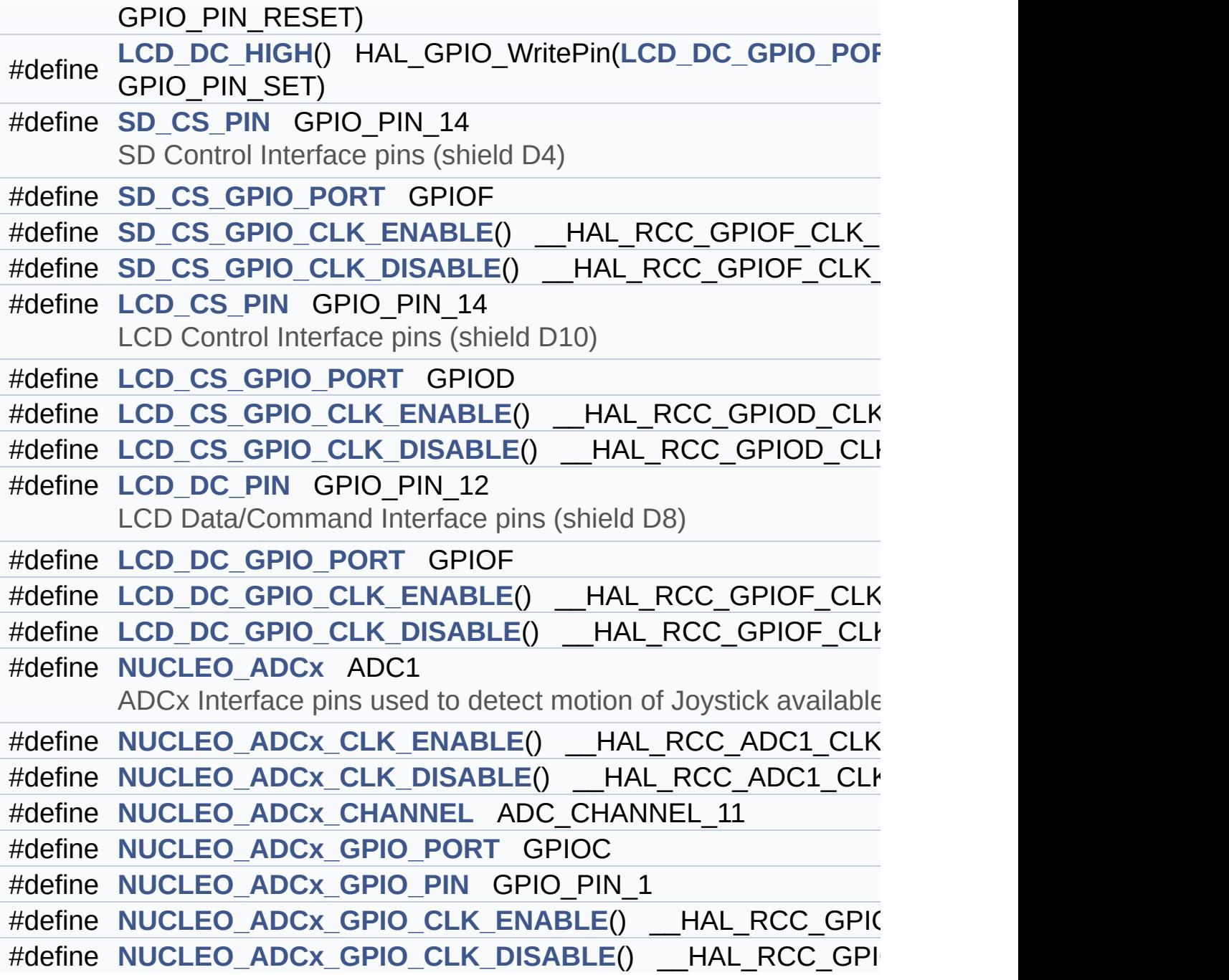

### **Define Documentation**

<span id="page-90-4"></span>**#define [LCD\\_CS\\_GPIO\\_CLK\\_DISABLE](#page-90-4) ( ) \_\_HAL\_RCC\_GPIOD\_CLK\_DISABLE()**

Definition at line **[259](#page-111-0)** of file **[stm32f4xx\\_nucleo\\_144.h](#page-111-1)**.

<span id="page-90-3"></span>**#define [LCD\\_CS\\_GPIO\\_CLK\\_ENABLE](#page-90-3) ( ) \_\_HAL\_RCC\_GPIOD\_CLK\_ENABLE()**

Definition at line **[258](#page-111-0)** of file **[stm32f4xx\\_nucleo\\_144.h](#page-111-1)**.

Referenced by **[LCD\\_IO\\_Init\(\)](#page-126-0)**, and **[SD\\_IO\\_Init\(\)](#page-126-0)**.

<span id="page-90-1"></span>**#define [LCD\\_CS\\_GPIO\\_PORT](#page-90-1) GPIOD**

Definition at line **[257](#page-111-0)** of file **[stm32f4xx\\_nucleo\\_144.h](#page-111-1)**.

Referenced by **[LCD\\_IO\\_Init\(\)](#page-126-0)**, and **[SD\\_IO\\_Init\(\)](#page-126-0)**.

<span id="page-90-2"></span>**#define [LCD\\_CS\\_HIGH](#page-90-2) ( ) HAL\_GPIO\_WritePin[\(LCD\\_CS\\_GPIO\\_PO](#page-90-1)RT**

Definition at line **[241](#page-111-0)** of file **[stm32f4xx\\_nucleo\\_144.h](#page-111-1)**.

Referenced by **[LCD\\_IO\\_Init\(\)](#page-126-0)**, **[LCD\\_IO\\_WriteData\(\)](#page-126-0)**, **[LCD\\_IO\\_WriteMultipleData\(\)](#page-126-0)**, **[LCD\\_IO\\_WriteReg\(\)](#page-126-0)**, and **[SD\\_IO\\_Init\(\)](#page-126-0)**.

<span id="page-90-0"></span>**#define [LCD\\_CS\\_LOW](#page-90-0) ( ) HAL\_GPIO\_WritePin[\(LCD\\_CS\\_GPIO\\_PO](#page-90-1)RT**

LCD Control Lines management.

Definition at line **[240](#page-111-0)** of file **[stm32f4xx\\_nucleo\\_144.h](#page-111-1)**.

Referenced by **[LCD\\_IO\\_WriteData\(\)](#page-126-0)**, **[LCD\\_IO\\_WriteMultipleData\(\)](#page-126-0)**, and **[LCD\\_IO\\_WriteReg\(\)](#page-126-0)**.

#### <span id="page-91-2"></span>**#define [LCD\\_CS\\_PIN](#page-91-2) GPIO\_PIN\_14**

LCD Control Interface pins (shield D10)

Definition at line **[256](#page-111-0)** of file **[stm32f4xx\\_nucleo\\_144.h](#page-111-1)**.

Referenced by **[LCD\\_IO\\_Init\(\)](#page-126-0)**, and **[SD\\_IO\\_Init\(\)](#page-126-0)**.

<span id="page-91-4"></span>**#define [LCD\\_DC\\_GPIO\\_CLK\\_DISABLE](#page-91-4) ( ) \_\_HAL\_RCC\_GPIOF\_CLK\_DISABLE()**

Definition at line **[267](#page-111-0)** of file **[stm32f4xx\\_nucleo\\_144.h](#page-111-1)**.

<span id="page-91-3"></span>**#define [LCD\\_DC\\_GPIO\\_CLK\\_ENABLE](#page-91-3) ( ) \_\_HAL\_RCC\_GPIOF\_CLK\_ENABLE()**

Definition at line **[266](#page-111-0)** of file **[stm32f4xx\\_nucleo\\_144.h](#page-111-1)**.

Ref[erenced](#page-91-2) by **[LCD\\_IO\\_Init\(\)](#page-126-0)**.

<span id="page-91-0"></span>**#define [LCD\\_DC\\_GPIO\\_PORT](#page-91-0) GPIOF**

Definition at line **[265](#page-111-0)** of file **[stm32f4xx\\_nucleo\\_144.h](#page-111-1)**.

Referenced by **[LCD\\_IO\\_Init\(\)](#page-126-0)**.

<span id="page-91-1"></span>**#define [LCD\\_DC\\_HIGH](#page-91-1) ( ) HAL\_GPIO\_WritePin([LCD\\_DC\\_GPIO\\_PO](#page-91-0)RT**

Definition at line **[243](#page-111-0)** of file **[stm32f4xx\\_nucleo\\_144.h](#page-111-1)**.

Referenced by **[LCD\\_IO\\_WriteData\(\)](#page-126-0)**, and

**[LCD\\_IO\\_WriteMultipleData\(\)](#page-126-0)**.

<span id="page-92-0"></span>**#define [LCD\\_DC\\_LOW](#page-92-0) ( ) HAL\_GPIO\_WritePin([LCD\\_DC\\_GPIO\\_PO](#page-91-0)RT**

Definition at line **[242](#page-111-0)** of file **[stm32f4xx\\_nucleo\\_144.h](#page-111-1)**.

Referenced by **[LCD\\_IO\\_WriteReg\(\)](#page-126-0)**.

<span id="page-92-1"></span>**#define [LCD\\_DC\\_PIN](#page-92-1) GPIO\_PIN\_12**

LCD Data/Command Interface pins (shield D8)

Definition at line **[264](#page-111-0)** of file **[stm32f4xx\\_nucleo\\_144.h](#page-111-1)**.

Referenced by **[LCD\\_IO\\_Init\(\)](#page-126-0)**.

<span id="page-92-2"></span>**#define [NUCLEO\\_ADCx](#page-92-2) ADC1**

ADCx Interface pins used to detect motion of Joystick available on Adafruit 1.8" TFT shield.

Definition at line **[290](#page-111-0)** of file **[stm32f4xx\\_nucleo\\_144.h](#page-111-1)**.

Referenced by **[ADCx\\_DeInit\(\)](#page-126-0)**, and **[ADCx\\_Init\(\)](#page-126-0)**.

<span id="page-92-4"></span>**#define [NUCLEO\\_ADCx\\_CHANNEL](#page-92-4) ADC\_CHANNEL\_11**

Definition at line **[293](#page-111-0)** of file **[stm32f4xx\\_nucleo\\_144.h](#page-111-1)**.

Referenced by **[BSP\\_JOY\\_Init\(\)](#page-126-0)**.

<span id="page-92-3"></span>**#define [NUCLEO\\_ADCx\\_CLK\\_DISABLE](#page-92-3) ( ) \_\_HAL\_RCC\_ADC1\_CLK\_DISABLE()**

Definition at line **[292](#page-111-0)** of file **[stm32f4xx\\_nucleo\\_144.h](#page-111-1)**.

Ref[erenced](#page-92-1) by **[ADCx\\_MspDeInit\(\)](#page-126-0)**.

<span id="page-93-0"></span>**#define [NUCLEO\\_ADCx\\_CLK\\_ENABLE](#page-93-0) ( ) \_\_HAL\_RCC\_ADC1\_CLK\_ENABLE()**

Definition at line **[291](#page-111-0)** of file **[stm32f4xx\\_nucleo\\_144.h](#page-111-1)**.

Referenced by **[ADCx\\_MspInit\(\)](#page-126-0)**.

<span id="page-93-4"></span>**#define [NUCLEO\\_ADCx\\_GPIO\\_CLK\\_DISABLE](#page-93-4) ( ) \_\_HAL\_RCC\_GPIOC\_CLK\_DISABLE()**

Definition at line **[298](#page-111-0)** of file **[stm32f4xx\\_nucleo\\_144.h](#page-111-1)**.

<span id="page-93-3"></span>**#define [NUCLEO\\_ADCx\\_GPIO\\_CLK\\_ENABLE](#page-93-3) ( ) \_\_HAL\_RCC\_GPIOC\_CLK\_ENABLE()**

Definition at line **[297](#page-111-0)** of file **[stm32f4xx\\_nucleo\\_144.h](#page-111-1)**.

Referenced by **[ADCx\\_MspInit\(\)](#page-126-0)**.

<span id="page-93-2"></span>**#define [NUCLEO\\_ADCx\\_GPIO\\_PIN](#page-93-2) GPIO\_PIN\_1**

Definition at line **[296](#page-111-0)** of file **[stm32f4xx\\_nucleo\\_144.h](#page-111-1)**.

Referenced by **[ADCx\\_MspDeInit\(\)](#page-126-0)**, and **[ADCx\\_MspInit\(\)](#page-126-0)**.

<span id="page-93-1"></span>**#define [NUCLEO\\_ADCx\\_GPIO\\_PORT](#page-93-1) GPIOC**

Definition at line **[295](#page-111-0)** of file **[stm32f4xx\\_nucleo\\_144.h](#page-111-1)**.

Referenced by **[ADCx\\_MspDeInit\(\)](#page-126-0)**, and **[ADCx\\_MspInit\(\)](#page-126-0)**.

#### <span id="page-94-0"></span>**#define [NUCLEO\\_SPIx](#page-94-0) SPI1**

Definition at line **[201](#page-111-0)** of file **[stm32f4xx\\_nucleo\\_144.h](#page-111-1)**.

Referenced by **[SPIx\\_Init\(\)](#page-126-0)**.

<span id="page-94-1"></span>**#define [NUCLEO\\_SPIx\\_CLK\\_ENABLE](#page-94-1) ( ) \_\_HAL\_RCC\_SPI1\_CLK\_ENABLE()**

Definition at line **[202](#page-111-0)** of file **[stm32f4xx\\_nucleo\\_144.h](#page-111-1)**.

Referenced by **[SPIx\\_MspInit\(\)](#page-126-0)**.

<span id="page-94-6"></span> $\#$ define [NUCLEO\\_SPIx\\_CS\\_GPIO\\_CLK\\_DISABLE](#page-94-6)() \_\_HAL\_RCC

Definition at line **[226](#page-111-0)** of file **[stm32f4xx\\_nucleo\\_144.h](#page-111-1)**.

<span id="page-94-5"></span> $\#$ define [NUCLEO\\_SPIx\\_CS\\_GPIO\\_CLK\\_ENABLE](#page-94-5)() \_\_HAL\_RCC\_

Definition at line **[225](#page-111-0)** of file **[stm32f4xx\\_nucleo\\_144.h](#page-111-1)**.

<span id="page-94-3"></span>**#define [NUCLEO\\_SPIx\\_CS\\_GPIO\\_PORT](#page-94-3) GPIOD**

Definition at line **[223](#page-111-0)** of file **[stm32f4xx\\_nucleo\\_144.h](#page-111-1)**.

<span id="page-94-4"></span>**#define [NUCLEO\\_SPIx\\_CS\\_PIN](#page-94-4) GPIO\_PIN\_14**

Definition at line **[224](#page-111-0)** of file **[stm32f4xx\\_nucleo\\_144.h](#page-111-1)**.

<span id="page-94-2"></span>**#define [NUCLEO\\_SPIx\\_MISO\\_MOSI\\_AF](#page-94-2) GPIO\_AF5\_SPI1**

Definition at line **[210](#page-111-0)** of file **[stm32f4xx\\_nucleo\\_144.h](#page-111-1)**.

Referenced by **[SPIx\\_MspInit\(\)](#page-126-0)**.

<span id="page-95-2"></span>**#define [NUCLEO\\_SPIx\\_MISO\\_MOSI\\_GPIO\\_CLK\\_DISABLE](#page-95-2) ( ) \_\_HAL\_RCC\_GPIOA\_CLK\_DISABLE()**

Definition at line **[213](#page-111-0)** of file **[stm32f4xx\\_nucleo\\_144.h](#page-111-1)**.

<span id="page-95-1"></span>**#define [NUCLEO\\_SPIx\\_MISO\\_MOSI\\_GPIO\\_CLK\\_ENABLE](#page-95-1) ( ) \_\_HAL\_RCC\_GPIOA\_CLK\_ENABLE()**

Definition at line **[212](#page-111-0)** of file **[stm32f4xx\\_nucleo\\_144.h](#page-111-1)**.

Referenced by **[SPIx\\_MspInit\(\)](#page-126-0)**.

<span id="page-95-0"></span>**#define [NUCLEO\\_SPIx\\_MISO\\_MOSI\\_GPIO\\_PORT](#page-95-0) GPIOA**

Definition at line **[211](#page-111-0)** of file **[stm32f4xx\\_nucleo\\_144.h](#page-111-1)**.

Referenced by **[SPIx\\_MspInit\(\)](#page-126-0)**.

<span id="page-95-3"></span>**#define [NUCLEO\\_SPIx\\_MISO\\_PIN](#page-95-3) GPIO\_PIN\_6**

Definition at line **[214](#page-111-0)** of file **[stm32f4xx\\_nucleo\\_144.h](#page-111-1)**.

Referenced by **[SPIx\\_MspInit\(\)](#page-126-0)**.

<span id="page-95-4"></span>**#define [NUCLEO\\_SPIx\\_MOSI\\_PIN](#page-95-4) GPIO\_PIN\_7**

Definition at line **[215](#page-111-0)** of file **[stm32f4xx\\_nucleo\\_144.h](#page-111-1)**.

Referenced by **[SPIx\\_MspInit\(\)](#page-126-0)**.

<span id="page-96-1"></span>**#define [NUCLEO\\_SPIx\\_SCK\\_AF](#page-96-1) GPIO\_AF5\_SPI1**

Definition at line **[204](#page-111-0)** of file **[stm32f4xx\\_nucleo\\_144.h](#page-111-1)**.

Referenced by **[SPIx\\_MspInit\(\)](#page-126-0)**.

<span id="page-96-5"></span> $\#$ define **NUCLEO** SPIx SCK GPIO CLK DISABLE () HAL RC

Definition at line **[208](#page-111-0)** of file **[stm32f4xx\\_nucleo\\_144.h](#page-111-1)**.

<span id="page-96-4"></span>#define [NUCLEO\\_SPIx\\_SCK\\_GPIO\\_CLK\\_ENABLE](#page-96-4)() HAL\_RCC

Definition at line **[207](#page-111-0)** of file **[stm32f4xx\\_nucleo\\_144.h](#page-111-1)**.

Referenced by **[SPIx\\_MspInit\(\)](#page-126-0)**.

<span id="page-96-2"></span>**#define [NUCLEO\\_SPIx\\_SCK\\_GPIO\\_PORT](#page-96-2) GPIOA**

Definition at line **[205](#page-111-0)** of file **[stm32f4xx\\_nucleo\\_144.h](#page-111-1)**.

Referenced by **[SPIx\\_MspInit\(\)](#page-126-0)**.

<span id="page-96-3"></span>**#define [NUCLEO\\_SPIx\\_SCK\\_PIN](#page-96-3) GPIO\_PIN\_5**

Definition at line **[206](#page-111-0)** of file **[stm32f4xx\\_nucleo\\_144.h](#page-111-1)**.

Referenced by **[SPIx\\_MspInit\(\)](#page-126-0)**.

<span id="page-96-0"></span>**#define [NUCLEO\\_SPIx\\_TIMEOUT\\_MAX](#page-96-0) 1000**

Definition at line **[221](#page-111-0)** of file **[stm32f4xx\\_nucleo\\_144.h](#page-111-1)**.

<span id="page-97-5"></span>**#define [SD\\_CS\\_GPIO\\_CLK\\_DISABLE](#page-97-5) ( ) \_\_HAL\_RCC\_GPIOF\_CLK\_DISABLE()**

Definition at line **[251](#page-111-0)** of file **[stm32f4xx\\_nucleo\\_144.h](#page-111-1)**.

<span id="page-97-4"></span>**#define [SD\\_CS\\_GPIO\\_CLK\\_ENABLE](#page-97-4) ( ) \_\_HAL\_RCC\_GPIOF\_CLK\_ENABLE()**

Definition at line **[250](#page-111-0)** of file **[stm32f4xx\\_nucleo\\_144.h](#page-111-1)**.

Referenced by **[SD\\_IO\\_Init\(\)](#page-126-0)**.

<span id="page-97-1"></span>**#define [SD\\_CS\\_GPIO\\_PORT](#page-97-1) GPIOF**

Definition at line **[249](#page-111-0)** of file **[stm32f4xx\\_nucleo\\_144.h](#page-111-1)**.

Referenced by **[SD\\_IO\\_Init\(\)](#page-126-0)**.

<span id="page-97-3"></span>**#define [SD\\_CS\\_HIGH](#page-97-3) ( ) HAL\_GPIO\_WritePin([SD\\_CS\\_GPIO\\_POR](#page-97-1)T**

Definition at line **[235](#page-111-0)** of file **[stm32f4xx\\_nucleo\\_144.h](#page-111-1)**.

Referenced by **[SD\\_IO\\_CSState\(\)](#page-126-0)**, and **[SD\\_IO\\_Init\(\)](#page-126-0)**.

<span id="page-97-0"></span>**#define [SD\\_CS\\_LOW](#page-97-0) ( ) HAL\_GPIO\_WritePin([SD\\_CS\\_GPIO\\_PORT](#page-97-1)**

SD Control Lines management.

Definition at line **[234](#page-111-0)** of file **[stm32f4xx\\_nucleo\\_144.h](#page-111-1)**.

Referenced by **[SD\\_IO\\_CSState\(\)](#page-126-0)**.

<span id="page-97-2"></span>**#define [SD\\_CS\\_PIN](#page-97-2) GPIO\_PIN\_14**

SD Control Interface pins (shield D4)

Definition at line **[248](#page-111-0)** of file **[stm32f4xx\\_nucleo\\_144.h](#page-111-1)**.

Referenced by **[SD\\_IO\\_Init\(\)](#page-126-0)**.

<span id="page-98-1"></span>#define SPIx\_CS\_HIGH() [HAL\\_GPIO](#page-94-4)\_WritePin(NUCLEO\_SPIx\_O

Definition at line **[229](#page-111-0)** of file **[stm32f4xx\\_nucleo\\_144.h](#page-111-1)**.

<span id="page-98-0"></span>**#define [SPIx\\_\\_CS\\_LOW](#page-98-0) ( ) [HAL\\_GPIO](#page-94-4)\_WritePin[\(NUCLEO\\_SPIx\\_C](#page-94-3)S\_GPIO\_PORT**

Definition at line **[228](#page-111-0)** of file **[stm32f4xx\\_nucleo\\_144.h](#page-111-1)**.

Generated on Wed Jan 13 2016 13:58:21 for STM32F4xx\_Nucleo\_144 BSP User Manual by  $\phi$  60 and 1.7.6.1

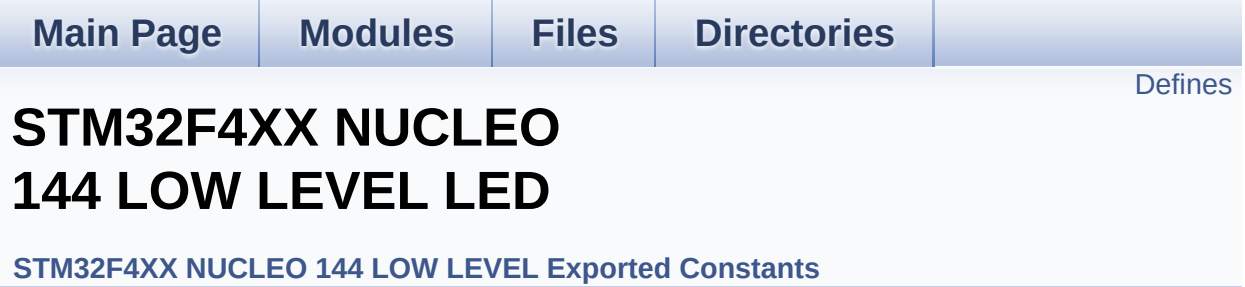

Define for STM32F4XX\_NUCLEO\_144 board. [More...](#page-100-1)

## <span id="page-100-0"></span>**Defines**

<span id="page-100-1"></span>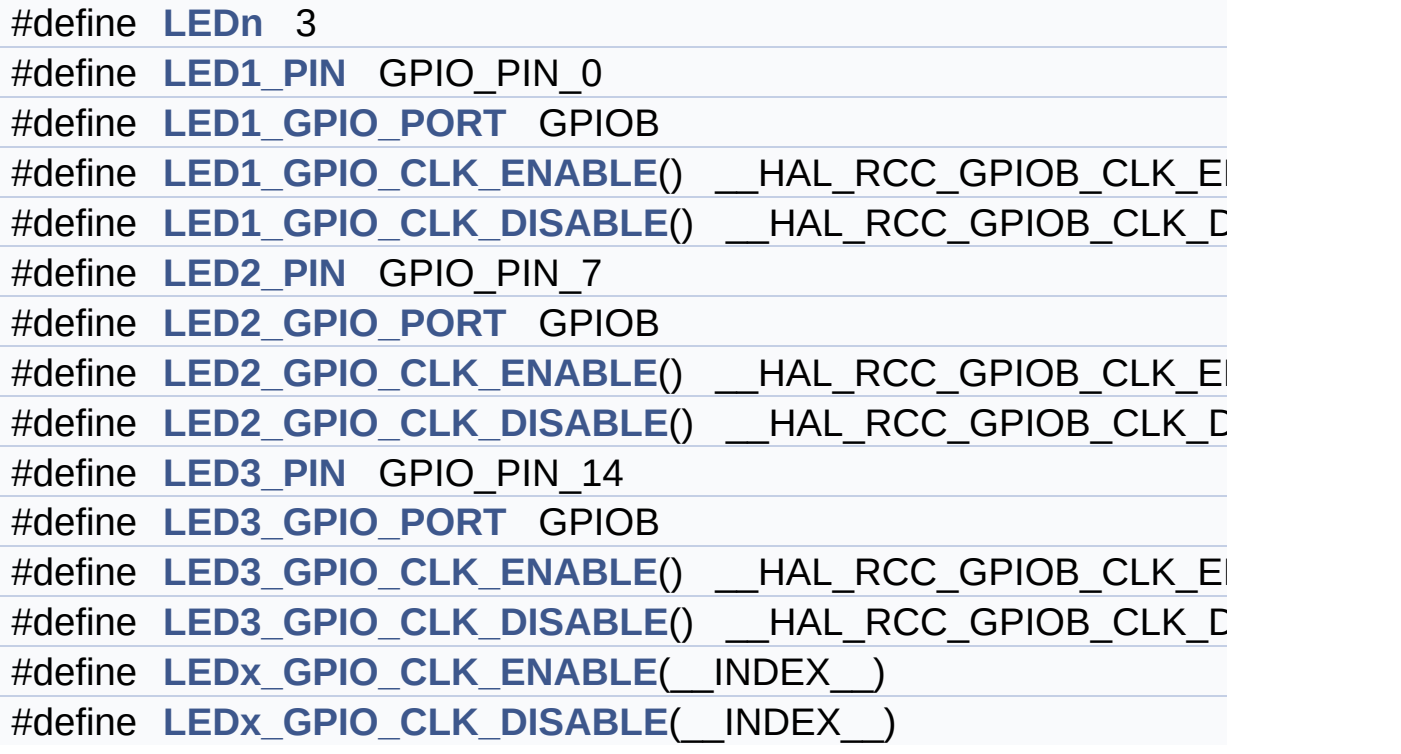

## **Detailed Description**

Define for STM32F4XX\_NUCLEO\_144 board.

### **Define Documentation**

<span id="page-102-4"></span>**#define [LED1\\_GPIO\\_CLK\\_DISABLE](#page-102-4) ( ) \_\_HAL\_RCC\_GPIOB\_CLK\_DISABLE()**

Definition at line **[130](#page-111-0)** of file **[stm32f4xx\\_nucleo\\_144.h](#page-111-1)**.

<span id="page-102-3"></span>**#define [LED1\\_GPIO\\_CLK\\_ENABLE](#page-102-3) ( ) \_\_HAL\_RCC\_GPIOB\_CLK\_ENABLE()**

Definition at line **[129](#page-111-0)** of file **[stm32f4xx\\_nucleo\\_144.h](#page-111-1)**.

<span id="page-102-0"></span>**#define [LED1\\_GPIO\\_PORT](#page-102-0) GPIOB**

Definition at line **[128](#page-111-0)** of file **[stm32f4xx\\_nucleo\\_144.h](#page-111-1)**.

<span id="page-102-2"></span>**#define [LED1\\_PIN](#page-102-2) GPIO\_PIN\_0**

Definition at line **[127](#page-111-0)** of file **[stm32f4xx\\_nucleo\\_144.h](#page-111-1)**.

<span id="page-102-6"></span>**#define [LED2\\_GPIO\\_CLK\\_DISABLE](#page-102-6) ( ) \_\_HAL\_RCC\_GPIOB\_CLK\_DISABLE()**

Definition at line **[135](#page-111-0)** of file **[stm32f4xx\\_nucleo\\_144.h](#page-111-1)**.

<span id="page-102-5"></span>**#define [LED2\\_GPIO\\_CLK\\_ENABLE](#page-102-5) ( ) \_\_HAL\_RCC\_GPIOB\_CLK\_ENABLE()**

Definition at line **[134](#page-111-0)** of file **[stm32f4xx\\_nucleo\\_144.h](#page-111-1)**.

<span id="page-102-1"></span>**#define [LED2\\_GPIO\\_PORT](#page-102-1) GPIOB**

Definition at line **[133](#page-111-0)** of file **[stm32f4xx\\_nucleo\\_144.h](#page-111-1)**.

#### <span id="page-103-2"></span>**#define [LED2\\_PIN](#page-103-2) GPIO\_PIN\_7**

Definition at line **[132](#page-111-0)** of file **[stm32f4xx\\_nucleo\\_144.h](#page-111-1)**.

<span id="page-103-5"></span>**#define [LED3\\_GPIO\\_CLK\\_DISABLE](#page-103-5) ( ) \_\_HAL\_RCC\_GPIOB\_CLK\_DISABLE()**

Definition at line **[140](#page-111-0)** of file **[stm32f4xx\\_nucleo\\_144.h](#page-111-1)**.

<span id="page-103-4"></span>**#define [LED3\\_GPIO\\_CLK\\_ENABLE](#page-103-4) ( ) \_\_HAL\_RCC\_GPIOB\_CLK\_ENABLE()**

Definition at line **[139](#page-111-0)** of file **[stm32f4xx\\_nucleo\\_144.h](#page-111-1)**.

<span id="page-103-1"></span>**#define [LED3\\_GPIO\\_PORT](#page-103-1) GPIOB**

Definition at line **[138](#page-111-0)** of file **[stm32f4xx\\_nucleo\\_144.h](#page-111-1)**.

<span id="page-103-3"></span>**#define [LED3\\_PIN](#page-103-3) GPIO\_PIN\_14**

Definition at line **[137](#page-111-0)** of file **[stm32f4xx\\_nucleo\\_144.h](#page-111-1)**.

<span id="page-103-0"></span>**#define [LEDn](#page-103-0) 3**

Definition at line **[125](#page-111-0)** of file **[stm32f4xx\\_nucleo\\_144.h](#page-111-1)**.

<span id="page-103-6"></span>**#define [LEDx\\_GPIO\\_CLK\\_DISABLE](#page-103-6) ( \_\_INDEX\_\_ )**

**Value:**

```
do \{ if ((_INDEX_+) == 0) \{ _HAL_RCC_GPIOB_CLK_DISABLE(); } else\
```

$$
\left\{\begin{array}{c}\text{HAL\_RCC\_GPIOB\_CLK\_DISABLE()}\\ \text{; }\end{array}\right.
$$

Definition at line **[144](#page-111-0)** of file **[stm32f4xx\\_nucleo\\_144.h](#page-111-1)**.

<span id="page-104-0"></span>**#define [LEDx\\_GPIO\\_CLK\\_ENABLE](#page-104-0) ( \_\_INDEX\_\_ )**

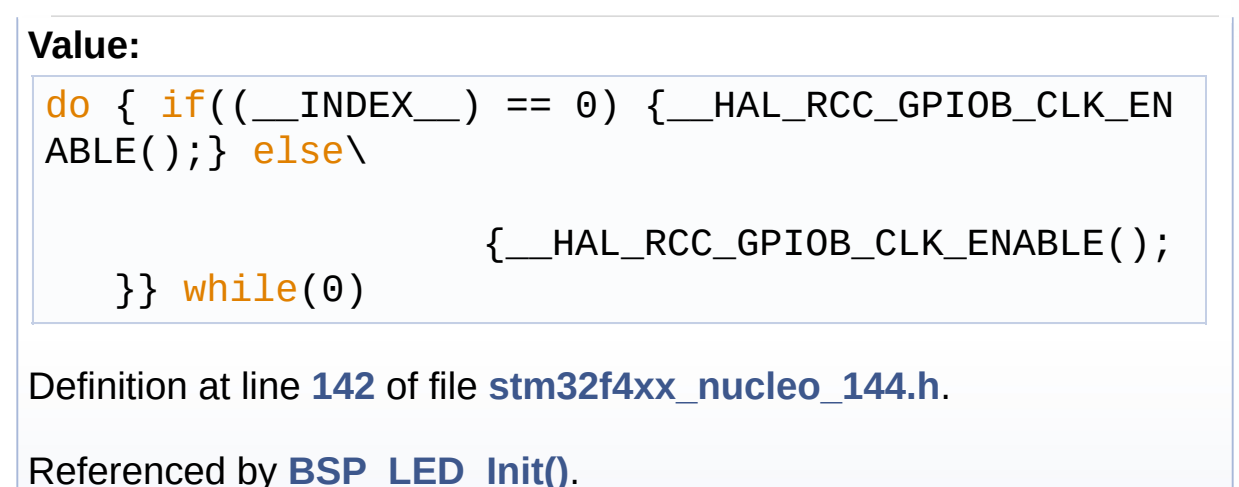

Generated on Wed Jan 13 2016 13:58:21 for STM32F4xx\_Nucleo\_144 BSP User Manual by doxy gem 1.7.6.1

<span id="page-105-0"></span>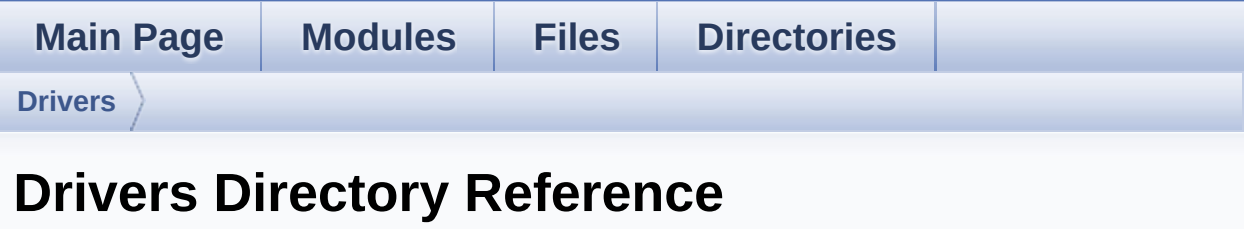

## **Directories**

directory **[BSP](#page-107-0)**

Generated on Wed Jan 13 2016 13:58:21 for STM32F4xx\_Nucleo\_144 BSP User Manual by doxygem 1.7.6.1

<span id="page-107-0"></span>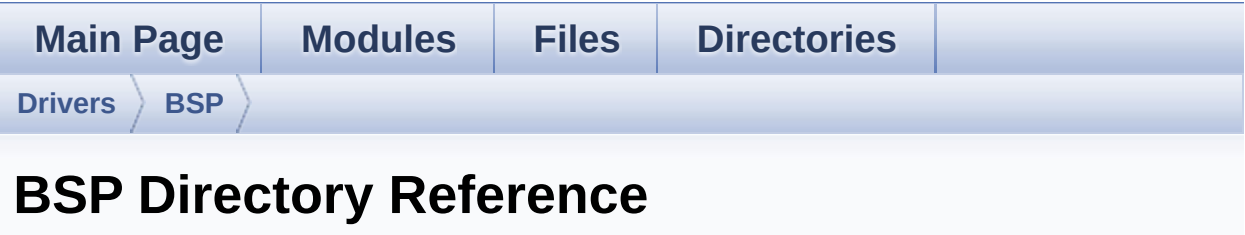
### **Directories**

directory **[STM32F4xx\\_Nucleo\\_144](#page-109-0)**

Generated on Wed Jan 13 2016 13:58:21 for STM32F4xx\_Nucleo\_144 BSP User Manual by doxygem 1.7.6.1

## <span id="page-109-0"></span>STM32F4xx\_Nucleo\_144 BSP User Manual

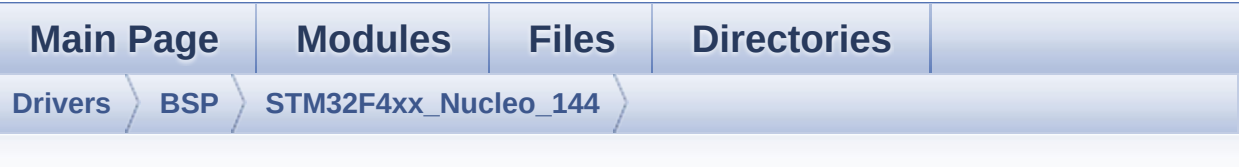

**STM32F4xx\_Nucleo\_144 Directory Reference**

### **Files**

#### file **[stm32f4xx\\_nucleo\\_144.c](#page-19-0)** [\[code\]](#page-126-0)

This file provides set of firmware functions to manage:

#### file **[stm32f4xx\\_nucleo\\_144.h](#page-27-0)** [\[code\]](#page-111-0)

This file contains definitions for:

Generated on Wed Jan 13 2016 13:58:21 for STM32F4xx\_Nucleo\_144 BSP User Manual by doxygem 1.7.6.1

# <span id="page-111-0"></span>STM32F4xx Nucleo 144 BSP User Manual

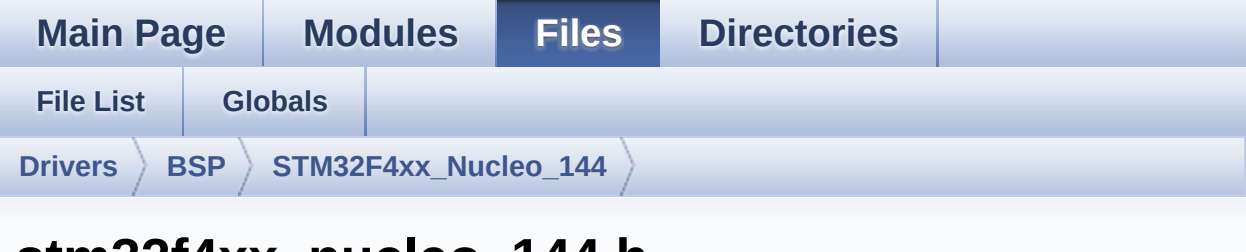

### **stm32f4xx\_nucleo\_144.h**

Go to the [documentation](#page-27-0) of this file.

```
00001 /**
00002 ******************************************
************************************
00003 * @file stm32f4xx_nucleo_144.h
00004 * @author MCD Application Team
00005 * @version V1.0.1
00006 * @date 13-January-2016
00007 * @brief This file contains definitions
for:
00008 * - LEDs and push-button availabl
e on STM32F4XX-Nucleo-144 Kit
00009 * from STMicroelectronics
00010 * - LCD, joystick and microSD ava
ilable on Adafruit 1.8" TFT LCD
00011 * shield (reference ID 802)
00012 ******************************************
************************************
00013 * @attention
00014 *
00015 * <h2><center>&copy; COPYRIGHT(c) 2015 STM
icroelectronics</center></h2>
00016
00017 * Redistribution and use in source and bin
ary forms, with or without modification,
```
00018 \* are permitted provided that the followin g conditions are met: 00019 \* 1. Redistributions of source code must retain the above copyright notice, 00020 \* this list of conditions and the fol lowing disclaimer. 00021 \* 2. Redistributions in binary form must reproduce the above copyright notice, 00022 \* this list of conditions and the fol lowing disclaimer in the documentation 00023 \* and/or other materials provided wit h the distribution. 00024 \* 3. Neither the name of STMicroelectron ics nor the names of its contributors 00025 \* may be used to endorse or promote p roducts derived from this software 00026 \* without specific prior written perm ission. 00027 \* 00028 \* THIS SOFTWARE IS PROVIDED BY THE COPYRIG HT HOLDERS AND CONTRIBUTORS "AS IS" 00029 \* AND ANY EXPRESS OR IMPLIED WARRANTIES, I NCLUDING, BUT NOT LIMITED TO, THE 00030 \* IMPLIED WARRANTIES OF MERCHANTABILITY AN D FITNESS FOR A PARTICULAR PURPOSE ARE 00031 \* DISCLAIMED. IN NO EVENT SHALL THE COPYRI GHT HOLDER OR CONTRIBUTORS BE LIABLE 00032 \* FOR ANY DIRECT, INDIRECT, INCIDENTAL, SP ECIAL, EXEMPLARY, OR CONSEQUENTIAL 00033 \* DAMAGES (INCLUDING, BUT NOT LIMITED TO, PROCUREMENT OF SUBSTITUTE GOODS OR 00034 \* SERVICES; LOSS OF USE, DATA, OR PROFITS; OR BUSINESS INTERRUPTION) HOWEVER 00035 \* CAUSED AND ON ANY THEORY OF LIABILITY, W HETHER IN CONTRACT, STRICT LIABILITY, 00036 \* OR TORT (INCLUDING NEGLIGENCE OR OTHERWI SE) ARISING IN ANY WAY OUT OF THE USE

```
00037 * OF THIS SOFTWARE, EVEN IF ADVISED OF THE
POSSIBILITY OF SUCH DAMAGE.
00038
00039 ******************************************
************************************
00040 */
00041
00042 /* Define to prevent recursive inclusion ---
----------------------------------*/
00043 #ifndef __STM32F4XX_NUCLEO_144_H
00044 #define __STM32F4XX_NUCLEO_144_H
00045
00046 #ifdef __cplusplus
00047 extern "C" {
00048 #endif
00049
00050 /* Includes -----------------------------
                      ----------------------------------*/
00051 #include "stm32f4xx_hal.h"
00052
00053 /* To be defined only if the board is provid
ed with the related shield */
00054 /* https://www.adafruit.com/products/802 */
00055 #ifndef ADAFRUIT TFT JOY SD ID802
00056 #define ADAFRUIT TFT JOY SD ID802
00057 #endif
00058
00059 /** @addtogroup BSP
00060 * @{
00061 */
00062
00063 /** @addtogroup STM32F4XX_NUCLEO_144
00064 * @{<br>00065 */
00065
00066
00067 /** @addtogroup STM32F4XX_NUCLEO_144_LOW_LEV
EL
```

```
00068 * @{
00069 */
00070
00071 /** @defgroup STM32F4XX_NUCLEO_144_LOW_LEVEL
_Exported_Types STM32F4XX NUCLEO 144 LOW LEVEL Exp
orted Types
00072 * @{
00073 */
00074 typedef enum
00075 {
00076 LED1 = 0,
00077 LED_GREEN = LED1,
00078 LED2 = 1,
00079 LED_BLUE = LED2,
00080 LED3 = 2,
00081 LED_RED = LED3
00082 }Led_TypeDef;
00083
00084 typedef enum
00085 {
00086 BUTTON_USER = 0,
00087 /* Alias */
00088 BUTTON KEY = BUTTON USER
00089 }Button_TypeDef;
00090
00091 typedef enum
00092 {
00093 BUTTON_MODE_GPIO = 0,
00094 BUTTON MODE EXTI = 1
00095 }ButtonMode_TypeDef;
00096
00097 typedef enum
00098 {
00099 JOY_NONE = 0,
00100 JOY_SEL = 1,
00101 JOY_DOWN = 2,
00102 JOY_LEFT = 3,
```

```
00103 JOY_RIGHT = 4,
00104 JOY UP = 5
00105 }JOYState_TypeDef;
00106
00107 /**
00108 * @}
00109 */
00110
00111 /** @defgroup STM32F4XX_NUCLEO_144_LOW_LEVEL
_Exported_Constants STM32F4XX NUCLEO 144 LOW LEVEL
Exported Constants
00112 * @{
00113 */
00114
00115 /**
00116 * @brief Define for STM32F4XX_NUCLEO_144 b
oard
00117 */
00118 #if !defined (USE STM32F4XX NUCLEO 144)
00119 #define USE STM32F4XX NUCLEO 144
00120 #endif
00121
00122 /** @defgroup STM32F4XX_NUCLEO_144_LOW_LEVEL
LED STM32F4XX NUCLEO 144 LOW LEVEL LED
00123 * @{
00124 */
00125 #define LEDn
    3
00126
00127 #define LED1_PIN
    GPIO_PIN_0
00128 #define LED1_GPIO_PORT
    GPIOB
00129 #define LED1_GPIO_CLK_ENABLE()
    __HAL_RCC_GPIOB_CLK_ENABLE()
00130 #define LED1_GPIO_CLK_DISABLE()
    __HAL_RCC_GPIOB_CLK_DISABLE()
```

```
00131
00132 #define LED2_PIN
    GPIO_PIN_7
00133 #define LED2_GPIO_PORT
   GPIOB
00134 #define LED2_GPIO_CLK_ENABLE()
    __HAL_RCC_GPIOB_CLK_ENABLE()
00135 #define LED2_GPIO_CLK_DISABLE()
   __HAL_RCC_GPIOB_CLK_DISABLE()
00136
00137 #define LED3_PIN
   GPIO_PIN_14
00138 #define LED3_GPIO_PORT
   GPIOB
00139 #define LED3 GPIO CLK ENABLE()
    HAL RCC GPIOB CLK ENABLE()
00140 #define LED3 GPIO CLK DISABLE()
    __HAL_RCC_GPIOB_CLK_DISABLE()
00141
00142 #define LEDx_GPIO_CLK_ENABLE(__INDEX__) do
\{if((\_INDEX) == 0) \} HAL RCC GPIOB CLK ENABL
E(); } else\
00143
                        {__HAL_RCC_GPIOB_CLK_ENABL
E(); }} while(0)
00144 #define LEDx_GPIO_CLK_DISABLE(__INDEX__) do
\{if((\_INDEX ) == 0) \} HAL RCC GPIOB CLK DISAB
LE();} else\
00145
                        {__HAL_RCC_GPIOB_CLK_DISAB
LE(); }} while(0)
00146 /**
00147 * @}
00148 */
00149
00150 /** @defgroup STM32F4XX_NUCLEO_144_LOW_LEVEL
_BUTTON STM32F4XX NUCLEO 144 LOW LEVEL BUTTON
```

```
00151 * @{
00152 */
00153 #define BUTTONn
    1
00154
00155 / **00156 * @brief Key push-button
00157 */
00158 #define USER_BUTTON_PIN
     GPIO_PIN_13
00159 #define USER_BUTTON_GPIO_PORT
     GPIOC
00160 #define USER BUTTON GPIO CLK ENABLE()
     __HAL_RCC_GPIOC_CLK_ENABLE()
00161 #define USER BUTTON GPIO CLK DISABLE()
     HAL RCC GPIOC CLK DISABLE()
00162 #define USER BUTTON EXTI LINE
     GPIO_PIN_13
00163 #define USER_BUTTON_EXTI_IRQn
     EXTI15_10_IRQn
00164
00165 #define BUTTONx_GPIO_CLK_ENABLE(__INDEX__)
    USER BUTTON GPIO CLK ENABLE()
00166 #define BUTTONx GPIO CLK DISABLE( INDEX )
   USER_BUTTON_GPIO_CLK_DISABLE()
00167
00168 /* Aliases */
00169 #define KEY_BUTTON_PIN
USER_BUTTON_PIN
00170 #define KEY_BUTTON_GPIO_PORT
USER_BUTTON_GPIO_PORT
00171 #define KEY_BUTTON_GPIO_CLK_ENABLE()
USER BUTTON GPIO CLK ENABLE()
00172 #define KEY_BUTTON_GPIO_CLK_DISABLE()
USER_BUTTON_GPIO_CLK_DISABLE()
00173 #define KEY_BUTTON_EXTI_LINE
USER BUTTON EXTI_LINE
```

```
00174 #define KEY BUTTON EXTI IROn
USER_BUTTON_EXTI_IRQn
00175
00176
00177 /**
00178 * @brief Discovery Pins definition
00179 * TODO : to be modified/reviewed
00180 */
00181
00182
00183 #define OTG_FS1_OVER_CURRENT_PIN
     GPIO_PIN_7
00184 #define OTG_FS1_OVER_CURRENT_PORT
     GPIOG
00185 #define OTG FS1 OVER CURRENT PORT CLK ENABLE
() HAL RCC GPIOG CLK ENABLE()
00186
00187 #define OTG_FS1_POWER_SWITCH_PIN
     GPIO_PIN_6
00188 #define OTG_FS1_POWER_SWITCH_PORT
     GPIOG
00189 #define OTG_FS1_POWER_SWITCH_PORT_CLK_ENABLE
() HAL RCC GPIOG CLK ENABLE()
00190
00191 /**
00192 * @}
00193 */
00194
00195 /** @defgroup STM32F4XX_NUCLEO_144_LOW_LEVEL
BUS STM32F4XX NUCLEO 144 LOW LEVEL BUS
00196 * @{
00197 */
00198 /*################################ SPI A ####
###################################*/
00199 #ifdef HAL_SPI_MODULE_ENABLED
00200
00201 #define NUCLEO_SPIx
```
SP<sub>T1</sub> [00202](#page-94-1) #define NUCLEO\_SPIx\_CLK\_ENABLE() \_\_HAL\_RCC\_SPI1\_CLK\_ENABLE() 00203 [00204](#page-96-0) #define NUCLEO\_SPIx\_SCK\_AF GPIO\_AF5\_SPI1 [00205](#page-96-1) #define NUCLEO\_SPIx\_SCK\_GPIO\_PORT GPIOA [00206](#page-96-2) #define NUCLEO\_SPIx\_SCK\_PIN GPIO\_PIN\_5 [00207](#page-96-3) #define NUCLEO\_SPIx\_SCK\_GPIO\_CLK\_ENABLE() HAL RCC GPIOA CLK ENABLE() [00208](#page-96-4) #define NUCLEO\_SPIx\_SCK\_GPIO\_CLK\_DISABLE() \_\_HAL\_RCC\_GPIOA\_CLK\_DISABLE() 00209 [00210](#page-94-2) #define NUCLEO SPIx MISO MOSI AF GPIO\_AF5\_SPI1 [00211](#page-95-0) #define NUCLEO\_SPIx\_MISO\_MOSI\_GPIO\_PORT GPIOA [00212](#page-95-1) #define NUCLEO\_SPIx\_MISO\_MOSI\_GPIO\_CLK\_ENABL E() HAL RCC GPIOA CLK ENABLE() [00213](#page-95-2) #define NUCLEO SPIx MISO MOSI GPIO CLK DISAB LE() THAL RCC GPIOA CLK DISABLE() [00214](#page-95-3) #define NUCLEO\_SPIx\_MISO\_PIN GPIO\_PIN\_6 [00215](#page-95-4) #define NUCLEO\_SPIx\_MOSI\_PIN GPIO\_PIN\_7 00216 /\* Maximum Timeout values for flags waiting loops. These timeout are not based 00217 on accurate values, they just guarantee t hat the application will not remain 00218 stuck if the SPI communication is corrupt ed. 00219 You may modify these timeout values depen ding on CPU frequency and application 00220 conditions (interrupts routines ...). \*/

```
00221 #define NUCLEO_SPIx_TIMEOUT_MAX
     1000
00222
00223 #define NUCLEO_SPIx_CS_GPIO_PORT
           GPIOD
00224 #define NUCLEO_SPIx_CS_PIN
           GPIO_PIN_14
00225 #define NUCLEO_SPIx_CS_GPIO_CLK_ENABLE()
           __HAL_RCC_GPIOD_CLK_ENABLE()
00226 #define NUCLEO_SPIx_CS_GPIO_CLK_DISABLE()
           __HAL_RCC_GPIOD_CLK_DISABLE()
00227
00228 #define SPIx__CS_LOW() HAL_GPIO_WriteP
in(NUCLEO_SPIx_CS_GPIO_PORT, NUCLEO_SPIx_CS_PIN, G
PIO PIN RESET)
00229 #define SPIx__CS_HIGH() HAL_GPIO_WriteP
in(NUCLEO_SPIx_CS_GPIO_PORT, NUCLEO_SPIx_CS_PIN, G
PIO PIN SET)
00230
00231 /**
00232 * @brief SD Control Lines management
00233 */
00234 #define SD_CS_LOW() HAL_GPIO_WritePin(
SD_CS_GPIO_PORT, SD_CS_PIN, GPIO_PIN_RESET)
00235 #define SD_CS_HIGH() HAL_GPIO_WritePin(
SD CS GPIO PORT, SD CS PIN, GPIO PIN SET)
00236
00237 /**
00238 * @brief LCD Control Lines management
00239 */
00240 #define LCD_CS_LOW() HAL_GPIO_WritePin(
LCD_CS_GPIO_PORT, LCD_CS_PIN, GPIO_PIN_RESET)
00241 #define LCD_CS_HIGH() HAL_GPIO_WritePin(
LCD_CS_GPIO_PORT, LCD_CS_PIN, GPIO_PIN_SET)
00242 #define LCD_DC_LOW() HAL_GPIO_WritePin(
LCD_DC_GPIO_PORT, LCD_DC_PIN, GPIO_PIN_RESET)
00243 #define LCD_DC_HIGH() HAL_GPIO_WritePin(
```

```
LCD_DC_GPIO_PORT, LCD_DC_PIN, GPIO_PIN_SET)
00244
00245 /**
00246 * @brief SD Control Interface pins (shiel
d D4)
00247 */
00248 #define SD_CS_PIN
     GPIO_PIN_14
00249 #define SD_CS_GPIO_PORT
     GPIOF
00250 #define SD_CS_GPIO_CLK_ENABLE()
    __HAL_RCC_GPIOF_CLK_ENABLE()
00251 #define SD_CS_GPIO_CLK_DISABLE()
    __HAL_RCC_GPIOF_CLK_DISABLE()
00252
00253 /**
00254 * @brief LCD Control Interface pins (shie
ld D10)
00255 */
00256 #define LCD_CS_PIN
      GPIO_PIN_14
00257 #define LCD_CS_GPIO_PORT
      GPIOD
00258 #define LCD_CS_GPIO_CLK_ENABLE()
    __HAL_RCC_GPIOD_CLK_ENABLE()
00259 #define LCD_CS_GPIO_CLK_DISABLE()
     __HAL_RCC_GPIOD_CLK_DISABLE()
00260
00261 /**
00262 * @brief LCD Data/Command Interface pins
(shield D8)
00263 */
00264 #define LCD_DC_PIN
      GPIO_PIN_12
00265 #define LCD_DC_GPIO_PORT
      GPIOF
00266 #define LCD_DC_GPIO_CLK_ENABLE()
```

```
HAL RCC GPIOF CLK ENABLE()
00267 #define LCD_DC_GPIO_CLK_DISABLE()
    __HAL_RCC_GPIOF_CLK_DISABLE()
00268
00269 #endif /* HAL SPI MODULE ENABLED */
00270
00271 /*################################ ADCx for
Nucleo 144 board #################################
#####*/
00272 / **00273 * @brief ADCx Interface pins
00274 * used to detect motion of Joystic
k available on Adafruit 1.8" TFT shield
00275 */
00276
00277 /* For some Nucleo144 boards, Arduino UNO pi
n7 (A3) is connected to PF3 in others to PC01 */
00278 #if defined(ADC3)
00279 #define NUCLEO_ADCx
ADC3
00280 #define NUCLEO_ADCx_CLK_ENABLE()
__HAL_RCC_ADC3_CLK_ENABLE()
00281 #define NUCLEO_ADCx_CLK_DISABLE()
__HAL_RCC_ADC3_CLK_DISABLE()
00282
00283 #define NUCLEO_ADCx_CHANNEL
ADC CHANNEL 9
00284 #define NUCLEO_ADCx_GPIO_PORT
GPIOF
00285 #define NUCLEO_ADCx_GPIO_PIN
GPIO_PIN_3
00286 #define NUCLEO_ADCx_GPIO_CLK_ENABLE()
__HAL_RCC_GPIOF_CLK_ENABLE()
00287 #define NUCLEO_ADCx_GPIO_CLK_DISABLE()
__HAL_RCC_GPIOF_CLK_DISABLE()
00288
00289 #else
```

```
00290 #define NUCLEO_ADCx
ADC1
00291 #define NUCLEO_ADCx_CLK_ENABLE()
__HAL_RCC_ADC1_CLK_ENABLE()
00292 #define NUCLEO_ADCx_CLK_DISABLE()
__HAL_RCC_ADC1_CLK_DISABLE()
00293 #define NUCLEO_ADCx_CHANNEL
ADC_CHANNEL_11
00294
00295 #define NUCLEO_ADCx_GPIO_PORT
GPIOC
00296 #define NUCLEO_ADCx_GPIO_PIN
GPIO_PIN_1
00297 #define NUCLEO_ADCx_GPIO_CLK_ENABLE()
HAL RCC GPIOC CLK ENABLE()
00298 #define NUCLEO_ADCx_GPIO_CLK_DISABLE()
__HAL_RCC_GPIOC_CLK_DISABLE()
00299 #endif /* HAL ADC MODULE ENABLED */
00300
00301 /**
00302 * @}
00303 */
00304
00305 /**
00306 * @}
00307 */
00308
00309 /** @defgroup STM32F4XX_NUCLEO_144_LOW_LEVEL
_Exported_Macros STM32F4XX NUCLEO 144 LOW LEVEL Ex
ported Macros
00310 * @{
00311 */
00312 /**
00313 * @}
00314 */
00315
00316 /** @defgroup STM32F4XX_NUCLEO_144_LOW_LEVEL
```

```
_Exported_Functions STM32F4XX NUCLEO 144 LOW LEVEL
Exported Functions
00317 * @{
00318 */
BSP_GetVersion(void);
00320 void BSP_LED_Init(Led_TypeDef Le
d);
00321 void BSP_LED_DeInit(Led_TypeDef
Led);
00322 void BSP_LED_On(Led_TypeDef Led)
\frac{1}{l}00323 void BSP LED Off(Led TypeDef Led
);
00324 void BSP_LED_Toggle(Led_TypeDef
Led);
00325 void BSP_PB_Init(Button_TypeDef
Button, ButtonMode_TypeDef ButtonMode);
00326 void BSP_PB_DeInit(Button_TypeDef
Button);
BSP PB GetState(Button Type
Def Button);
00328 #ifdef HAL_ADC_MODULE_ENABLED
BSP_JOY_Init(void);
00330 JOYState_TypeDef BSP_JOY_GetState(void);
BSP_JOY_DeInit(void);
00332 #endif /* HAL_ADC_MODULE_ENABLED */
00333
00334
00335 /**
00336 * @}
00337 */
00338
00339 /**
00340 * @}
00341 */
00342
00343 /**
```

```
00344 * @}<br>00345 */
00345
00346
00347 /**
00348 * @}
00349 */
00350
00351 #ifdef __cplusplus
00352 }
00353 #endif
00354
00355 #endif /* __STM32F4XX_NUCLEO_144_H */
00356
00357 /************************** (C) COPYRIGHT STMi
croelectronics *****END OF FILE****/
\left| \cdot \right|\blacktriangleright
```
Generated on Wed Jan 13 2016 13:58:20 for STM32F4xx\_Nucleo\_144 BSP User Manual by  $0$   $\sqrt{0}$   $\sqrt{0}$   $1.7.6.1$ 

# <span id="page-126-0"></span>STM32F4xx Nucleo 144 BSP User Manual

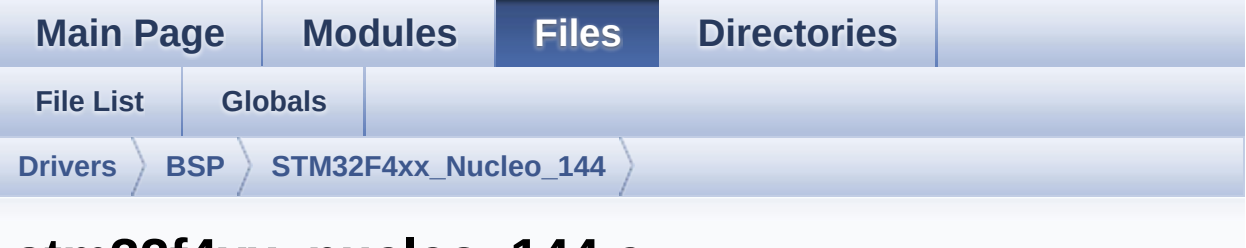

## **stm32f4xx\_nucleo\_144.c**

Go to the [documentation](#page-19-0) of this file.

```
00001 /**
00002 ******************************************
************************************
00003 * @file stm32f4xx_nucleo_144.c
00004 * @author MCD Application Team
00005 * @version V1.0.1
00006 * @date 13-January-2016
00007 * @brief This file provides set of firmw
are functions to manage:
00008 * - LEDs and push-button availabl
e on STM32F4XX-Nucleo-144 Kit
00009 * from STMicroelectronics
00010 * - LCD, joystick and microSD ava
ilable on Adafruit 1.8" TFT LCD
00011 * shield (reference ID 802)
00012 ******************************************
************************************
00013 * @attention
00014 *
00015 * <h2><center>&copy; COPYRIGHT(c) 2015 STM
icroelectronics</center></h2>
00016
00017 * Redistribution and use in source and bin
ary forms, with or without modification,
```
00018 \* are permitted provided that the followin g conditions are met: 00019 \* 1. Redistributions of source code must retain the above copyright notice, 00020 \* this list of conditions and the fol lowing disclaimer. 00021 \* 2. Redistributions in binary form must reproduce the above copyright notice, 00022 \* this list of conditions and the fol lowing disclaimer in the documentation 00023 \* and/or other materials provided wit h the distribution. 00024 \* 3. Neither the name of STMicroelectron ics nor the names of its contributors 00025 \* may be used to endorse or promote p roducts derived from this software 00026 \* without specific prior written perm ission. 00027 \* 00028 \* THIS SOFTWARE IS PROVIDED BY THE COPYRIG HT HOLDERS AND CONTRIBUTORS "AS IS" 00029 \* AND ANY EXPRESS OR IMPLIED WARRANTIES, I NCLUDING, BUT NOT LIMITED TO, THE 00030 \* IMPLIED WARRANTIES OF MERCHANTABILITY AN D FITNESS FOR A PARTICULAR PURPOSE ARE 00031 \* DISCLAIMED. IN NO EVENT SHALL THE COPYRI GHT HOLDER OR CONTRIBUTORS BE LIABLE 00032 \* FOR ANY DIRECT, INDIRECT, INCIDENTAL, SP ECIAL, EXEMPLARY, OR CONSEQUENTIAL 00033 \* DAMAGES (INCLUDING, BUT NOT LIMITED TO, PROCUREMENT OF SUBSTITUTE GOODS OR 00034 \* SERVICES; LOSS OF USE, DATA, OR PROFITS; OR BUSINESS INTERRUPTION) HOWEVER 00035 \* CAUSED AND ON ANY THEORY OF LIABILITY, W HETHER IN CONTRACT, STRICT LIABILITY, 00036 \* OR TORT (INCLUDING NEGLIGENCE OR OTHERWI SE) ARISING IN ANY WAY OUT OF THE USE

```
00037 * OF THIS SOFTWARE, EVEN IF ADVISED OF THE
 POSSIBILITY OF SUCH DAMAGE.
00038
00039 ******************************************
************************************
00040 */
00041
00042 /* Includes ---------------
----------------------------------*/
00043 #include "stm32f4xx_nucleo_144.h"
00044
00045
00046 /** @defgroup BSP BSP
00047 * @{
00048 */
00049
00050 /** @defgroup STM32F4XX_NUCLEO_144 STM32F4XX
NUCLEO 144
00051 * @{
00052 */
00053
00054 /** @defgroup STM32F4XX_NUCLEO_144_LOW_LEVEL
 STM32F4XX NUCLEO 144 LOW LEVEL
00055 * @brief This file provides set of firmwar
e functions to manage Leds and push-button
00056 * available on STM32F4xx-Nucleo Kit
 from STMicroelectronics.
00057 * @{
00058 */
00059
00060 /** @defgroup STM32F4XX_NUCLEO_144_LOW_LEVEL
_Private_TypesDefinitions STM32F4XX NUCLEO 144 LOW
LEVEL Private TypesDefinitions
00061 * @{
00062 */
00063 /**
00064 * @}
```

```
00065 */
00066
00067
00068 /** @defgroup STM32F4XX NUCLEO 144 LOW LEVEL
Private Defines STM32F4XX NUCLEO 144 LOW LEVEL Pr
ivate Defines
00069 * @{
00070 */
00071
00072 /**
00073 * @brief STM32F4xx NUCLEO BSP Driver versi
on number V1.0.1
00074 */
00075 #define __ STM32F4xx_NUCLEO_BSP_VERSION_MAIN
  (0x01) /*!< [31:24] main version */
00076 #define __ STM32F4xx_NUCLEO_BSP_VERSION_SUB1
  (0x00) /*!< [23:16] sub1 version */
00077 #define __STM32F4xx_NUCLEO_BSP_VERSION_SUB2
  (0x01) /*!< [15:8] sub2 version */
00078 #define __ STM32F4xx_NUCLEO_BSP_VERSION_RC
  (0x00) /*!< [7:0] release candidate */
00079 #define __ STM32F4xx_NUCLEO_BSP_VERSION
  ((STM32F4xx NUCLEO BSP VERSION MAIN << 24)\
00080
|( STM32F4xx NUCLEO BSP VERSION SUB1 << 16)\
00081
|(__STM32F4xx_NUCLEO_BSP_VERSION_SUB2 << 8 )\
00082
|(__STM32F4xx_NUCLEO_BSP_VERSION_RC))
00083
00084 /**
00085 * @brief LINK SD Card
00086 */
00087 #define SD_DUMMY_BYTE 0xFF
00088 #define SD_NO_RESPONSE_EXPECTED 0x80
00089
00090 /**
```

```
00091 * @}
00092 */
00093
00094 /** @defgroup STM32F4XX NUCLEO 144 LOW LEVEL
Private Macros STM32F4XX NUCLEO 144 LOW LEVEL Pri
vate Macros
00095 * @{
00096 */
00097 /**
00098 * @}
00099 */
00100
00101 /** @defgroup STM32F4XX NUCLEO 144 LOW LEVEL
_Private_Variables STM32F4XX NUCLEO 144 LOW LEVEL
Private Variables
00102 * @{
00103 */
00104 GPIO_TypeDef* GPIO_PORT[LEDn] = {LED1_GPIO_P
ORT, LED2 GPIO PORT, LED3 GPIO PORT};
00105
00106G[LEDn] = {LED1 PIN, L
ED2_PIN, LED3_PIN};
00107
00108 GPIO_TypeDef* BUTTON_PORT[BUTTONn] = {USER_B
UTTON_GPIO_PORT};
00109 const uint16_t BUTTON_PIN[BUTTONn] = {USER_B
UTTON PIN};
00110 const uint8_t BUTTON_IRQn[BUTTONn] = {USER_B
UTTON EXTI IROn};
00111
00112 /**
00113 * @brief BUS variables
00114 */
00115
00116 #ifdef ADAFRUIT_TFT_JOY_SD_ID802
00117 #ifdef HAL_SPI_MODULE_ENABLED
00118 uint32_t SpixTimeout = NUCLEO_SPIx_TIMEOUT_M
```

```
AX; /*<! Value of Timeout when SPI communication f
ails */
00119 static SPI_HandleTypeDef hnucleo_Spi;
00120 #endif /* HAL SPI MODULE ENABLED */
00121
00122 #ifdef HAL_ADC_MODULE_ENABLED
00123 static ADC_HandleTypeDef hnucleo_Adc;
00124 /* ADC channel configuration structure decla
ration */
00125 static ADC_ChannelConfTypeDef sConfig;
00126 #endif /* HAL_ADC_MODULE_ENABLED */
00127 #endif /* ADAFRUIT TFT JOY SD ID802 */
00128
00129 /**
00130 * @}
00131 */
00132
00133 /** @defgroup STM32F4XX_NUCLEO_144_LOW_LEVEL
Private FunctionPrototypes STM32F4XX NUCLEO 144 L
OW LEVEL Private FunctionPrototypes
00134 * @{
00135 */
00136 #ifdef ADAFRUIT TFT JOY SD ID802
00137
00138 #ifdef HAL_SPI_MODULE_ENABLED
00139 static void SPIx_Init(void);
00140 static void SPIx Write(uint8 t Value);
00141 static void SPIx_Error(void);
00142 static void SPIx MspInit(SPI HandleTypeDef *
hspi);
00143
00144 /* SD IO functions */
00145 void SD_IO_Init(void);
00146 void SD_IO_CSState(uint8_t state);
00147 void SD_IO_WriteReadData(const uint8_t *Data
In, uint8_t *DataOut, uint16_t DataLength);
00148 uint8_t SD_IO_WriteByte(uint8_t Data);
```

```
00149
00150 /* LCD IO functions */
00151 void LCD_IO_Init(void);
LCD_IO_WriteData(uint8_t Data);
00153 void LCD_IO_WriteMultipleData(uint8_t *pData
, uint32_t Size);
00154 void LCD_IO_WriteReg(uint8_t LCDReg);
00155 void LCD_Delay(uint32_t delay);
00156 #endif /* HAL_SPI_MODULE_ENABLED */
00157
00158 #ifdef HAL_ADC_MODULE_ENABLED
00159 static void ADCx_Init(void);
00160 static void ADCx_DeInit(void);
00161 static void ADCx MspInit(ADC HandleTypeDef *
hadc);
00162 static void ADCx_MspDeInit(ADC_HandleTypeDef
 *hadc);
00163 #endif /* HAL_ADC_MODULE_ENABLED */
00164
00165 #endif /* ADAFRUIT_TFT JOY SD ID802 */
00166
00167 /**
00168 * @}
00169 */
00170
00171 /** @defgroup STM32F4XX NUCLEO 144 LOW LEVEL
Private Functions STM32F4XX NUCLEO 144 LOW LEVEL
Private Functions
00172 * @{
00173 */
00174
00175 /**
00176 * @brief This method returns the STM32F4x
x NUCLEO BSP Driver revision
00177 * @retval version: 0xXYZR (8bits for each
decimal, R for RC)
00178 */
```

```
00179 uint32_t BSP_GetVersion(void)
00180 {
00181 return STM32F4xx NUCLEO BSP VERSION;
00182 }
00183
00184 /**
00185 * @brief Configures LED GPIO.
00186 * @param Led: Specifies the Led to be con
figured.
00187 * This parameter can be one of following
parameters:
00188 * @arg LED1
00189 * @arg LED2
00190 * @arg LED3
00191 */
00192 void BSP_LED_Init(Led_TypeDef Led)
00193 {
00194 GPIO InitTypeDef GPIO InitStruct;
00195
00196 \frac{1}{2} Enable the GPIO LED Clock \frac{*}{2}00197 LEDX GPIO CLK ENABLE(Led);
00198
00199 /* Configure the GPIO_LED pin */
00200 GPIO_InitStruct.Pin = GPIO_PIN[Led];
00201 GPIO_InitStruct.Mode = GPIO_MODE_OUTPUT_PP
;
00202 GPIO InitStruct.Pull = GPIO NOPULL;
00203 GPIO InitStruct.Speed = GPIO SPEED FAST;
00204
00205 HAL_GPIO_Init(GPIO_PORT[Led], &GPIO_InitSt
ruct);
00206 HAL_GPIO_WritePin(GPIO_PORT[Led], GPIO_PIN
[Led], GPIO_PIN_RESET);
00207 }
00208
00209 /**
00210 * @brief DeInit LEDs.
```

```
00211 * @param Led: LED to be de-init.
00212 * This parameter can be one of the follo
wing values:
00213 * @arg LED1
00214 * @arg LED2
00215 * @arg LED3
00216 * @note Led DeInit does not disable the GP
IO clock nor disable the Mfx
00217 */
00218 void BSP_LED_DeInit(Led_TypeDef Led)
00219 {
00220 GPIO InitTypeDef qpio init structure;
00221
00222 /* Turn off LED */
00223 HAL_GPIO_WritePin(GPIO_PORT[Led], GPIO_PIN
[Led], GPIO_PIN_RESET);
00224 /* DeInit the GPIO_LED pin */
00225 gpio_init_structure.Pin = GPIO_PIN[Led];
00226 HAL_GPIO_DeInit(GPIO_PORT[Led], gpio_init_
structure.Pin);
00227 }
00228
00229 /**
00230 * @brief Turns selected LED On.
00231 * @param Led: Specifies the Led to be set
on.
00232 * This parameter can be one of following
parameters:
00233 * @arg LED2
00234 */
00235 void BSP_LED_On(Led_TypeDef Led)
00236 {
00237 HAL_GPIO_WritePin(GPIO_PORT[Led], GPIO_PIN
[Led], GPIO_PIN_SET);
00238 }
00239
00240 /**
```

```
00241 * @brief Turns selected LED Off.
00242 * @param Led: Specifies the Led to be set
off.
00243 * This parameter can be one of following
parameters:
00244 * @arg LED1
00245 * @arg LED2
00246 * @arg LED3
00247 */
00248 void BSP_LED_Off(Led_TypeDef Led)
00249 {
00250 HAL_GPIO_WritePin(GPIO_PORT[Led], GPIO_PIN
[Led], GPIO_PIN_RESET);
00251 }
00252
00253 /**
00254 * @brief Toggles the selected LED.
00255 * @param Led: Specifies the Led to be tog
gled.
00256 * This parameter can be one of following
parameters:
00257 * @arg LED1
00258 * @arg LED2
00259 * @arg LED3
00260 */
00261 void BSP_LED_Toggle(Led_TypeDef Led)
00262 {
00263 HAL_GPIO_TogglePin(GPIO_PORT[Led], GPIO_PIN
[Led]);
00264 }
00265
00266 /**
00267 * @brief Configures Button GPIO and EXTI
Line.
00268 * @param Button: Specifies the Button to
be configured.
00269 * This parameter should be: BUTTON_USER
```

```
00270 * @param ButtonMode: Specifies Button mod
e.
00271 * This parameter can be one of following
parameters:
00272 * @arg BUTTON_MODE_GPIO: Button will b
e used as simple IO
00273 * @arg BUTTON_MODE_EXTI: Button will b
e connected to EXTI line with interrupt
00274 * generation ca
pability
00275 */
00276 void BSP_PB_Init(Button_TypeDef Button, Butt
onMode_TypeDef ButtonMode)
00277 {
00278 GPIO_InitTypeDef GPIO_InitStruct;
00279
00280 /* Enable the BUTTON Clock */
00281 BUTTONx_GPIO_CLK_ENABLE(Button);
00282
00283 if(ButtonMode == BUTTON_MODE_GPIO)
00284 {
00285 /* Configure Button pin as input */
00286 GPIO_InitStruct.Pin = BUTTON_PIN[Button]
\frac{1}{l}00287 GPIO_InitStruct.Mode = GPIO_MODE_INPUT;
00288 GPIO InitStruct.Pull = GPIO PULLDOWN;
00289 GPIO InitStruct.Speed = GPIO SPEED FAST;
00290 HAL GPIO Init(BUTTON PORT[Button], &GPIO
_InitStruct);
00291 }
00292
00293 if(ButtonMode == BUTTON_MODE_EXTI)
00294 {
00295 /* Configure Button pin as input with Ex
ternal interrupt */
00296 GPIO_InitStruct.Pin = BUTTON_PIN[Button]
;
```

```
00297 GPIO InitStruct.Pull = GPIO NOPULL;
00298 GPIO_InitStruct.Mode = GPIO_MODE_IT_FALL
ING;
00299 HAL_GPIO_Init(BUTTON_PORT[Button], &GPIO
_InitStruct);
00300
00301 /* Enable and set Button EXTI Interrupt
to the lowest priority */
00302 HAL_NVIC_SetPriority((IRQn_Type)(BUTTON_
IRQn[Button]), 0x0F, 0x00);
00303 HAL_NVIC_EnableIRQ((IRQn_Type)(BUTTON_IR
Qn[Button]));
00304 }
00305 }
00306
00307 /**
00308 * @brief Push Button DeInit.
00309 * @param Button: Button to be configured
00310 * This parameter should be: BUTTON_USER
00311 * @note PB DeInit does not disable the GPI
O clock
00312 */
00313 void BSP_PB_DeInit(Button_TypeDef Button)
00314 {
00315 GPIO_InitTypeDef gpio_init_structure;
00316
00317 qpio init structure.Pin = BUTTON PIN[Butto
n];
00318 HAL_NVIC_DisableIRQ((IRQn_Type)(BUTTON_IRQn
[Button]));
00319 HAL_GPIO_DeInit(BUTTON_PORT[Button], gpio_
init_structure.Pin);
00320 }
00321
00322 /**
00323 * @brief Returns the selected Button stat
e.
```

```
00324 * @param Button: Specifies the Button to
be checked.
00325 * This parameter should be: BUTTON_USER
00326 * @retval The Button GPIO pin value.
00327 */
00328 uint32_t BSP_PB_GetState(Button_TypeDef Butt
on)
00329 {
00330 return HAL_GPIO_ReadPin(BUTTON_PORT[Button
], BUTTON_PIN[Button]);
00331 }
00332
00333 /*******************************************
***********************************
00334 BUS OPERATIONS
00335 ********************************************
***********************************/
00336 #ifdef ADAFRUIT TFT JOY SD ID802
00337
00338 /******************************* SPT *******
*************************/
00339 #ifdef HAL SPI MODULE ENABLED
00340
00341 /**
00342 * @brief Initializes SPI MSP.
00343 */
00344 static void SPIx MspInit(SPI HandleTypeDef *
hspi)
00345 {
00346 GPIO_InitTypeDef GPIO_InitStruct;
00347
00348 /*** Configure the GPIOs ***/
00349 /* Enable GPIO clock */
00350 NUCLEO_SPIx_SCK_GPIO_CLK_ENABLE();
00351 NUCLEO_SPIx_MISO_MOSI_GPIO_CLK_ENABLE();
00352
```

```
00353 /* Configure SPI SCK */
00354 GPIO InitStruct.Pin = NUCLEO SPIx SCK PIN;
00355 GPIO_InitStruct.Mode = GPIO_MODE_AF_PP;
00356 GPIO_InitStruct.Pull = GPIO_PULLUP;
00357 GPIO InitStruct.Speed = GPIO SPEED HIGH;
00358 GPIO_InitStruct.Alternate = NUCLEO_SPIx_SC
K_AF;
00359 HAL_GPIO_Init(NUCLEO_SPIx_SCK_GPIO_PORT, &
GPIO_InitStruct);
00360
00361 /* Configure SPI MISO and MOSI */
00362 GPIO InitStruct.Pin = NUCLEO SPIx MOSI PIN
;
00363 GPIO InitStruct.Alternate = NUCLEO SPIX MI
SO MOSI AF;
00364 GPIO InitStruct.Pull = GPIO PULLDOWN;
00365 HAL_GPIO_Init(NUCLEO_SPIx_MISO_MOSI_GPIO_P
ORT, &GPIO_InitStruct);
00366
00367 GPIO InitStruct.Pin = NUCLEO SPIX MISO PIN
;
00368 GPIO InitStruct.Pull = GPIO PULLDOWN;
00369 HAL GPIO Init(NUCLEO SPIX MISO MOSI GPIO P
ORT, &GPIO_InitStruct);
00370
00371 /*** Configure the SPI peripheral ***/
00372 /* Enable SPI clock */
00373 NUCLEO SPIX CLK ENABLE();
00374 }
00375
00376 /**
00377 * @brief Initializes SPI HAL.
00378 */
00379 static void SPIx_Init(void)
00380 {
00381 if(HAL_SPI_GetState(&hnucleo_Spi) == HAL_S
PI_STATE_RESET)
```

```
00382 {
00383 /* SPI Config */
00384 hnucleo_Spi.Instance = NUCLEO_SPIx;
00385 /* SPI baudrate is set to 12,5 MHz max
imum (APB2/SPI BaudRatePrescaler = 90/8 = 11,25 MH
z)
00386 to verify these constraints:
00387 - ST7735 LCD SPI interface max bau
drate is 15MHz for write and 6.66MHz for read
00388 Since the provided driver doesn'
t use read capability from LCD, only constraint
00389 on write baudrate is considered.
00390 - SD card SPI interface max baudra
te is 25MHz for write/read
00391 - PCLK2 max frequency is 90 MHz
00392 */
00393 hnucleo_Spi.Init.BaudRatePrescaler = SPI
_BAUDRATEPRESCALER_8;
00394 hnucleo_Spi.Init.Direction = SPI_DIRECTI
ON_2LINES;
00395 hnucleo_Spi.Init.CLKPhase = SPI_PHASE_2E
DGE;
00396 hnucleo_Spi.Init.CLKPolarity = SPI_POLAR
ITY_HIGH;
00397 hnucleo_Spi.Init.CRCCalculation = SPI_CR
CCALCULATION_DISABLED;
00398 hnucleo_Spi.Init.CRCPolynomial = 7;
00399 hnucleo_Spi.Init.DataSize = SPI_DATASIZE
_8BIT;
00400 hnucleo_Spi.Init.FirstBit = SPI_FIRSTBIT
\_MSB;
00401 hnucleo_Spi.Init.NSS = SPI_NSS_SOFT;
00402 hnucleo_Spi.Init.TIMode = SPI_TIMODE_DIS
ABLED;
00403 hnucleo_Spi.Init.Mode = SPI_MODE_MASTER;
00404
00405 SPIx_MspInit(&hnucleo_Spi);
```

```
00406 HAL_SPI_Init(&hnucleo_Spi);
00407 }
00408 }
00409
00410 /**
00411 * @brief SPI Write a byte to device
00412 * @param DataIn: value to be written
00413 * @param DataOut: value to read
00414 * @param DataLegnth: length of data
00415 */
00416 static void SPIx_WriteReadData(const uint8_t
 *DataIn, uint8_t *DataOut, uint16_t DataLegnth)
00417 {
00418 HAL_StatusTypeDef status = HAL_OK;
00419
00420 status = HAL_SPI_TransmitReceive(&hnucleo_
Spi, (uint8_t*) DataIn, DataOut, DataLegnth, SpixT
imeout);
00421
00422 /* Check the communication status */
00423 if(status != HAL_OK)
00424 {
00425 /* Execute user timeout callback */
00426    SPIx Error();
00427 }
00428 }
00429
00430 /**
00431 * @brief SPI Write a byte to device.
00432 * @param Value: value to be written
00433 */
00434 static void SPIx_Write(uint8_t Value)
00435 {
00436 HAL_StatusTypeDef status = HAL_OK;
00437 uint8_t data;
00438
00439 status = HAL_SPI_TransmitReceive(&hnucleo_
```

```
Spi, (uint8_t*) &Value, &data, 1, SpixTimeout);
00440
00441 /* Check the communication status */
00442 if(status != HAL OK)
00443 {
00444 /* Execute user timeout callback */
00445 SPIx_Error();
00446 }
00447 }
00448
00449 /**
00450 * @brief SPI error treatment function
00451 */
00452 static void SPIx_Error (void)
00453 {
00454 /* De-initialize the SPI communication BUS
*/
00455 HAL_SPI_DeInit(&hnucleo_Spi);
00456
00457 /* Re-Initiaize the SPI communication BUS
*/
00458 SPIx_Init();
00459 }
00460
00461 /*******************************************
***********************************
00462 LINK OPERATIONS
00463 ********************************************
***********************************/
00464
00465 /********************************* LINK SD *
***********************************/
00466 /**
00467 * @brief Initializes the SD Card and put
it into StandBy State (Ready for
00468 * data transfer).
00469 */
```

```
00470 void SD_IO_Init(void)
00471 {
00472 GPIO_InitTypeDef GPIO_InitStruct;
00473 uint8_t counter;
00474
00475 /* SD_CS_GPIO Periph clock enable */
00476 SD_CS_GPIO_CLK_ENABLE();
00477
00478 /* Configure SD_CS_PIN pin: SD Card CS pin
*/
00479 GPIO_InitStruct.Pin = SD_CS_PIN;
00480 GPIO InitStruct.Mode = GPIO MODE OUTPUT PP
\frac{1}{\sqrt{2}}00481 GPIO InitStruct.Pull = GPIO PULLUP;
00482 GPIO InitStruct.Speed = GPIO SPEED HIGH;
00483 HAL GPIO Init(SD CS GPIO PORT, &GPIO InitS
truct);
00484
00485
00486 /* LCD chip select line perturbs SD also
when the LCD is not used */
00487 /* this is a workaround to avoid sporadic
failures during r/w operations */
00488 LCD CS GPIO CLK ENABLE();
00489 GPIO_InitStruct.Pin = LCD_CS_PIN;
00490 GPIO_InitStruct.Mode = GPIO_MODE_OUTPUT_PP
;
00491 GPIO InitStruct.Pull = GPIO NOPULL;
00492 GPIO InitStruct.Speed = GPIO SPEED HIGH;
00493 HAL_GPIO_Init(LCD_CS_GPIO_PORT, &GPIO_Init
Struct);
00494 LCD_CS_HIGH();
00495
00496 /*------------Put SD in SPI mode----------
---* /00497 /* SD SPI Config */
00498 SPIx_Init();
```
```
00499
00500 /* SD chip select high */
00501 SD_CS_HIGH();
00502
00503 /* Send dummy byte 0xFF, 10 times with CS
high */
00504 /* Rise CS and MOSI for 80 clocks cycles */
00505 for (counter = 0; counter <= 9; counter++)
00506 {
00507 /* Send dummy byte 0xFF */
SD_IO_WriteByteSD_DUMMY_BYTE);
00509 }
00510 }
00511
00512 /**
00513 * @brief Set the SD_CS pin.
00514 * @param val: pin value.
00515 */
00516 void SD_IO_CSState(uint8_t val)
00517 {
00518 if(va1 == 1)00519 {
00520 SD_CS_HIGH();
00521 }
00522 else
00523 {
         SD_CS_LOW();
00525 }
00526 }
00527
00528 /**
00529 * @brief Write a byte on the SD.
00530 * @param DataIn: byte to send.
00531 * @param DataOut: byte to read
00532 * @param DataLength: length of data
00533 */
```

```
00534 void SD_IO_WriteReadData(const uint8_t *Data
In, uint8_t *DataOut, uint16_t DataLength)
00535 {
00536 /* Send the byte */
00537 SPIx_WriteReadData(DataIn, DataOut, DataLe
ngth);
00538 }
00539
00540 /**
00541 * @brief Writes a byte on the SD.
00542 * @param Data: byte to send.
00543 */
00544 uint8 t SD IO WriteByte(uint8 t Data)
00545 {
00546 uint8_t tmp;
00547 /* Send the byte */
00548 SPIx_WriteReadData(&Data,&tmp,1);
00549 return tmp;
00550 }
00551
00552 /********************************* LINK LCD
***********************************/
00553 /**
00554 * @brief Initializes the LCD
00555 */
00556 void LCD_IO_Init(void)
00557 {
00558 GPIO_InitTypeDef GPIO_InitStruct;
00559
00560 /* LCD_CS_GPIO and LCD_DC_GPIO Periph cloc
k enable */
00561 LCD_CS_GPIO_CLK_ENABLE();
00562 LCD_DC_GPIO_CLK_ENABLE();
00563
00564 /* Configure LCD_CS_PIN pin: LCD Card CS p
in */
00565 GPIO_InitStruct.Pin = LCD_CS_PIN;
```

```
00566 GPIO_InitStruct.Mode = GPIO_MODE_OUTPUT_PP
\mathbf{i}00567 GPIO_InitStruct.Pull = GPIO_NOPULL;
00568 GPIO_InitStruct.Speed = GPIO_SPEED_HIGH;
00569 HAL GPIO Init(LCD CS GPIO PORT, &GPIO Init
Struct);
00570
00571 /* Configure LCD_DC_PIN pin: LCD Card DC p
in */
00572 GPIO_InitStruct.Pin = LCD_DC_PIN;
00573 HAL_GPIO_Init(LCD_DC_GPIO_PORT, &GPIO_Init
Struct);
00574
00575 /* LCD chip select high */
00576 LCD_CS_HIGH();
00577
00578 /* LCD SPI Config */
00579 SPIx_Init();
00580 }
00581
00582 /**
00583 * @brief Writes command to select the LCD
register.
00584 * @param LCDReg: Address of the selected
register.
00585 */
00586 void LCD_IO_WriteReg(uint8_t LCDReg)
00587 {
00588 /* Reset LCD control line CS */
00589 LCD_CS_LOW();
00590
00591 /* Set LCD data/command line DC to Low */
00592 LCD_DC_LOW();
00593
00594 /* Send Command */
00595 SPIx_Write(LCDReg);
00596
```

```
00597 /* Deselect : Chip Select high */
00598 LCD_CS_HIGH();
00599 }
00600
00601 /**
00602 * @brief Writes data to select the LCD re
gister.
00603 * This function must be used after
st7735_WriteReg() function
00604 * @param Data: data to write to the selec
ted register.
00605 */
00606 void LCD IO WriteData(uint8 t Data)
00607 {
00608 /* Reset LCD control line CS */
00609 LCD_CS_LOW();
00610
00611 /* Set LCD data/command line DC to High */
00612 LCD_DC_HIGH();
00613
00614 /* Send Data */
00615 SPIx_Write(Data);
00616
00617 /* Deselect : Chip Select high */
00618 LCD_CS_HIGH();
00619 }
00620
00621 / **00622 * @brief Write register value.
00623 * @param pData Pointer on the register va
lue
00624 * @param Size Size of byte to transmit to
the register
00625 */
00626 void LCD_IO_WriteMultipleData(uint8_t *pData
, uint32_t Size)
00627 {
```

```
00628 uint32 t counter = 0;
00629 __IO uint32_t data = 0;
00630
00631 /* Reset LCD control line CS */
00632 LCD_CS_LOW();
00633
00634 /* Set LCD data/command line DC to High */
00635 LCD_DC_HIGH();
00636
00637 if (Size == 1)
00638 {
00639 /* Only 1 byte to be sent to LCD - gener
al interface can be used */
00640 /* Send Data */
00641 SPIx_Write(*pData);
00642 }
00643 else
00644 {
00645 /* Several data should be sent in a raw
*/
00646 /* Direct SPI accesses for optimization
*/
00647 for (counter = Size; counter != 0; count
er--)
00648 {
00649 while(((hnucleo_Spi.Instance->SR) & SP
I_FLAG_TXE) != SPI_FLAG_TXE)
00650 {
00651 }
00652 /* Need to invert bytes for LCD*/
00653 *((__IO uint8_t*)&hnucleo_Spi.Instance
->DR) = *(pData+1);00654
00655 while(((hnucleo_Spi.Instance->SR) & SP
I_FLAG_TXE) != SPI_FLAG_TXE)
00656 {
00657 }
```

```
00658 *((__IO uint8_t*)&hnucleo_Spi.Instance
->DR) = *pData;
00659 counter--;
00660 pData += 2;
00661 }
00662
00663 /* Wait until the bus is ready before re
leasing Chip select */
00664 while(((hnucleo_Spi.Instance->SR) & SPI_
FLAG_BSY) != RESET)
00665 {
00666 }
00667 }
00668
00669 /* Empty the Rx fifo */
00670 data = *(&hnucleo_Spi.Instance->DR);
00671 UNUSED(data); /* Remove GNU warning */
00672
00673 /* Deselect : Chip Select high */
00674 LCD_CS_HIGH();
00675 }
00676
00677 /**
00678 * @brief Wait for loop in ms.
00679 * @param Delay in ms.
00680 */
00681 void LCD_Delay(uint32_t Delay)
00682 {
00683 HAL_Delay(Delay);
00684 }
00685 #endif /* HAL_SPI_MODULE_ENABLED */
00686
00687 /******************************** ADC driver
********************************/
00688 #ifdef HAL_ADC_MODULE_ENABLED
00689
00690 /**
```

```
00691 * @brief Initializes ADC MSP.
00692 */
00693 static void ADCx_MspInit(ADC_HandleTypeDef *
hadc)
00694 {
00695 GPIO_InitTypeDef GPIO_InitStruct;
00696
00697 /*** Configure the GPIOs ***/
00698 /* Enable GPIO clock */
00699 NUCLEO_ADCx_GPIO_CLK_ENABLE();
00700
00701 /* Configure the selected ADC Channel as a
nalog input */
00702 GPIO InitStruct.Pin = NUCLEO ADCx GPIO PIN
;
00703 GPIO InitStruct.Mode = GPIO MODE ANALOG;
00704 GPIO_InitStruct.Pull = GPIO_NOPULL;
00705 HAL_GPIO_Init(NUCLEO_ADCx_GPIO_PORT, &GPIO
_InitStruct);
00706
00707 /*** Configure the ADC peripheral ***/
00708 /* Enable ADC clock */
00709 NUCLEO ADCX CLK ENABLE();
00710 }
00711
00712 /**
00713 * @brief DeInitializes ADC MSP.
00714 * @note ADC DeInit does not disable the GP
IO clock
00715 */
00716 static void ADCx_MspDeInit(ADC_HandleTypeDef
*hadc)
00717 {
00718 GPIO_InitTypeDef GPIO_InitStruct;
00719
00720 /*** DeInit the ADC peripheral ***/
00721 /* Disable ADC clock */
```

```
00722 NUCLEO_ADCx_CLK_DISABLE();
00723
00724 /* Configure the selected ADC Channel as a
nalog input */
00725 GPIO InitStruct.Pin = NUCLEO ADCx GPIO PIN
 \frac{1}{l}00726 HAL_GPIO_DeInit(NUCLEO_ADCx_GPIO_PORT, GPI
O_InitStruct.Pin);
00727
00728 /* Disable GPIO clock has to be done by th
e application*/
00729 /* NUCLEO ADCX GPIO CLK DISABLE(); */
00730 }
00731
00732 /**
00733 * @brief Initializes ADC HAL.
00734 */
00735 static void ADCx_Init(void)
00736 {
00737 if(HAL ADC GetState(&hnucleo Adc) == HAL A
DC_STATE_RESET)
00738 {
00739 /* ADC Config */
00740 hnucleo_Adc.Instance =
NUCLEO_ADCx;
00741 hnucleo_Adc.Init.ClockPrescaler =
ADC CLOCKPRESCALER_PCLK_DIV4; /* (must not exceed
36MHz) */
00742 hnucleo_Adc.Init.Resolution =
ADC_RESOLUTION12b;
00743 hnucleo_Adc.Init.DataAlign =
ADC_DATAALIGN_RIGHT;
00744 hnucleo_Adc.Init.ContinuousConvMode =
DISABLE;
00745 hnucleo_Adc.Init.DiscontinuousConvMode =
DISABLE;
00746 hnucleo_Adc.Init.ExternalTrigConvEdge =
```

```
ADC_EXTERNALTRIGCONVEDGE_NONE;
00747 hnucleo Adc.Init.EOCSelection =
EOC_SINGLE_CONV;
00748 hnucleo_Adc.Init.NbrOfConversion =
1;
00749 hnucleo_Adc.Init.DMAContinuousRequests =
DISABLE;
00750
00751 ADCx_MspInit(&hnucleo_Adc);
00752 HAL_ADC_Init(&hnucleo_Adc);
00753 }
00754 }
00755
00756 /**
00757 * @brief Initializes ADC HAL.
00758 */
00759 static void ADCx_DeInit(void)
00760 {
hnucleo_AdcNUCLEO_ADCx;
00762
00763 HAL_ADC_DeInit(&hnucleo_Adc);
00764 ADCx_MspDeInit(&hnucleo_Adc);
00765 }
00766
00767 /********************************* LINK JOYSTI
CK ********************************/
00768
00769 /**
00770 * @brief Configures joystick available on
adafruit 1.8" TFT shield
00771 * managed through ADC to detect mo
tion.
00772 * @retval Joystickstatus (0=> success, 1=>
fail)
00773 */
00774 uint8_t BSP_JOY_Init(void)
00775 {
```

```
00776 uint8_t status = HAL_ERROR;
00777
00778 ADCx_Init();
00779
00780 /* Select the ADC Channel to be converted
*/
sConfig.Channel = NUCLEO_ADCX_CHANNEL
\mathbf{r}00782 sConfig.SamplingTime = ADC_SAMPLETIME_3CYC
LES;
00783sConfig.Rank = 1;
00784 status = HAL ADC ConfigChannel(&hnucleo Adc
, &sConfig);
00785
00786 /* Return Joystick initialization status */
00787 return status;
00788 }
00789
00790 /**
00791 * @brief DeInit joystick GPIOs.
00792 * @note JOY DeInit does not disable the
Mfx, just set the Mfx pins in Off mode
00793 */
00794 void BSP_JOY_DeInit(void)
00795 {
00796 ADCx_DeInit();
00797 }
00798
00799 /**
00800 * @brief Returns the Joystick key pressed.
00801 * @note To know which Joystick key is pr
essed we need to detect the voltage
00802 * level on each key output
00803 * - None : 3.3 V / 4095
00804 * - SEL : 1.055 V / 1308
```

```
00805 * - DOWN : 0.71 V / 88
00806 * - LEFT : 3.0 V / 3720
00807 * - RIGHT : 0.595 V / 737
00808 * - UP : 1.65 V / 2046
00809 * @retval JOYState_TypeDef: Code of the Jo
ystick key pressed.
00810 */
00811 JOYState_TypeDef BSP_JOY_GetState(void)
00812 {
00813 JOYState_TypeDef state;
00814 uint16_t keyconvertedvalue = 0;
00815
00816 /* Start the conversion process */
00817 HAL ADC Start(&hnucleo Adc);
00818
00819 /* Wait for the end of conversion */
00820 HAL_ADC_PollForConversion(&hnucleo_Adc, 10
);
00821
00822 /* Check if the continuous conversion of r
egular channel is finished */
00823 if(HAL_ADC_GetState(&hnucleo Adc) == HAL A
DC_STATE_EOC_REG)
00824 {
00825 /* Get the converted value of regular ch
annel */
00826 keyconvertedvalue = HAL_ADC_GetValue(&hn
ucleo_Adc);
00827 }
00828
00829 if((keyconvertedvalue > 2010) && (keyconve
rtedvalue < 2090))
00830 {
00831 state = JOY_UP;
00832 }
00833 else if((keyconvertedvalue > 680) && (keyc
onvertedvalue < 780))
```

```
00834 {
00835 state = JOY_RIGHT;
00836 }
00837 else if((keyconvertedvalue > 1270) && (key
convertedvalue < 1350))
00838 {
00839 state = JOY_SEL;
00840 }
00841 else if((keyconvertedvalue > 50) && (keyco
nvertedvalue < 130))
00842 {
00843 state = JOY_DOWN;
00844 }
00845 else if((keyconvertedvalue > 3680) && (key
convertedvalue < 3760))
00846 {
00847 state = JOY_LEFT;
00848 }
00849 else
00850 {
00851 state = JOY_NONE;
00852 }
00853
00854 /* Loop while a key is pressed */
00855 if(state != JOY_NONE)
00856 {
00857 keyconvertedvalue = HAL_ADC_GetValue(&hn
ucleo_Adc);
00858 }
00859 /* Return the code of the Joystick key pre
ssed */
00860 return state;
00861 }
00862 #endif /* HAL_ADC_MODULE_ENABLED */
00863
00864 #endif /* ADAFRUIT_TFT_JOY_SD_ID802 */
00865
```

```
00866
00867 /**
00868 * @}
00869 */
00870
00871 /**
00872 * @}
00873 */
00874
00875 /**
00876 * @}
00877 */
00878
00879 /**
00880 * @}
00881 */
00882
00883 /************************ (C) COPYRIGHT STMi
croelectronics *****END OF FILE****/
\left| \cdot \right|\vert \cdot \vert
```
Generated on Wed Jan 13 2016 13:58:20 for STM32F4xx\_Nucleo\_144 BSP User Manual by doxygem 1.7.6.1

# <span id="page-157-0"></span>STM32F4xx\_Nucleo\_144 BSP User Manual

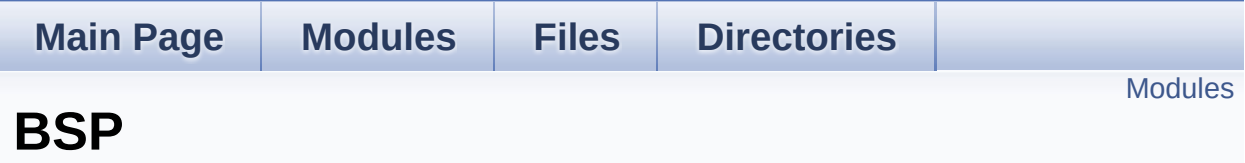

### <span id="page-158-0"></span>**Modules**

#### **[STM32F4XX](#page-159-0) NUCLEO 144**

Generated on Wed Jan 13 2016 13:58:20 for STM32F4xx\_Nucleo\_144 BSP User Manual by doxy gem 1.7.6.1

## <span id="page-159-0"></span>STM32F4xx\_Nucleo\_144 BSP User Manual

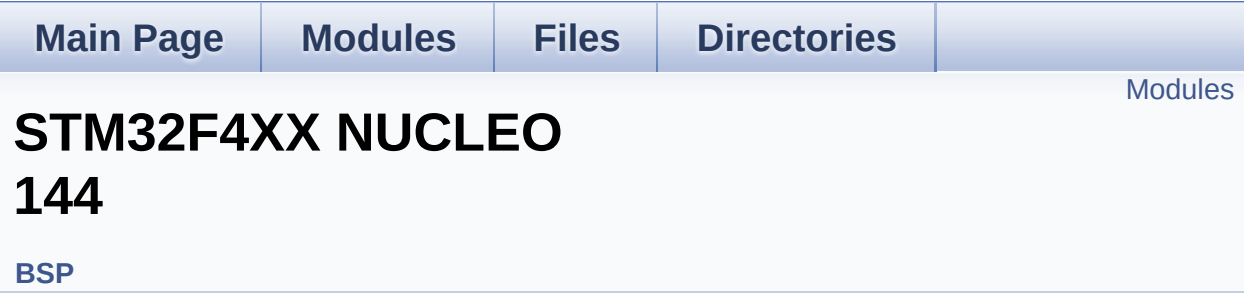

### <span id="page-160-0"></span>**Modules**

#### **[STM32F4XX](#page-39-0) NUCLEO 144 LOW LEVEL**

This file provides set of firmware functions to manage Leds and push-button available on STM32F4xx-Nucleo Kit from STMicroelectronics.

Generated on Wed Jan 13 2016 13:58:20 for STM32F4xx\_Nucleo\_144 BSP User Manual by doxygem 1.7.6.1

## STM32F4xx\_Nucleo\_144 BSP User Manual

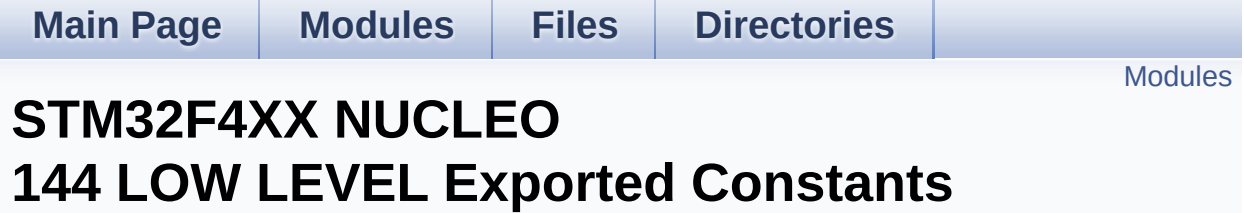

**[STM32F4XX](#page-39-0) NUCLEO 144 LOW LEVEL**

### <span id="page-162-0"></span>**Modules**

#### **[STM32F4XX](#page-99-0) NUCLEO 144 LOW LEVEL LED**

Define for STM32F4XX\_NUCLEO\_144 board.

#### **[STM32F4XX](#page-81-0) NUCLEO 144 LOW LEVEL BUTTON [STM32F4XX](#page-87-0) NUCLEO 144 LOW LEVEL BUS**

Generated on Wed Jan 13 2016 13:58:20 for STM32F4xx\_Nucleo\_144 BSP User Manual by doxygem 1.7.6.1